# I S  $\boldsymbol{M}$  $\boldsymbol{D}$  $\overline{I}$  $E$  $N$  $\overline{O}$  $\overline{N}$  $S$

# **VOLUME XII, NUMBER 3**

# SEPTEMBERIOCTOBER 1990 \$6.00

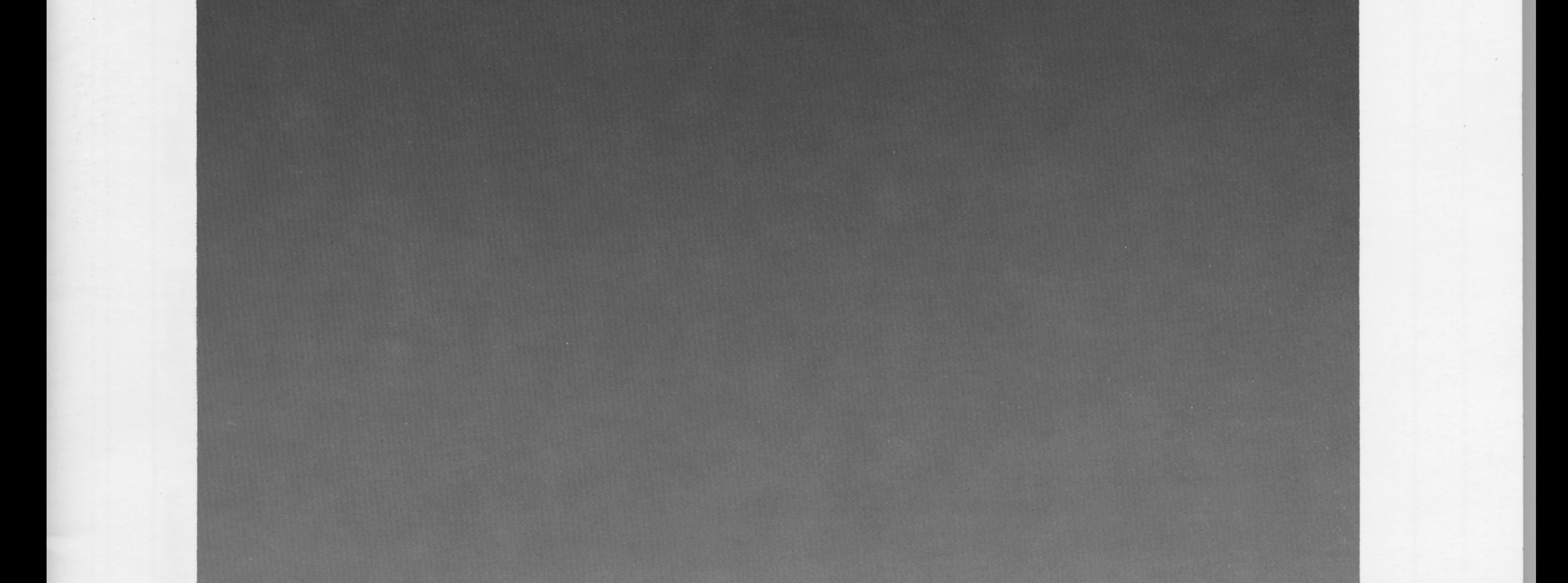

# **SMART RAM**

# TESTING TOOLKIT

# DYNAMIC MEMORY ALLOCATION

DYNAMIC VIRTUAL MEMORY MANAGEMENT

68000 NATIVE-CODE FORTH (II)

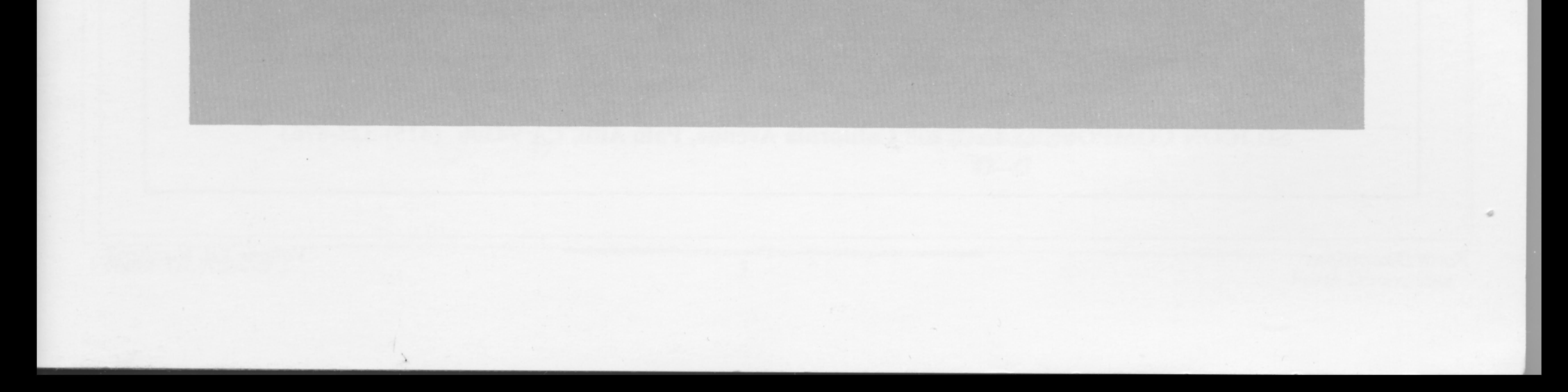

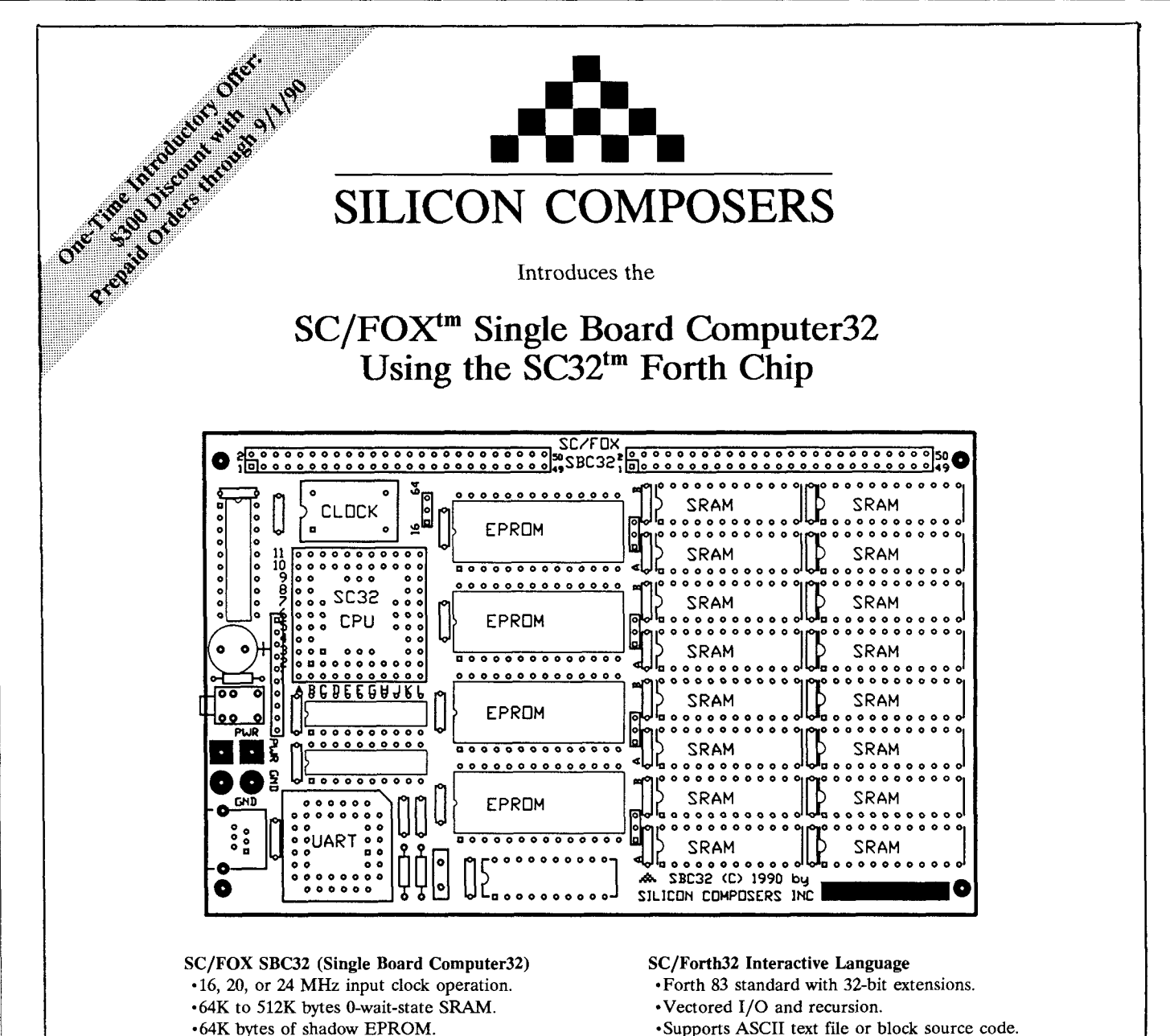

- 
- •SC/Forth32 in EPROM included. -Double number (64-bit) support.<br>•56-Kbaud RS232 serial port. -Double number (64-bit) support.
- 
- -56-Kbaud RS2.32 serial port. .Extended control structures.
- \*Two 50-pin application headers.<br>\*4 Layer, Eurocard size: 100mm by 160mm.
- 
- 

- -32-bit CMOS microprocessor in 85-pin PGA.
- 
- 
- 16 Gbyte contiguous data space. .Multiple file loading.
- 
- •Supports ASCII text file or block source code.
- 
- 
- 
- $\cdot$ Microcode support for custom SC32 instructions.
- 
- •Optional prototyping plug-on board.<br>•Retail from \$995 with SC/Forth32. Compatible with SC/Forth for I  $\cdot$ Compatible with SC/Forth for RTX 2000.

- **SC32 Forth Chip**<br>
•32-bit CMOS microprocessor in 85-pin PGA.<br>
•MS DOS screen editor with pull-down menus.
- •1-cycle instruction execution.  $\bullet$  Load and run from editor capability.
- $\dots$  Non-multiplexed 32-bit adr bus & data bus.  $\cdot$  Program spawning with exit back to editor.
	-
- •2 Gbyte non-segmented code space.<br>•Advanced block copy and move feature.

Ideal for embedded-systems control, high precision numercial processing, data acquisition, and process control applications. For additional information, please contact call us at:

**SILICON COMPOSERS INC, 208 California Avenue, Palo Alto, CA 94306 (415) 322-8763** 

# FORTH *D IMENSI ONS*

### **rn**  *DYNAMIC VIRTUAL MEMORY MANAGEMENT* - *ANTERO TANALSAARI 7*

With these virtual memory management extensions to Forth, persistent storage space for data items can be allocated and deallocated dynamically. A simple heap-based memory compaction mechanism is used, and the extensions are proven functional in F83 (but they should be quite portable).

### **rn**  *DYNAMIC MEMORY ALLOCATION* - *DREAS NIELSEN*

17<br>
Many programs handle data elements of indeterminate size<br>
capable of holding the largest possible datum. Explicit contro<br>
algorithms—and data structures like linked lists, queues, and Many programs handle data elements of indeterminate size or number, but you needn't statically allocate a buffer capableof holding the largest possible datum. Explicit control of dynamic memory allocation is a powerful tool. Many algorithms-and data structures like linked lists, queues, and trees-are difficult to implement efficiently without it.

### **m**  *SMART RAM -ROB CHAPMAN 28*

The concept of smart RAM can be applied in many other areas. When developing a new Forth, the author used it to interactively and incrementally test the Forth, monitor the performance of each word, and tune it for the 6800 interactively and incrementally test the Forth, monitor the performance of each word, and tune it for the 68000. It could also be used to speed up slow RAM, even to intercept slow instructions or data moves and do them while the processor is not using memory.

### **m**  *TESTING TOOLKIT* - *PHIL KOOPMAN, JR. 31*

Forth supports interactive development and testing, but interactive testing isn't always enough. Sometimes we want a permanent record of test cases for Forth words to serve as documentation. A full suite of test cases ensures that a change in one part of the program does not disturb other parts.

### **m**  *FORST: A 68000 NATIVE-CODE FORTH* - *JOHN REDMOND 34*

This is the second in a three-part series about a 32-bit, subroutine-threaded Forth for the Atari ST, whose OS "...is pretty much a 68000 clone of **MS-DOS."** The system has a number of interesting and unique characteristics, but attention has been given to compatibility with existing source code. This installment may cure your C envy!

**m** 

*Editorial 4 Letters 5 Best of GEnk 3 7* 

*Reference Section 39 Ad Index 41 FIG Chapters*  **42-43** 

# EDITORIAL

**If** you haven't paid close attention to the growth of on-line Forth activity, you may be surprised. Forth programs, debates, questions, news, and insights are being shared between several BBSs and larger communication systems—including some international ones-thanks to their respective sysops and to both electronic and manual gateways between systems. There is more reason than ever to tune in to the online Forth community. FD's "Reference Section" lists the electronic resources we find and, despite some past problems, we try to keep it both current and complete. (You can help by informing us of changes and additions.)

If you didn't log on in August, you missed meetings scheduled with Bill Ragsdale and Glen Haydon. To further encourage your virtual presence on at least one of these electronic venues, upcoming guest conferences on GEnie's Forth RoundTable include:

Dick Miller, President of Miller Microcomputer Services "To DOS or Not to **DOS"**  Thursday, September 20 9:30 p.m. Eastem/6:30 p.m. Pacific

JefRaskin, originator of the Apple Mac and the Canon Cat "What Happened to the Cat?" Wednesday, October 17 9:30 p.m. Eastern/6:30 p.m. Pacific

(Note that the October conference is on Wednesday instead of the usual Thursday.)

Speaking of Glen Haydon (of MVP-FORTH, WISC, etc.), he has completed a significant revision of his book All About Forth. It has long been popular as the working reference volume of definitions, implementation examples, and relevant details about a widely used set of Forth words. But the recent, greatly revised and expanded version makes the book an annotated glossary of practically allForth words in common usage, in all the primary dialects. Implementation examples are given in high-level Forth or 8086/88 assembly language to help clarify the text of a word's definition. When in doubt, just look it up! This essentially new book is, in my opinion, an important contribution to every Forth programmer's workbench. Look for it on the FIG Mail Order Form.

## If you live in Memphis,<br>don't blame us...

Publishing News reported that seventyfive percent of monthly magazines were delivered late in early 1990, an increase over last year. Memphis, Tennessee had the worst record (none delivered on time) and San Mateo, California had the best record (one hundred percent).

> -Marlin Ouverson Editor

### **Forth Dimensions**

Published by the **Forth Interest Group**  Volume XII, Number 3 Septernber/October **1990**  *Editor*  Marlin Ouverson *Advertising Manager*  Kent Safford *Design* and *Production*  Berglund Graphics

*Forth Dimensions* welcomes editorial material, letters to the editor, and comments from its readers. No responsibility is assumed for accuracy of submissions.

Subscription to *Forth Dimensions* is included with membership in the Forth Interest Group at **\$30** per year **(\$42** overseas air). For membership, change of address, and to submit items for publication, the address is: Forth Interest Group, P.O. Box **8231,** San Jose, California **95155.** Administrative offices and advertising sales: **408-277-0668.** 

Copyright O **1990** by Forth Interest Group, Inc. The material contained in this periodical (but not the code) is copyrighted by the individual authors of the articles and by Forth Interest Group, Inc., respectively. Any reproduction or use of this periodical as it is compiled or the articles, except reproductions for non-commercia1 purposes, without the written permission of Forth Interest Group, Inc. is a violation of the Copyright Laws. Any code bearing a copyright notice, however, can be used only with permission of the copyright holder.

### **About the Forth Interest Group**

The Forth Interest Group is the association of programmers, managers. and engineers who create practical. Forth-based solutions to realworldneeds. Many research hardware and software designs that will advance the general state of the art. FIG provides a climate of intellectual exchange and benefits intended to assist each of its members. Publications, conferences, seminars, telecommunications, and area chapter meetings are among its activities.

*"Forth Dimensions* (ISSN **0884-0822)** is published bimonthly for **\$24/36** per year by the Forth Interest Group, **1330** S. Bascom Ave., Suite D, San Jose, CA **95128.** Second-class postage paid at San Jose. CA. POSTMASTER: Send address changes to *Forth Dimensions,*  P.O. Box **8231,** San Jose, CA **95155."** 

# LETTERS

Language of Choice Dear Sir,

Iagree with Philip Koopman Jr.'s call to market Forth for what it is, the premier controller language *(FD* XII/l). I'm not a professional programmer, but I am a fan of Forth.

Koopman hits the mark by spotlighting the perception of Forth. I'm looking at a well-balanced article written by Dara Pearlman and published in the September 1983 issueof *Popular Computing.* It led me to send for the fig-FORTH listing years ago, But the article's title says it all: "Forth Inspires a Fanatic Following-But Why Hasn't It Taken the World by Storm?" Next to it is a color photograph of the original FIG five in their FIG t-shirts and waving copies of *Forth Dimensions.* I fear that, in the public's mind. Forth is a strange language promoted by even stranger fanatics.

The perception of a language is its theme, the one-sentence statement that defines the problem it solves for the computing public (preferably a large segment of it). BASIC, for example, was created to introduce computers to Social Science students at Dartmouth. It fulfilled the need of the novice for an easy way to learn to use a computer. That BASIC can now be found as a complex, structured, compiled language is beside the point.

The result, Koopman points out, is a lack of marketing focus in promoting Forth. This has caused Forth to lose the synergism from a strong, consistent marketing sponsor. Where would BASIC be if not for Dartmouth, Microsoft, Apple, and all the other home computer companies and universities who found in BASIC an ideal vehicle to sell their products and services? Forth has to be marketed for what it is, the ideal way for a business to save time and money programming controllers. That it can do much more is beside the point.

Koopman's request for programmers to go public with their experiences in Forth projects is good. We may think Forth is great, but it would help a lot if some hard facts about time and money would back up that opinion for businesses to act upon.

For publicity, I believe a Forth version of Steve Ciarcia's "Circuit Cellar, Ink." would be an ideal showcase. The Forth chips are out there. So why not encourage the Forth hackers? The Forth hardware people should take a good look at this.

Koopman calls us to actively promote Forth now. The expansion of microcomputers into everything gives Forth a rare op portunity to be like those caterpillars that march around in a circle until they die. It does need to focus on a single marketing goal. Why not the one for which it was created?

Yours truly,

Walter J. Rottenkolber P.O. Box 936 Visalia, California 93279

### Dear Editor,

I agree with most of Philip Koopman, Jr.'s article. To me, additional definitions are so logical and not **too** hard to follow, but others seem to consider it witches' brew. Consider the Forth definition in Gespac's *Glossary of Technical Terms* (1989):

*Forth is a high level language that is based on a very small kernel. It allows user[s] to define instructions which can then be used to define other, higher level instructions, which can be used to define higher level instructions and so on* .... *Experienced Forth users worship that language. Forth, however, has been banned by most corporations because*  *the "Forth Dictionary" tends to become a dialect of the programmer, making it almost impossible to read and be maintained by any other programmers..* .

It does seem that embedded systems, withoutakernel, that can beused to mechanizeoperations for well-defined situations, could help. With enough systems or parts available that can easily be used with all CPUs, use could not help [but] increase acceptance.

It's not the whole answer...

### Phil Chadwick

358 Thompson Mill Road New Hope, Pennsylvania 18938

### Standards Notwithstanding

I have been using Forth continuously (but not exclusively) since 1975. I started with my own creation, which has grown into a very viable system. I have also used the most notable commercial versions. Chuck Moore's statement ("Best of GEnie," *FD* **XI/5)** inspires the following comments based upon experience:

1. Classic Forth consists of a few elementary definitions ( ' is tick an address, ! is store a word, etc.), a philosophy of programming tasks, and a definite form in which the program is expressed (numbers precede commands, names follow, and space is the only delimiter). The philosophy seems to be the hard part to grasp for the uninitiated, perhaps because it is always cryptically demonstrated and is seldom simply expressed.

2. Complex operations do not survive the test of time. Simpler ways evolve, or they are returned to the vocabulary.

3. **VOCABULARY** has a purpose only if

it speeds up compilation and FORGETIng. It is great for task management. Other uses **are** probably abuses.

4. My Forth has been recreated just about every year. Little has gone untried, and useless things have fallen by the wayside. This is an inherent part of the life of Forth.

5. Forth and Standard Forth are contradictions of definitions (terms). Any particular Forth contains only the necessary common definitions, adaptations, and extensions to do a particular job. A Standard Forth would require all definitions to be common, even adaptations and extensions (as do BASIC, Modula 11, etc.).

6. Some programmers cannot comprehend the philosophy of Forth; this relegates them to use other languages and lose the benefits of Forth, or to use a Forth compiler that does not require such understanding (if somebody can invent one).

7. The ideal Forth machine has not yet been demonstrated. Much of Forth can be parallel processed (but mostly not in the commonly thought-of way).

8. QWERTY keyboards (or some substitute) are necessary for common editing (data-entry stage). All other needs are managed better by a logic tree and a very few keys. Forth is a natural at executing logic trees.

9. IBM-type PCs **are** a collection of design compromises incorporated to lock customers into a commercial operation that continuously requires additional expenditure for both software and hardware. Extremely expensive, high-speed processors **are** required to overcome this burden. The efficiency of Forth permits a very inexpensive, moderate-speed processor to outperform the IBM type.

10. Experiment until you fully understand, and program only what you do fully understand. This demonstrates the definition of "smart." Forth is the most natural execution of this philosophy.

11. Because of its adaptability and extensibility, real Forth is master of what it has to do. Standard Forth would be masterof-none, but it could become acommercial, general-purpose master-of-none like most other standard languages.

12. PUSH and POP are longer words for 12. PUSH and POP are longer words for<br>  $>$ R and R>. Long natural words are for<br>  $\frac{1}{2}$  Figure One. DO-FOREVER as it ought to be. users of applications; short, cryptic symbols are for programmers.

13. Multiply and divide are overused, but require less understanding of the situation (in a conniving sense). Methods using logic operations are often much more efficient. SHIFT and  $2*, 2/$ ,  $4*, 4/$ ,  $8*,$ 8 /, etc. are often better choices if you understand what you are doing.

14. Floating-point arithmetic is bad. But it is no joke if its abuses are not accounted for when calculating something like the strength of the floor you are standing on. Errors can far exceed tolerances.

15. Source code is withheld because of mass commercial intent or because it is not presentable (often both). Forth is best used for customized adaptations which have little mass commercial appeal. However, publish the source code of an interesting Forth program-no matter how unpresentable-and the Forth community will correct it, improve it, adapt it, and return it for little or no cost. Beat that, if you can.

Forth is thebest programming language for those who can master it and bend it to their needs. I will be using a flexible, adaptable version of Forth for the rest of my life (standards committee notwithstanding).

Fred F. Kloman 3533 DeLeone Road San Marcos, California 92069

### **He Wants a New View**

In the interest of software quality, wouldn't it be nice if there were a utility which would help in the data-flow analysis of a colon definition? Perhaps a modification to VIEW in F-PC. The idea is to have the colon definition displayed, one word per line, with its stack comment. E.g.,

```
?EMIT (C -- ) 
DUP (C -- c C) 
       (f - - c)
```

```
EMIT (c -- )<br>ELSE ( -- )
ELSE (--)<br>DROP (c - -)DROP (c--)<br>THEN (--)
           (---)I( -- 1
```
The stack comments could be checked to see that all inputs and outputs were properly matched, a big time saver; and it would encourage the use of stack comments.

Yours truly,

Ken Kupisz Ontario Hydro 700 University Avenue Toronto. Ontario Canada MSG 1x6

*[And remember to account for words that leave a varying number of stack items, depending on run-time conditions.* . *.--Ed.]* 

### **Return to DO-FOREVER**  Dear Marlin,

Oops, DO-FOREVER as printed in *Forth Dimensions* XIVl won't even load, much less run. Somewhere in all the changes it correctly acquired an IF but failed to acquire a matching ENDIF. The minimal correction would be to insert an END IF immediately before the semi-colon. In my letter of January 23, I tried to be more elegant and added an error message in case the user types an undefined word. [See Figure One.]

Best wishes,

) North Wales, Pennsylvania Tom Napier One Lower State Road

: DO-FOREVER ( repeat next word until keyboard input ) -FIND IF DROP CFA ( this is fig-FORTH ) BEGIN DUP EXECUTE ?TERMINAL UNTIL DROP ELSE CR ." **Do** what?" ENDIF ;

I

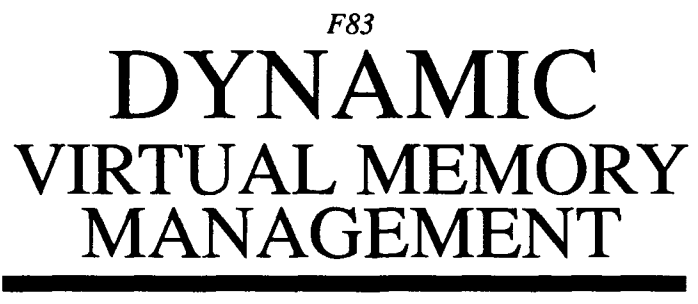

### *ANTERO TAIVALSAARI* - *TAMPERE, FINLAND*  **rn**

 $\mathbf{I}$ n this article we shall present dynamic virtual memory management extensions to Forth. With the extensions, persistent storage space for data items can be allocated and deallocated dynamically in Forth's virtual memory, and the sizes of the data items can be changed at any time. A simple heap-based memory compaction mechanism is used in order to keep the blocks unfragmented. The extensions are proven functional in Laxen & Perry's F83, but they should be quite easily portable to other Forth models, too.

#### Introduction

Forth is a multidimensional programming language which has many characteristics that are normally related only to the operating system. One of the special characteristics of Forth is its unique way to handle virtual memory. In Forth, a virtual memory device—typically a disk drive—is accessed in **1K** blocks by using a very limited but powerful set of words. Disk blocks can be loaded to main memory buffers by giving a block number and the command **BLOCK.** The buffer can then be examined and modified; the Forth system will automatically save the buffer into the disk if the user marks the buffer updated.

. . *.can also be used for dynamic databases not tied to traditional models.* 

With the basic virtual memory commands of Forth, different kinds of database systems are quite easily implemented. However, as typical of most database management systems based on traditional storage models (hierarchical, network or relational), these database systems tend to be rather dependent on physical aspects of the storage system and data. Such things as file sizes, data item sizes, and physical locations of data must occasionally be taken into serious consideration at the programmer's level. Also, traditional storage models restrict the modifiability of the database. For example, the sizes of data items must usually be determined during the creation of the database, which can be very inconvenient if the description (schema) of the database is to be changed

```
Screen 0 
................................................................ 
Antero Taivalsaari 
* Ruovedenkatu 13 D 54 
+ SF-33720 Tampere 
* FINLAND 
* Electronic mail: tsaari@tukki.jyu.fi (128.214.7.5) 
.............................................................. 
FILE.....: DISKHEAP.BLK 
* PURPOSE..: Dynamic virtual memory management extensions 
            : to Forth-83.
* REQUIRES.: F83.COM 
* AUTHOR.. . : Antero Taivalsaari 
* DATE.....: 29.10.1989 
***********************
Screen 1 
\ Constants, addresses, variables 
                                                                                  Screen 20 
                                                                                  \ DISKHEAP.BLK Apt 29.10.89
                                                                                  Dynamic virtual memory management. 
                                                                                  Example: 
                                                                                  variable varl \setminus defines variables for storing indexes
                                                                                  variable var2 \setminus to handles.<br>createHeap test.blk \setminus creates a n
                                                                                                              \ creates a new diskheap 'test.blk'.
                                                                                  20 allocate varl ! \ allocates 20 bytes referred by varl.
                                                                                  varl @ area /area type \ types contents of varl.<br>40 allocate var2 ! \ allocates 40 bytes refe
                                                                                  40 allocate var2 ! \lambda allocates 40 bytes referred by var2.<br>50 var1 @ resize \lambda resizes data-area of var1 to 50 byte
                                                                                                              \ resizes data-area of varl to 50 bytes.
                                                                                  var2 @ free \ disposes data-area of var2.
                                                                                  Screen 21 
                                                                Apt 29.10.89 \ Constants, addresses, variables APL 29.10.89
0 CONSTANT pointerBlk \ block for persistent pointers<br>6 CONSTANT /handle \ size of handle (= 6 bytes)
6 CONSTANT / handle \setminus size of handle (= 6 bytes)
170 CONSTANT handles/blk \ max# of handles per block
1020 CONSTANT maxBytes/blk \ max# of databytes per block<br>0 CONSTANT firstHandle \ index of first handle
 0CONSTANT firstHandle \ index of first handle 
: lastHandle pointerBlk block ; \ index of last handle 
: lastHandle pointerBlk block ; \ index of last handle<br>: firstDataBlk pointerBlk block 2+; \ blk# of first datablk<br>: lastDataBlk pointerBlk block 4 + ; \ blk# of last datablk
                   pointerBlk block 4 + j \setminus blk# of last datablk
: #ofFreeHandles pointerBlk block 6 +; \setminus # of free handles
VARIABLE reUseHandles \setminus determines whether handles may be reUseHandles on \setminus reused after they are freed.
                                  \ reused after they are freed.
--> 
                                                                                  DiskHeap contains three different memory areas: pointer block, 
                                                                                  handle block(s), and data block(s). Block 0 (pointerBlk)
                                                                                  contains persistent pointers to handles and data. Handles, 
                                                                                  which are static references to the data-area, begin from block 
                                                                                  1. Handle blocks are followed by data blocks which continue 
                                                                                  to the end of file. Since one handle block can contain only 170 
                                                                                  handles, data blocks must occasionally be moved. When \pm of
                                                                                  handles in the last handle block exceeds 170, a new block is 
                                                                                  requested from DOS and the first data block is moved to this 
                                                                                  new block. The original first data block can then be used 
                                                                                  for storing handles.
```

```
Screen 2 
                                                                       Screen 22 
\ Variables, offsets 
                                                    Apt 29.10.89 
                                                                       \ Variables, offsets 
                                                                                                                           Apt 29.10.89 
VARIABLE current Blk \setminus blk# of current datablock<br>VARIABLE current Handle \ index# of current handle
                                                                       Handles are referred with a simple 16-bit index, starting
VARIABLE currentHandle \ index# of current handle<br>VARIABLE areaSize \ size of current data area
                                                                       from 0. Handleindexes must be betweeflfirstHandle-1astHandle'. 
                          \setminus size of current data area
                                                                       Each handle contains three 2-byte fields, which are: 
                                                                            - 'blk blk# of data-area,
: blk ; immediate ( handleAddress -- bblk )<br>: bcffset 2+; ( handleAddress -- bcffset
                                                                            - 'offset offset to the beginning of data in the block, 
: 'offset 2+j ( handleAddress -- 'offset )<br>: 'size 4+j ( handleAddress -- 'size )
                                                                            - 'size current size of data-area. 
                                ( handleAddress -- 'size )
                                                                       In the beginning of each data block there are following fields: 
: free/blk ( -- 'freesize ) 
                                                                            - free/blk I of free data bytes in this block,<br>- refs/blk      reference count to this data block
     currentBlk @ block ;
                                                                                             reference count to this data block (tells
                                                                                            how many handles refer to this data block). 
                                (- -'#ofReferences)
: refs/blk
    free/blk 2+;
Screen 3 
                                                                       Screen 23 
\ handle>virtual inHandleRange? virtual>memory Apt 29.10.89 
                                                                       \ handle>virtual inHandleRange? virtual>memory Apt 29.10.89 
Defer doError 
                                                                       doError vectored error handling. 
' abort is doError 
: handle>virtual ( handleIndex -- offset block ) 
                                                                       handle>virtual returns virtual address of a handle.
     handles/blk /mod swap /handle * swap 1+ ;
: inHandleRange? ( handleIndex -- ) 
                                                                       inHandleRange? ensures that handle index is between the 
     firstHandle lastHandle @ 1- between not 
                                                                                        values of variables 'firstHandle' and
     IF ." - Not in handle range " doError THEN ; 
                                                                                        'lastHandlef . 
: virtual>memory<br>block + ;<br>=->
    rtual>memory ( offset block -- address )<br>block + ;
                                                                       virtual>memory fetches a virtual block to memory and returns 
                                                                                        the sum of its address and the parameter 
                                                                                        'offset'. 
Screen 4 
                                                                       Screen 24 
\ handle free? roomForNewHandle? tooBig? Apt 29.10.89 
                                                                        \ handle free? roomForNewHandle? tooBig? Apt 29.10.89 
: handle ( handleIndex -- handleAddress ) handle fetches a handle from virtual memory and<br>dup inHandleRange? handle>virtual virtual>memory ; enturns its address in a disk buffer.
     dup inHandleRange? handle>virtual virtual>memory ;
: free? 'blk @0= ; ( handleAddress -- flag )
                                                                        free? tests whether handle is free 
                                                                                        (that is: field 'blk is zero). 
: roomForNewHandle? ( -- flag ) 
                                                                        roomForNewHandle? 
     1astHandle @ handle>virtual nip firstDataBlk @ C; 
                                                                                        tests whether current handle block has room 
                                                                                        for one more handle. 
: tooBig? ( size -- 1
                                                                        tooBig? ensures that we shall not try to allocate
     maxBytes/blk > 
                                                                                        data-areas of over 1020 bytes. 
     IF .^{''} - Cannot allocate over 1020 byte areas "
        doError 
     THEN ; 
--> 
Screen 5 
                                                                        Screen 25 
\ convertHandles 
                                                     Apt 29.10.89 
                                                                        \ convertHandles Apt 29.10.89 
: convertHandles ( oldBlock lastBlock -- ) 
                                                                        convert Handles this word is used when a data block is
     over currentBlk !
                                                                                             moved to another block. All references 
     1astHandle @ 
                                                                                             to 'oldBlock' are changed to refer to
     refs/blk @ 0 ?DO 
                                                                                              'newBlock'.
        BEGIN 1- dup 
             handle dup currentHandle ! 
              'blk @ 3 pick = 
       UNTIL 
       over currentHandle @ 'blk ! update 
     LOOP drop 2drop ; 
-->
```

```
Screen 6 
                                                               Screen 26 
                                            Apt 29.10.89 \ firstDataBlk>newBlk makeNewHandle Apt 29.10.89 
\ firstDataBlk>newBlk makeNewHandle 
: firstDataBlk>newBlk ( -- ) 
                                                                firstDataBlk>newBlk requests a new block from DOS and copies 
                                                                                   the first data block to this new block. 
   1 more 
                                                                                   This word is used when old data blocks are 
    1 1astDataBlk +! update 
    firstDataBlk @ 1astDataBlk @ 2dup copy convertHandles 
                                                                                   changed to handle blocks. 
    1 firstDataB1k t! update 
    firstDataBlk @ currentBlk ! ;
                                                               makeNewHandle creates a new handle. If there is no room 
                                                                                   for a new handle in the current handle 
: makeNewHandle ( -- handleIndex )
                                                                                   block, then 'firstDataBlk>newBlk' is
    roomForNewHandle? not 
                                                                                   executed. 
    IF firstDataBlk>newBlk THEN 
    lastHandle @ 
    1 1astHandle +! update ; 
--> 
                                                                Screen 27 
Screen 7 
\ findOldHandle giveHandle Apt 29.10.89 
                                                                \ findOldHandle giveHandle Apt 29.10.89
                                                                f indOldHandle finds a free handle from existing 
: findOldHandle ( -- handleIndex ) 
     1astHandle @ 
                                                                                   handles. This word is used if 'reUseHandles'
    BEGIN 1- dup 
                                                                                   is ON, and #ofFreeHandles is > 0.
         handle free? 
     UNTIL 
                                                                 giveHandle gives a free handle. If 'reUseHandles' is
                                                                                   OFF or \text{\#offree} Handles = 0, then a new
     -1 #ofFreeHandles +! update :
                                                                                   handle must be created. 
: giveHandle ( -- handleIndex ) 
    XofFreeHandles @ 
     reUseHandles @ and 
     IF findOldHandle 
    ELSE makeNewHandle 
     THEN ; 
--> 
                                                                Screen 28 
Screen 8 
\ roomInCurrentBlk? makeNewDataBlk >endOfData Apt 29.10.89 
                                                                \ roomInCurrentBlk? makeNewDataBlk >endOfData Apt 29.10.89 
 : roomInCurrentBlk? ( size -- flag ) 
free/blk @ > not ; 
                                                                roomInCurrentBlk? tests whether current data block has room 
                                                                                   for 'size' more bytes. 
: makeNewDataBlk ( -- ) 
                                                                makeNewDataBlk creates a new empty data block and sets
                                                                                   the relevant pointer values. Initially 
     1 more 
     1 1astDataBlk t! update 
                                                                                   there are no handles referring to this 
     1astDataBlk @ currentBlk ! 
                                                                                   block ('refs/blk' = 0) and the free space
     maxBytes/blk free/blk ! 
                                                                                   in the block is 'maxBytes/blk'.
     0 refs/blk ! update ;
                                                                >endOfData returns the address of the first free byte 
                                                                                   in the current data block. 
 : >endOfData ( -- address ) 
     b/buf free/blk @ - :\rightarrowScreen 29 
 Screen 9 
 \ findNextBlk allocateRoorn Apt 29.10.89 
                                                                \ findNextBlk allocateRoom Apt 29.10.89 
 : findNextBlk (size -- )
                                                                 findNextBlk finds the next data block having room 
                                                                                    for 'size' bytes. This block is then made 
     false lastDataBlk @ currentBlk @ ?DO 
      i currentBlk ! 
                                                                                    current. If existing blocks do not have 
                                                                                    enough room, a new block is created. 
       over roomInCurrentBlk? 
       IF drop true leave THEN 
                                                                allocateRoom allocates 'size' bytes from current data 
     LOOP nip 
     not IF makeNewDataBlk THEN ; 
                                                                                    block and returns the virtual address 
                                                                                    of this new data-area. 'free/blk' and 
                                                                                    'refs/blk' are updated. The allocated
 : allocateRoom ( size -- offset blk ) 
     >endOfData >r r@ currentBlk @ virtual>memory
                                                                                    area is erased to all zeros. 
     over erase negate free/blk t! 
     1 refs/blk t! update 
 \rightarrow
```
1 1

```
Screen 30 
Screen 10 
\ findRoom Allocate 
                                              Apt 29.10.89 
                                                                \ findRoom Allocate Apt 29.10.89
: findRoom ( size -- offset blk ) 
                                                                findRoom locates the next data block that has enough room
    dup roomInCurrentBlk? not 
                                                                               for 'size' bytes and return the virtual address 
     IF dup findNextBlk THEN 
allocateRoom ; 
                                                                               of this new data-area. 
                                                                *************
: Allocate ( size -- handleIndex ) 
                                                                Allocate allocates 'size' bytes from diskHeap and returns 
    dup tooBig? 
                                                                 ************** the handle index of this new data-area. The
     giveHandle >r 
                                                                               new data-area is erased to all zeros. 
     dup findRoom 
    r@ handle >r r@ 'blk 2! 
                                                                               This is one of the basic commands in dynamic 
     r> 'size ! update 
                                                                               virtual memory management. 
     ( save-buffers ) r> ; 
--> 
                                                                Screen 31 
screen 11 
                                               Apt 29.10.89 \ handleUpdate
                                                                                                                    Apt 29.10.89 
\ handleupdate 
                                                                handleupdate increments or decrements the 'offset' fields of 
: handleUpdate ( +/-n offset -- )
                                                                               handles pointing to the current data block 
    1astHandle @ 
                                                                               according to the parameter 'n' in case 
     refs/blk @ 0 ?DO 
                                                                               the 'offset' of a handle is >= than the parameter 
       BEGIN 1- dup 
                                                                               'offset'. This word is used when the size of 
            handle dup currentHandle !
                                                                               an existing data-area changes. 
             'blk \theta currentBlk \theta =
                                                                               Note that thanks to reference counter 'refs/blk'
       UNTIL 
                                                                               we don't necessarily have to loop through all 
       over currentHandle @ 'offset @ > not 
                                                                               the handles. 
       IF 2 pick currentHandle @ 'offset +! update THEN
     LOOP drop 2drop ; 
\sim \sim \simScreen 12 
                                                                Screen 32<br>\ moveData
\ln 29.10.89Apt 29.10.89
: moveData ( +/-n handleAddress -- ) 
                                                                moveData moves the data-areas above the data-area referred 
     dup 'offset @ swap 'size @ +
                                                                               by 'handleIndex' in the current data block
     2dup handleupdate 
                                                                               upwards or downwards in the block according to 
     >endOfData over - >r 
                                                                               the parameter 'n' (positive n = upwards, negative
     currentBlk @ virtual>memory 
tuck + r> move update ; 
                                                                               = downwards). The 'offset' fields in handles are 
                                                                               also updated (handleupdate) . This word is used 
                                                                               when the size of an existing data-area changes. 
\rightarrowScreen 13 
                                                                Screen 33 
\sqrt{29.10.89}\sqrt{P} Free Apt 29.10.89
                                                                 ************
: Free ( handleIndex -- ) 
                                                                Free frees existing data-areas. The data block is 
    dup handle >r r@ free? 
                                                                              * compressed by moving the rest of data in the
     IF r> 2drop ." - Handle already free " doError THEN 
                                                                               block downwards; the counter 'free/blk' is 
     r@ 'blk @ currentBlk ! 
                                                                               incremented with the size of freed data-area, 
     r@ 'size @ negate r> moveData 
                                                                               and the reference counter 'refs/blk' is
     handle dup 'blk off update 
                                                                               decremented by one. The handle to the 
     'size @ free/blk t! 
                                                                               deallocated data-area is marked free by storing 
     -1 refs/blk t! update 
                                                                                '0' into the 'blk' field of the handle. Then the 
     1 Formalism of the process<br>1 #ofFreeHandles +! update<br>( save-buffers ) ;
                                                                               number of free handles is incremented by one. 
                                                                               This is one of the basic commands in dynamic 
\rightarrowvirtual memory management.
```
I

```
Screen 14<br>\ area /area
                                                                    Screen 34 
                                                Apt 29.10.89
                                                                    \ area /area 
                                                                                                                      Apt 29.10.89 
                                                                     **.t*tt** 
: area ( handlelndex -- address ) 
                                                                    area thls word is used to fetch a data-area from virtual 
                                                                     ********* memory into a disk buffer. The word returns the
    handle dup free? 
     IF drop ." - Handle not in use " doError THEN
                                                                               address of the first byte of data into the parameter 
     dup 'size @ areasize ! 
                                                                               stack. A pointer to the size of the data-area is 
     2@ virtual>memory ; 
                                                                               stored to the variable 'areaSize' for the word '/area'
                                                                    ********* 
: /area
                                                                    /area returns the size of the current data-area. 
                                                                     ***.*.*** 
     areaSize @; ( -- areaSize )
                                                                               These are basic commands in virtual dynamic memory 
                                                                               management. 
--> 
                                                                    Screen 35 
screen 15 
\ expandCurrentBlk Apt 29.10.89
                                                                     \ expandCurrentBlk Apt 29.10.89
                                                                     expandCurrentBlk expands the data-area referred by the 
: expandCurrentBlk ( sizeMore handleIndex -- )
                                                                                          'handleIndex' 'sizeMore' bytes.
     dup handle >r r@ 'size @ 
                                                                                         The expansion is accomplished by moving 
     IF over r> moveData 
                                                                                         all the data-areas that are located higher 
     ELSE >endOfData currentBlk @ r> 'blk 2!
                                                                                         in the block 'sizeMore' bytes upwards in
     THEN 
                                                                                         the block. The reserved new data space is 
     over negate free/blk +! 
                                                                                         erased to all zeros.
     dup area /area + 2 pick erase update 
     handle 'slze t! update ; 
-->
Screen 16 
                                                                     Screen 36 
\ moveToOtherBlk Apt 29.10.89 
                                                                     \ moveToOtherBlk Apt 29.10.89
                                                                     moveToOtherBlk moves an existing data-area to another
: moveToOtherBlk ( sizeMore handleIndex -- ) 
                                                                                          block and at the same time expands the 
     2dup handle 'size @ + dup 
                                                                                          data-area 'sizeMore' bytes. 
     findNextBlk allocateRoom \ allocate new room<br>2dup >r >r virtual>memory \ fetch to memory
                                                                                          This command is used when the free space 
     2dup >r >r virtual>memory \ fetch to memory<br>over area swap /area cmove update \ move to new room
                                                                                          in the original block is insufficient 
     over area swap /area cmove update
                                                                                          for 'sizeMore' byte expansion. The data 
     dup handle >r r@ 'blk @ currentBlk ! \<br>r@ 'size @ neqate r> moveData \ free existing space
                                                                                          space in the original block is freed. 
     r@ 'size @ negate r> moveData \ free existing sp<br>handle >r r@ 'size @ free/blk +! \ in the original
     handle >r r@ 'size @ free/blk +! \ in the -1 refs/blk +! update \ block
     -1 refs/blk t! update \ block 
     r@ 'size +! 
     r r> r> rot 'blk 2! update ; \qquad \qquad \qquad \ update handle
--> ( huh, but it works! ) 
 Screen 17 
                                                                     Screen 37 
 \backslash expandArea
                                                  Apt 29.10.89 
                                                                     \sqrt{e} expandArea \sqrt{29.10.89}expandArea expands the data-area referred by the 
 : expandArea ( sizeMore handleIndex -- )
                                                                                          handle 'handleIndex' 'sizeMore' bytes. If
     swap 0 max over 
                                                                                          there is not enough free space in the 
      handle >r r@ 'size @ over + tooBig?
                                                                                          original block, the data-area 1s moved 
      r> 'blk @ currentBlk ! 
                                                                                          to another block. When needed, a completely 
      tuck roomInCurrentBlk? 
                                                                                          new block is requested from DOS. 
      IF expandCurrentBlk 
                                                                                          Remember that the size of a data-area cannot
      ELSE moveToOtherB1k 
                                                                                          exceed 1020 bytes. 
      THEN ( save-buffers ) ; 
 \rightarrow
```

```
Screen 18 
\ shrinkArea Resize 
: shrinkArea ( sizeLess handleIndex -- ) 
    swap 0 max over 
    handle >r r@ 'size @ min negate swap 
    r@ 'blk @ currentBlk ! 
    over r> moveData 
    over negate free/blk t! 
    handle 'size +! update ( save-buffers ) ;
: Resize ( newsize handleIndex -- ) 
    >r r@ handle 'size @ 2dup <> 
    IF 2dup > IF - r expandArea
              ELSE swap - r> shrinkArea THEN 
    ELSE 2drop r> drop THEN ;
-Screen 19 
\ createHeap useHeap 
                                               Apt 29.10.89 
                                              Apt 29.10.89 
: createHeap ( -- ) \ usage: createHeap filename
    3 create-file 
    0 1astHandle ! 
    2 firstDataBlk ! 
    2 lastDataBlk ! 
     firstDataBlk @ currentBlk !
    0 #ofFreeHandles ! update
    maxBytes/blk free/blk ! 
     0 refs/blk ! update save-buffers ; 
: useHeap ( -- ) \ usage: useHeap filename
    open 
     firstDataBlk @ currentBlk ! ; 
                                                               Screen 38 
                                                                \ shrinkArea Resize Apt 29.10.89
                                                                shrinkArea shrinks the data-area referred by the 
                                                                                  'handleIndex' 'sizeLess' bytes. This is
                                                                                  accomplished by moving all the data-areas 
                                                                                  higher in the block downwards 'sizeLess'
                                                                                  bytes in the block. 
                                                                ******************* 
                                                               Resize resizeahedata-areareferredbythehandle 
                                                                ***************** 'handleIndex' to 'newSize' bytes.
                                                                                  This is one of the basic commands in 
                                                                                   dynamic virtual memory management. 
                                                                Screen 39 
                                                                \ createHeap useHeap 
************** Apt 29.10.89 
                                                                createHeap creates a new diskHeap. The size of a new heap 
                                                                ************** is three blocks (0 = pointer block, 1 = handle
                                                                             block, 2 = data block). 
                                                                ************** 
                                                                useHeap takes an existing diskHeap in use. 
                                                                *************
```
### frequently later.

Our original intention in the development of these dynamic virtual memory management extensions has been to create persistent object storage for the author's object-oriented, Forth-based language Kevo [Tai89, Tai90] (the language was previously called Cool, but was renamed because other languages under that name appeared to exist already). In the development of such a storage system the following design goals were listed:

- Allocated data items (objects) should persist between different sessions and programs.
- The objects should be referred to by using only a simple identifiers (values) that canbe easily passed as parameters or stored to other data structures.
- Physical aspects such as file sizes, locations of objects, and sizes of objects should be unimportant to the user.
- Data objects could be allocated and deallocated dynamically "on the fly."
- The sizes of objects must be able to change dynamically.
- A simple but effective garbage collection mechanism must be provided to keep the

data blocks unfragmented and the size of the database moderate.

In the literature, many different approaches to object-oriented database systems have been presented (see, for example, MS086, Bee87, LiS88, and Low88). By analyzing several alternatives, we concluded that a simplified version of a heap-based storage system [ACCS 1, Har88 p.261 would be quite sufficient for our purposes. For main memory management, heap extensions to Forth have already been presented by Dress [Dre86] and Pountain [Pou87]. Therefore, our main task has actually been to modify the existing heap mechanisms to work with virtual buffers instead of main memory.

These extensions have proven to be functional as persistent object storage. However, they should be useful in any application where the sizes of virtual data items are to change frequently. Such systems include, for example, textual data bases or hypertext applications. The extensions can also be used as a kernel for new kinds of dynamic databases not bound to any of the traditional database models. Other interesting application areas might be operating system extensions to Forth; older overlay systems, for example, could be rather easily and more elegantly reimplemented with dynamic virtual memory extensions. One of our future visions has also been to build a dynamic persistent Forth, completely based on dynamic virtual memory.

### **Main Ideas**

We shall not explain the function of the extensions very carefully. The basic principles of heap memory management are quite well documented already **[Dre86].**  Furthermore, our code is rather well commented and thereby should be easy to understand. A brief description of the main technical details is given, though.

### *Storage areas*

In a heap memory management system, the storage space is usually divided into two different regions. The first one contains handles: statically located references to the data items. The actual data items are located in another memory region called the data area. The locations of items in the data area may vary, since access to the items takes place indirectly via handles.

In a virtual heap system ("diskheap"), both the handle and data areas must be located in virtual memory. In addition to these memory areas, some persistent pointers and indexes to the handle and data blocks are also needed. Therefore, in our system the disk file (heap) is divided into three different regions: pointer block, handle blocks, and data blocks. The pointer block is located at block zero and is followed by the handle blocks and data blocks, which continue to the end of file (see Figure One).

### *Handles*

Handles are references to the data area. The location of a handle is always static, so the handles can be safely referenced despite the fact that the actual locations of data may vary. In our extensions, the handles are referenced via simple two-byte indexes. When a new data area is allocated, an index to that new data area is returned. This index must thereafter be remembered somehow, since it will be the only way to access the data area. Because handle indexes are simple values, they can be easily stored as variables or passed as parameters. In order to create complex persistent data structures, the handle indexes can. of course, be stored to other data areas in the heap. Values of handle indexes range from zero (the constant first Handle) to the current maximum handle index value, which is kept in the persistent variable last-Handle.

Handles are six bytes long. Each handle consists of a four-byte virtual address field (block, offset) telling the location of the data area, and of a two-byte field holding the current size of the data area (see Figure Two). If the data area referred to by a handle is deallocated, a zero value is stored to the block number field (first two bytes) to mark the handle free. The special variable reUseHandles can be used to specify whether free handles may be reused. When reUseHandles is turned off, the system may work a bit faster but, at the same time, will need more space for the handles. The default is reUseHandles on.

Since one Forth disk block is 1024 bytes, it can contain a maximum of 170 handles. In case the number of handles in a handle blockexceeds 170,anew disk block is automatically requested from DOS and the first data block is moved to the new block; the original data block then becomes a new handle block.

### *Data areas*

Data blocks are located after the handle blocks. In the beginning of each data block, four bytes are reserved for system usage. The first two bytes (free/blk) tell the number of free bytes currently in the block. The next two bytes (refs/blk) hold a reference count telling how many handles are currently refemng to this data block. This simple reference count mechanism is used to rev up theresizing of data areas. The rest of the block (1020 bytes) is used for storing data.

To avoid the need for complex garbage collection mechanisms, the data blocks are kept compacted all the time. Each time the size of a data area changes or a data area is deallocated, the rest of the data in the block is moved upwards or downwards in the buffer, so the free space in a data block is always located in the end of the block. Since the size of adata block is only 1Kand the compaction is done in a main memory buffer, the compaction can be done very quickly. Of course, when moving data, the virtual data addresses (blocks, offsets) of the handles referring to the affected blocks must also be changed, and that is more time-consuming.

When a data area is expanded, it may happen that the free space in the data block becomes inadequate. In that case, free space will be searched for in the blocks following the current data block **(cur** $rent Blk$ ). If a data block that has room for the expanded data area is found, the data area is moved and expanded into that data block. The storage space in the original data block is then freed and compacted. In case no data blocks having enough room exist, a new block is requested from DOS. Note that we have not implemented any special mechanisms for finding free space in the existing data blocks. A heap operation (allocation, deallocation, or resizing) always leaves the latest affected block current, and free space is then searched upwards beginning from this current block. For our purposes, this mechanism has proven to be fair and fast enough.

The extensions do have some restrictions. Since virtual memory handling is done in 1K buffers, the size of a data area may not exceed  $1020$  (maxBytes/Blk) bytes. This restriction can, though, be avoided by defining higher-level words that will automatically allocate two or more handles when the size of a data area exceeds 1020 bytes. One data area may then be physically composed of several

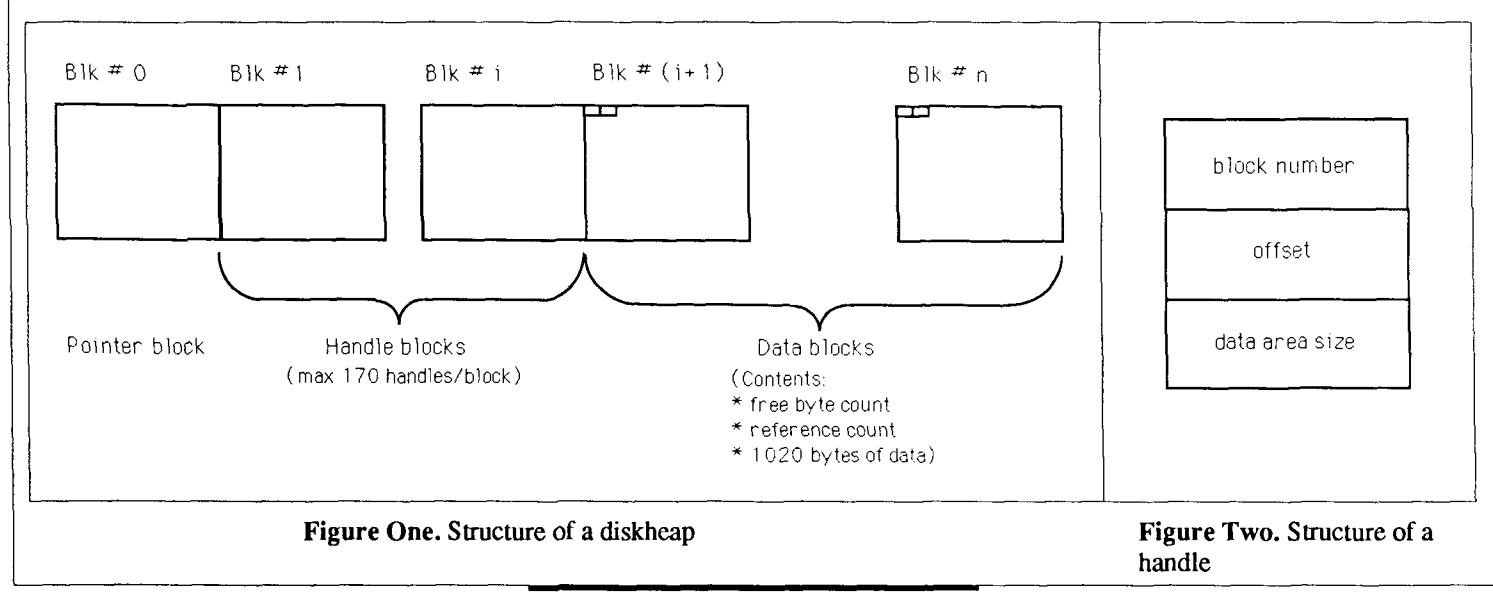

# **FORTHcoming**

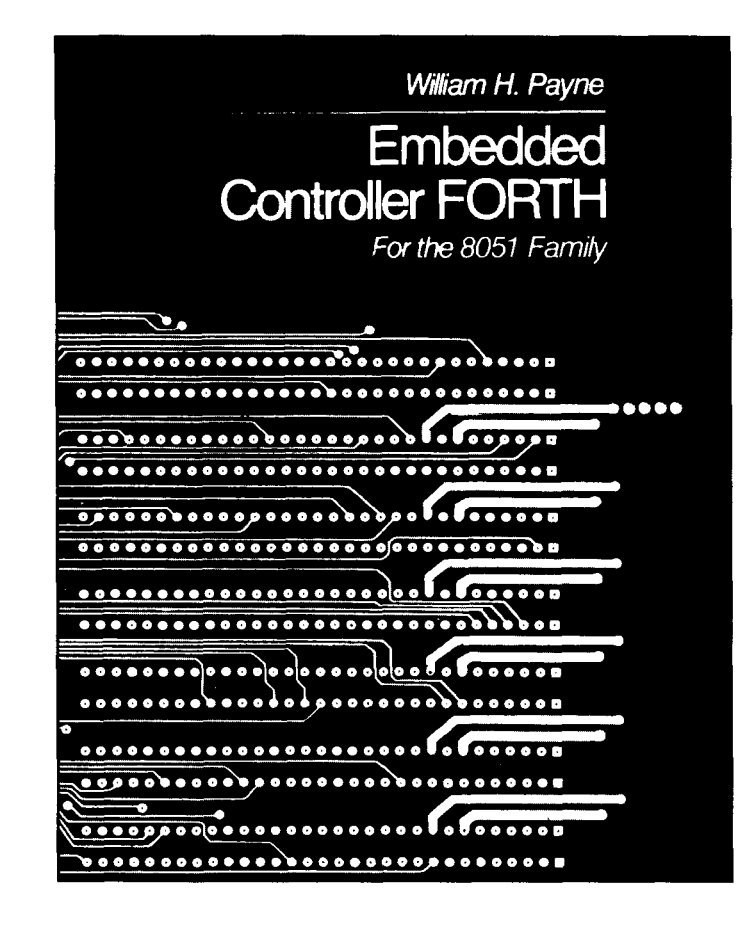

## **Embedded Controller FORTH for the 8051 Family**

**W.H. Payne** 

This book presents the technology required to develop hardware and software for embedded controller systems at a fraction of the cost of traditional methods. Included are hardware schematics of 8051 family development systems (single board and bussed 8051 microcontroller), as well as source code for both the 8086 and 8051 family FORTH operating systems. Binary images of the operating systems can be generated from the source code using the metacompiler also contained in the book.

The book can be seen as a "toolbox" including all the necessary hardware and software information to be used in constructing 805 1-based controller systems. September 1990, 528 pp., \$49.95/ISBN: 0-12-547570-5

**Order from your local bookseller or directly from** 

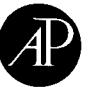

**@ D AC AD EM IC PRESS Harcourt Brace Jovanovich, Publishers Book Marketing Dept. #35090,1250 Sixth Avenue, San Diego, CA 92101** 

# **CALL TOLL FREE 1 -800-321 -5068 FAX I -31 4-528-5001**  Forth Dimensions<br>Forth Dimensions<br>Forth Dimensions<br>Forth Dimensions<br>Forth Dimensions<br>Forth Dimensions<br>Forth Dimensions<br>Forth Dimensions<br>Forth Dimensions<br>Forth Dimensions<br>Forth Dimensions<br>Forth Dimensions<br>Forth Dimensions<br>F

Quote this reference number for free postage and handling on your prepaid order  $\rightarrow$  35090 Prices subject to change without notice. @1990 by Academic Press. Inc. All Rights Reserved. TC/MJD -35090.

separate **data** areas. This kind of mechanism has been implemented in the author's Kevo system, but since the mechanism is more application dependent, we will not discuss it here. When implementing such extensions, we must of course keep in mind that in Forth the virtual memory blocks will not necessarily be loaded to a contiguous memory area.

### *Example*

A new diskheap is created simply by saying

createheap test.hea

This creates a new disk heap called test . hea which is initially three disk blocks long. **Data** areas can now be allocated by using the command allocate. In this simple example, we shall at first create two Forth variables and allocate **data**  areas of **20** and 40 bytes. The handle indexes of the **data areas** are stored to the variables.

variable datal 20 allocate datal !

```
variable data2 
40 allocate data2 !
```
The allocated **data** areas are initially erased to all zeros. To fill a **data** area with text we can use, for example, the standard Forth input word EXPECT which takes two parameters: the address where the string is to be stored and the maximum number of input characters. These parameters are provided by the extension words area and /area.

datal @ area /area expect update

data2 @ , area /area expect update flush

To see the contents of the data areas we can use,for example, theForth word TYPE:

datal @ area /area type

data2 @ area /area type

The data areas were originally 20 and 40 bytes long. If we now want to change the first data area to be 50 bytes long and the second data area to be 30 bytes, we can simply use the word RESIZE:

50 datal @ resize 30 data2 @ resize

Existing data areas can be deallocated by using the word FREE:

datal @ free data2 @ free flush

Note that we must remember to use the word UPDATE to mark the buffer updated whenever the contents of an existing data area are changed; the words FLUSH or SAVE-BUFFERS must also be occasionally used. Before ending the use of a diskheap, FLUSH should always be executed.

An existing diskheap can be reopened with the command USEHEAP, e.g.:

useheap test.hea

### About Coding

Our code should be standard Forth-83. Only a few F83-specific words are used. Such words are MORE which is used to request more disk blocks from DOS, and COPY which is used to copy a disk block to another. Other non-standard words are CREATE-FILE to create a new DOS file and OPEN to open existing files. Of course, the underlying Forth system must support block-oriented I/O.

In some definitions, the return stack is used heavily; the code could perhaps be made more readable if more variables were used. However, we have tried to minimize the number of potentially shared variables in order to keep the definitions re-entrant. This is to allow the extensions to be used in future multiprogramming environments. In the present form, however, multiprogramming is not supported.

### Efficiency

For our purposes, the extensions have proven to be efficient enough. Accessing a data area requires at most two physical disk reads: reading the handle and the data block. Data area allocation, deallocation, or resizing, in turn, may take more timeespecially deallocation and resizing, if the disk heap is large. This is mainly because heap compaction may require going through all the handles in order to find the ones whose respective data areas are to be moved during the compaction; more intelligent algorithms for handle management might be worth investigating. However, the efficiency can be much improved by adding more resident disk buffers to the Forth system, thus decreasing the need for physical disk operations. A minimum of four buffers is needed, but when using very dynamically changing disk heaps the recommended number of buffers is at least eight. Since the extensions use the disk heavily. the speed of the disk device is also crucial. Although the extensions work correctly on floppy disk files, a hard diskpreferably a fast one-is recommended.

The main reason for implementing these virtual memory management extensions has been to create a persistent object storage kernel for the Kevo system; I have had neither time nor the interest to optimize this low-level code yet. I would, however, be grateful to receive any suggestions to improve the code.

### Acknowledgements

Many thanks to Mike Elola and Michael Perry for reading and commenting on the previous version of this article at FORML'89. Without their encouragement I may not have sent this article for publication.

### References

- [ACC81] Atkinson, M.P., Chisholm, KJ., Cockshott, W.P. "PS-Algol: An Algol with a persistent heap." *ACM SIGPLAN Notices* Vol. 17 no. 7, 1981, pp.24-31.
- [Bee871 Beech, D. "Groundwork for an object database model." In Shriver. B., Wegner, P. (eds): *Research directions in object-oriented programming,* MIT Press, 1987, pp.317-354.
- [Dre86] Dress, W.B. "A Forth implementation of a heap data structure." *Journal of Forth Application and Research*  Vol3. no. 3, 1986, pp.39-50.
- [Har88] Harper, R. "Modules and persistence in standard ML." In Atkinson,

M.P., Buneman, P., Morrison, R. (eds): *Data Types and Persistence,*  Springer-Verlag, 1988, pp.21-30.

- [LiS88] Lindsjirn, Y., Sjiberg, D. "Database concepts discussed in an objectoriented perspective." In Gjessing, S., Nygaard, K. **(eds):** *Proceedings of ECOOP'88 European Conference on Object-Oriented Programming*  (Oslo, Norway), 1988, pp.300-3 18
- [Low88] Low, C. "A shared, persistent object store." In Gjessing, S., Nygaard, K. (eds): *Proceedings of ECOOP'88 European Conference on Object-Oriented Programming*  (Oslo, Norway), 1988, pp.390-408.
- [MS086] Meier, D., Stein, J., Otis, A., Purdy. A. "Development of an object-oriented DBMS." In Meyrowitz, N. (ed): *OOPSLA'86 Conference Proceedings* (Portland, Oregon), 1986, pp.472-482.
- [Pou87] Pountain, D. *Object-oriented Forth: implementation of data structures.* Academic Press, 1987.
- [Tai89] Taivalsaari, A. "Cool unifying class and prototype inheritance." To appear in *Proceedings of FORML'89 Conference* on Forth and object-oriented programming (Pacific Grove, California), 1989.
- [Tai89] Taivalsaari, A. "Implementing class inheritance without explicit classes." Submitted paper, 1990.

*Antero Taivalsaari is a Ph.D. student of computer science at the University of Jyvaskyla, Finland. He has been an avid Forth programmer for seven years, the last two of which have found him interested in object-oriented programming, the theme* of *his doctoral dissertation.* 

## **HARVARD SOFTWORKS**

*NUMBER ONE IN FORTH INNOVATION* 

(513) 748-0390 P.O. Box 69, Springboro, OH 45066

### ( **MEET THAT DEADLINE** ! ! !

- Use subroutine libraries written for other languages! More efficiently!
- Combine raw power of extensible languages with convenience of
- carefully implemented functions! Yes, it is faster than optimized *C!*
- Compile 40,000 lines per minute!
- Stay totally interactive, even while
- compiling! Program at any level of abstraction from machine code thru application specific language with equal ease and efficiency!
- Alter routines without recompiling!
- Use source code for 2500 functions!
- Use data structures, control structures, and interface protocols from any other language!
- Implement borrowed feature, often more efficiently than in the source!
- Use an architecture that supports small programs or full megabyte ones with a single version!
- Forget chaotic syntax requirements!
- Outperform good programmers stuck using conventional languages! (But only until they also switch.)

#### **HSIFORTH with FOOPS** - **The only flexible full multiple**  inheritance **language under MSDOS!**

Seeing is believing, OOL's really are incredible at simplifying important parts of any significant program. So naturally the theoreticians drive the idea into the ground trying to bend all tasks to their noble mold. Add on OOL's provide a better solution, but only Forth allows the add on to blend in as an integral part of the language and only HSFORTH provides true multiple inheritance & membership.

Lets define classes BODY, ARM, and ROBOT, with methods MOVE and RAISE. The ROBOT class inherits: INHERIT> BODY **HAS>** ARM RightAnn **HAS>** ARM LeftArm If Simon, Alvin, and Theodore are robots we could control them with: Alvin 's RightArm RAISE or: **+5** -10 Simon MOVE or: +5 +20 FOR-ALL ROBOT MOVE Now that is a null learning curve!

### **WAKE UP** ! ! !

Forth is no longer a language that tempts programmers with "great expectations", then frustrates them with the need to reinvent simple tools expected in any commercial language.

### **HEYFORTH Meets Your Needs!**

Don't judge Forth by public domain products or ones from vendors primarily interested in consulting they profit from not providing needed tools! Public domain versions are cheap - if your time is worthless. Useful in learning Forth's basics, they fail to show its true potential. Not to mention being s-1-o-w.

We don't shortchange you with promises. We provide implemented functions to help you complete your application quickly. And we ask you not to shortchange us by trying to save a few bucks using inadequate public domain or pirate versions. We worked hard coming up with the ideas that you now see sprouting up in other Forths. We won't throw in the towel, but the drain on resources delays the introduction of even better tools. Don't kid yourself, you are not just another drop in the bucket, your personal decision really does matter. In return, well provide you with the best tools money can buy.

#### **The only limit with Forth is your own imagination!**

You can't add extensibility to fossilized compilers. You are at the mercy of that language's vendor. You **can** easily add features from other languages to **HS/FORTH.** And using our automatic optimizer or learning a very little bit of assembly language makes your addition zip along as well as in the parent language.

Speaking of assembly language, learning it in a supportive Forth environment turns the learning curve into a light speed escalator. People who failed previous attempts to use assembly language, conquer it in a few hours or days using HS/FORTH.

**HS/FORTH** runs under MSDOS or PCDOS, or from ROM. Each level includes **all** features of lower ones. Level upgrades: \$25. plus price between levels. Sources code is in ordinary ASCII text files.

All HSlFORTH systems support full megabyte or larger programs & data, and run faster than any 64k limited ones even without automatic optimization -- which accepts almost anything and accelerates to near assembly language speed. Optimizer, assembler, and tools can load transiently. Resize segments, redefine words, eliminate headers without recompiling. Compile 79 and 83 Standard plus F83 programs.

#### **STUDENT LEVEL \$145.**

text & scaled/clipped graphics in bit blit **windows,mono,cga,ega,vga,** fast ellipses, splines, bezier curves, arcs, fills, turtles; powerful parsing, formatting, file and device I/O; shells; interrupt handlers; call high level Forth from interrupts; single step trace, decompiler; music;

compile 40,000 lines per minute, stacks; file search paths; formats into strings.<br>PERSONAL LEVEL \$245. **PERSONAL LEVEL** 

software floating point, trig, transcendental, 18 digit integer & scaled integer math; vars: A B \* IS C compiles to 4 words, 1..4 dimension var arrays; automatic optimizer-machine code speed.

- **PROFESSIONAL LEVEL \$395.** hardware floating point - data structures for all data types from simple thru complex 4D var arrays - operations complete thru complex hyperbolics; turnkey, seal; interactive dynamic linker for foreign subroutine libraries; round robin & interrupt driven multitaskers; dynamic string manager; file blocks, sector mapped blocks; x86&7 assemblers.<br>RODUCTION LEVEL \$495.
- **PRODUCTION LEVEL** Metacompiler: DOS/ROM/direct/indirect; threaded systems start at 200 bytes, Forth cores at 2 kbytes; C data structures & stmct+ compiler; TurboWindow-C MetaGraphics library, 200 graphic/window functions, PostScript style line attributes & fonts, viewports.

#### **PROFESSIONAL and PRODUCTION LEVEL EXTENSIONS:**

**FOOPS+** with multiple inheritance \$75.<br>286FORTH or 386FORTH \$295. **286FORTH** or **386FORTH** 

16 Megabyte physical address space or gigabyte virtual for programs and data; DOS & BIOS fully and freely available; 32 bit address/operand range with 386. **BTRIEVE** for HSIFORTH (Novell) \$199. **ROMULUS** HSIFORTH from ROM\$ 95. **FFORTRAN** translator/mathpak \$75. Compile Fortran subroutines! Formulas, logic, do loops, arrays; matrix math, FFT, linear equations, random numbers.

## Forth-83 DYNAMIC MEMORY LI OCAT *DREAS NIELSEN* - *BELLEVIEW, WASHINGTON*

Lany programs require the ability to manipulate data elements of indeterminate size or number. Text strings are an example of one such type of data: each string may be a different length, and it is usually neither feasible nor economical to statically allocate (at compile or assembly time) a buffer capable of holding the largest possible string. Programs that manipulate arrays of numbers often need to establish their memory requirements dynamicallythat is, at run time, without the use of a statically allocated buffer. Creation of linked lists, trees, and other more complex data structures also typically cannot be carried out with statically allocated memory. The solution to this problem is to provide the program with a means to dynamically allocate memory at run time. Dynamically allocated memory is drawn from the pool of main memory remaining after a program has been loaded and the stack (and other language-specific data structures) has been established. Dynamic memory allocation requires more complex run-time support than static buffers (which require none), but provides greater flexibilstatically allocated block may be equivalent in size and complexity to that for general-purpose dynamic memory allocation. ity. If the available memory is to be re-used repeatedly for different purposes, the special-purpose code needed to manipulate a

Dynamic memory allocation is used by many common languages. In some of these, it is solely under the control of the language itself (e.g., strings in BASIC and dBase, all objects in Smalltalk and Lisp); in others, partial or complete control is given to the programmer (e.g., Pascal, C, and Modula-2). Explicit control of dynamic memory allocation is a powerful tool, and fundamental to effective implementation of many useful algorithms. Data structures such as linked lists, queues, and trees, for example, are difficult to implement without it.

This article provides an introduction to the implementation of dynamic memory allocation, covering a few of the principles and providing examples for illustration. This is a topic that does not seem to be well covered in the literature; indeed, Knuth (1973) and Aho, Hopcroft, and Ullman (1983) seem to be the only commonly available references that treat it in depth. On the other hand, why would you want to know anything more about the implementation of such an arcane feature, particularly if you are not writing a compiler or operating system? First of all, you may need (or want) to use a language which does not intrinsically provide this feature but does have the systems-programming capability to implement it. Secondly, the memory allocation functions provided by a language or standard library may not exactly suit your needs. Curiosity, of course, may be sufficient reason in and of itself. suit your need<br>be sufficient i

### *The heart of any mem-* $\frac{ory}{c}$  allocation routine<br>is a data structure. *rive neart of any mem-*<br>*ory allocation routine a data structure.*

Despite the relative paucity of information, dynamic memory allocation is not as complex as it may seem. Furthermore, an understanding of the techniques and costs involved can help you decide when a general-purpose routine is suitable, when a specialized routine may be better, and when to do without dynamic memory allocation. Source code for both a simple general-purpose routine and a more efficient specialized routine is provided for illustration. The implementation of dynamic strings is used as an example application of the general-purpose routine.

### **General Principles**

A prerequisite for dynamic memory allocation is a pool of contiguous available memory from which smallerblocks can be allocated. This free memory space is generally called the heap; dynamically allocated subsets of it commonly are referred to as blocks. The physical location of the heap and the way in which it is isolated from other features of the run-time environment are dependent on the language in use and, often, its implementation. These details will not be considered here. (Dynamic allocation of space for local variables, which typically uses the stackrather than a heap, will also not be considered.) Other issues related to dynamic memory allocation, such as the identification of free blocks within the heap, the application interface, and efficiency considerations, are more general. The following discussion will address these topics. Note that although the principles described may apply, for instance, to BASIC's dynamic string handling, they will not necessarily allow you to add new dynamic memory functions to BASIC or some other languages.

### **The** Free **List**

The heart of any memory allocation routine is a data structure that identifies the location of all free blocks of memory; this is conventionally called the "free list." Typically it takes the form of a singly linked list in which each node identifies the location of a block of available memory, the size of the block, and the position of the next node in the list. At first glance, allocation of storage space for the free list itself would seem to be a problem. Initially, all free memory would be in one block, requiring only one node-but after a series of allocations and de-allocations, the list may contain any number of nodes. Where and how, then, is the free list stored?

One answer is to store the pointers to free memory in the free memory itself. This sounds a bit like a snake swallowing its own tail, but is actually quite simple and straightforward to implement. A small portion of each free block is used to store the block size and pointer to the next node, **as** shown in Figure One (page 23). The pointers to the free blocks are therefore implicit--the address of each node is itself the address of a free block. One consequenceof this method of storage is that free blocks cannot be smaller than a node of the free list. In Figure One the nodes are shown sorted from low to high addresses. This arrangement makes deallocation easier, as shown below, but it is not the only scheme that can be used. Nodes may be sorted by block size, for example, to make allocation simpler.

Other methods may also be used to store the free list. The second example shown below uses a bit map, an approach made possible by the fact that blocks are of a fixed size and the total number of blocks is known.

### **Types of Dynamic Memory Allocation**

There are several important distinctions among memory allocation systems. As mentioned previously, one of these is the issue of implicit versus explicit controlwhether language features alone can make use of this resource or whether the programmer can use it **too.** Although implicit and explicit control of memory allocation **are** not generally found together, they are not mutually exclusive. The dynamic string package presented here, for example, automatically allocates and de-allocates memory to carry out its functions, but can coexist with user programs that make explicit use of the same functions.

When a language has sole access to memory allocation functions it can control all pointers to allocated space, and so need not replace each deallocated block back into the free list **as** soon as the application program releases it. This technique of delayed reclamation of de-allocated space ("garbage collection") allows programs to run faster, **as** long **as** there is sufficient free memory in the heap, at the expense of a relatively lengthy delay for garbage collection whenever the heap becomes exhausted. Lisp is an example of a language that manages memory using garbage col-

### **Listing One**

```
Screen 1 
 0. ( Dynamic Memory Allocation -- Screen 1 )<br>1. ( Each block of free space begins with a
 1. ( Each block of free space begins with a 4-byte control block.<br>2. The first word contains the address of the next free block
      The first word contains the address of the next free block 
 3<sub>1</sub>[or 0 if none] and the second contains the number of bytes in 
 4.the current block [including the control block]. ) 
 5.
 6.( Create pointer to beginning of free space, w/ size=0.)<br>2VARIABLE FREELIST 0 0 FREELIST 2!
 7.
      2VARIABLE FREELIST
 8.
 9.( Initialize memory pool. ) 
 10. : DYNAMIC-MEM (start-addr length -- )
 11.
                OVER DUP FREELIST ! ( Save starting addr. ) 
 12.0 SWAP ! ( Set null pointer. ) 
 13.SWAP 2+ ! ( Save length in 1st control block. ) 
 14.
 15.
 Screen 2 
 0. ( Dynamic Memory Allocation, Screen 2: MALLOC )<br>1. ( Returns pointer to n free bytes, or 0 if ther
       1. ( Returns pointer to n free bytes, or 0 if there is no space. 
 2. Word before returned address holds size of block. No free 
 3. blocks of less than 4 bytes are allowed.
 4. : MALLOC (n - n)5. 2+ FREELIST DUP 
 6. BEGIN 
 7. WHILE DUP @ 2+ @ ( Size ) 2 PICK U< 
 8. IF \theta \theta DUP ( get new link )<br>9. ELSE DUP \theta 2+ \theta ( size )
 9. ELSE DUP \theta 2+ \theta (size) 2 PICK - 4 MAX DUP 4 = 10. IF DROP DUP \theta DUP \theta ROT !
              DROP DUP @ DUP @ ROT !
 11. ELSE 2DUP SWAP @ 2+ ! SWAP @ +<br>12. THEN 2DUP ! 2+ 0 (store siz
 12. THEN 2DUP ! 2+ 0 (store size, bump pointer, )<br>13. THEN (and set exit flag )
 13. THEN (and set exit flag )<br>14. REPEAT SWAP DROP (dump #bytes ) ;
 14. REPEAT SWAP DROP ( dump #bytes ) ;<br>15.
 Screen 3 
 0. ( Dynamic Memory screen 3: FREE )<br>1. ( Deallocates memory. Pointer pass
  1. ( Deallocates memory. Pointer passed must be from MALLOC )<br>2. : FREE ( ptr -- )
 2. : FREE (ptr -- )<br>3. 2-DUP @ SWAP 2DUP 2+ ! FREELIST DUP<br>4. BEGIN DUP 3 PICK U< AND
 4. BEGIN DUP 3 PICK U< AND 
                 5. WHILE @ DUP @ 
 6. REPEAT ( at exit: ( size block ptrl ) 
  7. DUP @ DUP 3 PICK ! ?DUP (sz blk ptrl 0 -or- ptr2 ptr2)<br>8. IF DUP 3 PICK 5 PICK + = (size blk ptrl ptr2 t/f)
 8. IF DUP 3 PICK 5 PICK + = (size blk ptr1 ptr2 t/f)<br>9. IF DUP 2+ @ 4 PICK + 3 PICK 2+ ! @ 2 PICK !<br>10. ELSE DROP THEN (sz blk ptr1)
                                                               ( sz blk ptrl )11. THEN ( sz blk ptrl )<br>12. DUP 2+ ( OVER + 2 PICK = ( sz blk ptrl t/f )DUP 2+ \theta OVER + 2 PICK =
 13. IF OVER 2+ @ OVER 2+ DUP @ ROT + SWAP ! SWAP @ SWAP !<br>14. ELSE !
 14. ELSE !<br>15. THEN D
           THEN DROP ;
I
```
### **Listing Two**

```
Screen 1 
0. ( ASCII2 string manipulation routines ) 
1. : TEXT ( c -- ) ( Parse text to matching char, put in PAD )<br>2. >IN \theta TIB \theta + C\theta OVER = IF DROP 0 PAD C! 1 >IN +! PAD
2. >IN @ TIB @ + C@ OVER = IF DROP 0 PAD C! 1 >IN +! PAD 
          3. ELSE WORD THEN COUNT DUP PAD + 0 SWAP C! PAD SWAP CMOVE ; 
rac{4}{5}.
    5. : SCAN0 ( s -- z) ( Returns address of terminating null. )
```

```
Listing Two, continued
```

```
6. BEGIN DUP C@ WHILE 1+ REPEAT ; 
\frac{7}{8}.
 7.<br>8. : STRLEN ( s -- n ) ( Return length of string in bytes )<br>9.     DUP SCANO SWAP --  ;
10. 
 11. : CHARS ( n -- ) ( Define a string buffer of n chars. ) 
12. CREATE 0 C, ALLOT DOES> ; 
\frac{13}{14}.
 14. : STRCPY ( sl s2 -- ) ( Copies from sl to s2 ) 
15. OVER STRLEN 2DW + 0 SWAP C! CMOVE ; 
Screen 2 
0. ( ASCIIZ string extensions ) 
\frac{1}{2}.
2. ( Return the address of a string literal compiled into 3. the dictionary. )
         the dictionary. )
4. 
5. : (") (- - s)<br>6. R> DUP BEGIN
        R DUP BEGIN DUP C@ WHILE 1+ REPEAT 1+ >R ;
7. 
8. : " (-s) (Example: "This string." State-smart.)<br>9. 34 TEXT PAD STATE @ IF COMPILE (")
         34 TEXT PAD STATE @ IF
 10. DUP STRLEN 1+ HERE SWAP ALLOT STRCPY<br>11. THEN ; IMMEDIATE
\frac{12}{13}.
 12.<br>13. : PRINT ( s -- ) ( Print the ASCIIZ string at the addr. )<br>14.      BEGIN DUP C@ DUP WHILE EMIT 1+ REPEAT 2DROP ;
Screen 3 
0. ( More char and ASCIIZ string extensions ) 
 1. : UCASE ( c -- c ) ( Uppercases character. )<br>1. : UCASE ( c -- c ) ( Uppercases character. )<br>2. DUP 96 > OVER 123 < AND IF 223 AND THEN ;
\frac{3}{4}.
 3.<br>4. : CFROM ( al  a2 -- al  a2 c ) ( Gets char from pointer under.)<br>5. OVER C@ ;
 5. UVER US ;<br>6. : CFROM+ ( Like CFROM, but increments pointer )<br>7.        CFROM ROT 1+ -ROT ;
  8. : CTO ( al a2 c -- al a2 ) ( Puts char at top pointer.)<br>
9. OVER C! ;<br>
9. OVER C! ;
  10. : CTO+ ( Like CTO, but increments pointer. )<br>11. CTO 1+ ;<br>(10.11)12. : CWS+ ( a1 a2 -- al+l a2+1 ) ( Transfers a char. ) 
13. CFROM+ CTW ; 
 14. 
 15. : EOS? ( a1 -- f ) C@ NOT ; 
Screen 4 
  0. ( More character and ASCIIZ string extensions. ) 
1. :C@C= (caddr--f) C@= ; 
 2. 
 3. : STRPOS ( c zstr -- n ) ( Returns position of c in zstr, )<br>4. 0 >R BEGIN 2DUP C@C= NOT ( 0-based. or -1 if not found.)
 4. 0 >R BEGIN 2DUP C@C= NOT (0-based, or -1 if not found.)<br>5. OVER EOS? NOT AND WHILE 1+ R>R REPEAT
  5. OVER EOS? NOT AND WHILE 1+ R> 1+ >R REPEAT 6.<br>6. C@C= IF R> ELSE R> DROP -1 THEN ;
 7. 
  8. : INSTR ( c zstr -- f ) ( T if c in zstr, F otherwise ) 
9. STRPOS -1 = NOT ; 
 10. 
  11. : STRCAT ( zstrl zstr2 -- ) ( appends zstrl to zstr2 ) 
12. SCAN0 STRCPY ; 
 13. 
 14. : TOUPPER ( zstr - ) BEGIN DUP EOS? NOT WHILE<br>15. DUP C@ UCASE OVER C! 1+ REPEAT DROP ;
             DUP C@ UCASE OVER C! 1+ REPEAT DROP ;
```
lection. The technique is particularly appropriate for programs that require dynamically allocated memory but are expected to ordinarily require less than the total amount of memory available. This article describes only immediate reclamation of de-allocated memory; Knuth and Aho et al. should be consulted regarding strategies for garbage collection.

Another important distinction between memory allocation schemes is related to the need for fixed- or variable-size memory blocks. An application that creates and destroys only a single type of uniformly sized structure may use a different strategy than one which manipulates structures of many different sizes. Implementations satisfying these different needs may vary greatly in complexity and efficiency. Some of these differences are illustrated by the examples described below.

A third important factor is the sequence of allocation and de-allocation requests that will be generated by an application. If de-allocation proceeds in the inverse order of allocation (i.e., like a stack), specialized routines tailored for the purpose may be made much more efficient than general-purpose memory allocation functions. Other patterns of allocation and de-allocation requests can lead to varying fragmentation of the free list; memory allocation routines can also be optimized to cope with a high or low degree of fragmentation.

### **Application Interface**

A simple example of dynamic memory use is a program which sorts or counts values in an input file by constructing a binary tree in memory as the file is read. A new node of the tree would be allocated every time a new item is found in the file. The sorted output can then be written to another file during an in-order traversal of the tree. **A** simple application such **as** this needs only to be able to allocate additional memory as needed. Any application much more complicated than this, however, will generally need to de-allocate memory **as** well. If the program described above is extended to read several files in succession, the tree should be de-allocated before the next file is read, to reduce the risk of running out of memory. This application is still simple enough, however, that performance can be improved by reclaiming the entire heap at once

I I

rather than de-allocating the tree node-byrather than de-anocating the tree hole-by- $\vert$  Listing Three

Application programs generally make use of dynamic memory allocation, therefore, via two routines: one to allocate memory and one to release it. These routines are known to C programmers by the names "malloc" and "free" and to Pascal programmers as "new" and "release." Initialization of the dynamic memory buffer and routines is performed by the standard run-time code for these languages. If you write your own memory allocation routines, you will have to take care of this detail yourself, providing a third (initialization) interface to application software. The initialization routine is responsible for marking the entire contents of the heap as available; it may carry out other tasks also, depending upon the needs of the allocation and de-allocation routines.

### **Efficiency**

The efficiency of dynamic memory allocation is principally a function of the time required to grab and release a chunk of memory. The amount of overhead space (i.e., the number of extra bits required for each allocated block) is also an efficiency consideration, but one that is likely to be less important than that of time. Factors that can affect the time required to allocate or free a block of memory are:

- Amount of free space available.
- Pattern of previous allocation and deallocation requests; that is, the degree of fragmentation of the free space.
- Size of the block(s) to be allocated.
- Algorithms used.

Clearly, these all interact in ways that may differ from one application to another and even from one data set to another. If you are concerned about efficiency, your best approach is to evaluate the first three factors as best you can and use them to select appropriate algorithms. Generally applicable analyses of these interactions are probably not possible, although the individual factors may be examined (see Knuth, for example, for a discussion of the effect of memory fragmentation).

Choice of an appropriate algorithm can greatly affect the efficiency of an application. The two techniques presented here provide an illustrative contrast. The general-purpose routine requires two bytes of overhead per block, and the time required to allocate or de-allocate a block depends

```
Screen 1<br>0. (Dyn
0. ( Dynamic strings, screen 1. DYNAMEM package must be loaded.)<br>1. : STRVAR ( Create pointer to dynamic string. )
0. (Dynamic strings, screen 1. DYNAMEM package must :<br>1. : STRVAR ( Create pointer to dynamic string. )<br>2.      CREATE 0 , ;    ( a VARIABLE by another name )
\frac{3}{4}.
     STRVAR SYSSTR ( Save ptr to created/modified strings. )
\frac{5}{6}.
     \therefore LEN ( dstr -- ) ( \theta STRLEN ;
7.8.: RELEASE ( dstr -- ) DUP @ ?DUP IF FREE THEN 0 SWAP ! ;
9. 
10. : STRSAVE ( zstr dstr -- ) ( Assigns zstr to dstr )<br>11. SWAP DUP STRLEN 1+ MALLOC ( dstr zstr mem )
11. SWAP DUP STRLEN 1+ MALLOC ( dstr zstr mem )<br>11. SWAP DUP STRLEN 1+ MALLOC ( dstr zstr mem )<br>12. SWAP OVER STRCPY SWAP DUP RELEASE ! ;
13. 
14. : S! (dstrl dstr2 -- )
14. : S! ( dstrl dstr2 -- ) ( Stores 1 in 2, making a copy ) 15. SWAP @ SWAP STRSAVE ;
Screen 2 
0. ( Dynamic strings, screen 2 )
\frac{1}{2}.
2. : LEFT ( dstrl n -- dstr2 ) ( Returns left n chars of dstr1)<br>3. OVER LEN OVER MIN 1+ MALLOC DUP >R ROT @ SWAP ROT
 5. ILLET (GSUIT MONDER MIN 1+ MALLOC DUP >R ROT @ SWAP (25tr mem n -- ) 2DUP + 0 SWAP ! CMOVE<br>5. SYSSTR RELEASE R> SYSSTR ! SYSSTR ;<br>6. SYSSTR RELEASE R> SYSSTR ! SYSSTR ;
3. OVER LEN OVER MIN 1+ MALLOC<br>4. (zstrmem n -- ) 2DUP + 0
 4. (2str \text{ mem } n \rightarrow 2 2DUP + 0 SWAP ! CMOVE
6. 
7. : RIGHT ( dstrl n -- dstr2 ) ( Returns right n chars of dstr1)<br>8. OVER LEN SWAP -- 0 MAX SWAP @ + SYSSTR STRSAVE SYSSTR ;
         OVER LEN SWAP -- 0 MAX SWAP @ + SYSSTR STRSAVE SYSSTR ;
9. 
10. : SUBSTR ( dstrl nl n2 -- dstr2 )<br>11. ( Substring of dstrl starting
 12. ROT @ ROT 1- OVER STRLEN MIN t -SYSSTR STRSAVE 
13. - SYSSTR SWAP LEFT ; 
11. (Substring of dstrl starting at char nl, of length n2)<br>12. ROT @ ROT 1- OVER STRLEN MIN + SYSSTR STRSAVE
Screen 3 
0. ( Dynamic strings, screen 3. S+ SAY UPPER ) 
\frac{1}{2}.
2. : S+ ( dstr1 dstr2 -- dstr3 ) ( Appends 2 to 1 )<br>3. OVER LEN OVER LEN + 1+ MALLOC DUP >R ROT @ OVER
 3. ST (GSLIIGSLIZ - GSLIS) (Appends 2 CO I)<br>3. OVER LEN OVER LEN + 1+ MALLOC DUP >R ROT @ OVER<br>4. STRCPY SWAP @ SWAP STRCAT __SYSSTR RELEASE R> __SYS<br>5. ___SYSSTR ;<br>6.
4. STRCPY SWAP @ SWAP STRCAT __SYSSTR RELEASE R> __SYSSTR !<br>5. _____SYSSTR ;
6. 
7. : SAY ( dstr -- )<br>8. @ PRINT :
          8. @ PRINT ; 
9.<br>10. : UPPER
10. : UPPER ( dstrl -- dstr2 ) ( Makes an uppercased copy ) 
                SYSSTR S! SYSSTR @ TOUPPER SYSSTR
Screen 4 
0. ( Dynamic strings, screen 4. S" )
1. 
2. STRVAR SYSSTR2<br>3.
4. : (S") ( For pre-incrementing NEXTs )
             R> DUP BEGIN DUP C@ WHILE 1+ REPEAT 1+ >R __SYSSTR<br>STRSAVE __SYSSTR2 ;
5.6.
7.
8. : S" ( -- dstr ) ( Accepts text from input stream )
9.
                                         ( into anonymous dynamic string. )
10.34 TEXT PAD STATE @ IF COMPILE (S") 
                   DUP STRLEN 1+ HERE SWAP ALLOT STRCPY 
- SYSSTR2 STRSAVE - SYSSTR2 
11.12.
              ELSE 
              SYSSTR2 STRSAVE<br>THEN ; IMMEDIATE
13.14.
 15.
```
### **Listing Four**

```
Screen 1<br>0. (Dyn
     ( Dynamic mem. alloc. for fixed node size, screen 1. )
\frac{1}{2}.
2. VARIABLE NODESIZE (Size of each node)<br>3. VARIABLE NODEMAP (Pointer to bit map
3. VARIABLE NODEMAP ( Pointer to bit map of nodes )<br>5. VARIABLE NODEBUF ( Pointer to memory buffer )
5. VARIABLE NODEBUF ( Pointer to memory buffer )<br>6. VARIABLE SRCHPTR ( Node # at which to start s
                                ( Node # at which to start search for free)
\frac{7}{8}.
8. : >MASK ( -1 < n < 8 -- mask )<br>9. 1+ DIP 2 > IF 1 SWAP 1-0
         9. 1+ DUE' 2 > IF 1 SWAP 1- 0 DO 2* LOOP THEN ; 
\frac{10}{11}.
11. : NODE ( n - m a ) ( n = node \#, m = mask, a = address )<br>12. 8 /MOD NODEMAP @ + SWRP >MASK SWAP ;
          8 / MOD NODEMAP @ + SWAP >MASK SWAP ;
13. 
14. 
15. 
Screen 2<br>0. (Dyn
    0. ( Dynamic mem. alloc. for fixed size nodes, screen 2. ) 
\frac{1}{2}.
 2. : >BYTES ( n-- n2 ) ( Converts bits to bytes. ) 
3. 8 /MOD SWAP O= NOT ABS + ; 
 4. HEX 
5. : CLEARNODES ( -- ) 
 6. #NODES @ >BYTES 0 DO FF NODEMAP @ I + C! LOOP 
7. 0 SRCHPTR ! ; DECIMAL 
\frac{8}{9}.
9. : NODEBUFSIZ ( nl n2 n3 -- ) ( n1 = address of buffer )<br>10. DUP NODESIZE ! ( n2 = size of buffer. b
10. DUP NODESIZE ! n2 = size of buffer, b<br>11. 1+ / DUP #NODES ! n3 = size of node, b11. 1+ / DUP #NODES ! (n3 = size of node, b)<br>12. >BYTES OVER + NODEBUE !
12. >BYTES OVER + NODEBUF !<br>13. NODEMAP !
13. NODEMAP!<br>14. CLEARNODE
            CLEARNODES ;
15. 
Screen 3 
0. ( Dynamic mem. alloc. for fixed size nodes, screen 3. ) 
 \mathbf{H}\mathbf{E}\mathbf{X}1. HEX<br>2. : GETNODE ( -- a ) ( a = 0 if no space available )<br>3. 0 ( accumulator ) #NODES @ 0 DO I SRCHPTR @ +
3. 0 ( accumulator ) #NODES @ 0 DO I SRCHPTR @ +<br>4. #NODES @ MOD DUP NODE C@ SWAP AND ( free? )
4. #NODES @ MOD DUP NODE C@ SWAP AND ( free? ) 
5. IF DUP 1+ #NODES @ MOD SRCHPTR ! 
6. DUP NODE DUP C@ ROT FF XOR AND SWAP C! 
7. SWAP DROP NODESIZE @ * NODEBUF @ + LEAVE 
         ELSE DROP
9. THEN LOOP ; 
\frac{10}{11}.
11. : RELEASENODE ( a -- ) ( a as returned by GETNODE )<br>12. NODEBUF a - NODESIZE a /
12. NODEBUF @ - NODESIZE @ /<br>13. DUP SRCHPTR !
13. DUP SRCHPTR !<br>14. NODE DUP C@
14. NODE DUP C@ROT OR SWAP C! ;<br>15.
                                                          DECIMAL
```
upon the pattern of previous requests. The specialized routine for fixed-size blocks requires only one bit of overhead per block (approximately), in many cases requires near-constant (and minimum) time to allocate a block, and constant time to de-allocate a block.

### General-Purpose Memory Allocation

The most important feature of a generalpurpose memory allocation scheme is the flexibility to satisfy an indeterminate number of requests for blocks of varying sizes. The most appropriate structure for maintaining the free list under these conditions is

<u>I 1989 - Andrea Andrew Maria (h. 1989).</u>

a linked list. Each node of the list identifies the position of a free block, its size, and the location of the next block in the list. Generally, this linked list is stored within the free space itself, as shown in Figure One. The address of each node therefore identifies the position of the associated free block, and this information need not be explicitly stored.

For the sake of efficiency during de-allocation, the free list is generally kept sorted in order of increasing addresses. By using a doubly linked list, it is possible to make de-allocation slightly more efficient yet (the typical de-allocation strategy is discussed below).

Because each allocated block may be of a different size, and because de-allocation routines are typically passed only the address of an allocated block, the size of each block must be stored when it is allocated. (Modula-2, however, requires the size of the block to be passed to the standard deallocation routine.) It seems that the extra space needed to store the size could be eliminated if the de-allocation routine were passed the size as well as the address but, as discussed below, in some cases more space is actually allocated than is requested, unknown to the calling routine. For this reason, it is important **to** store the amount of space actually allocated rather than that requested.

### Fitting Strategies

When searching for a free block to satisfy an allocation request, the memory allocation routine can select either:

- the first free block that is large enough (first fit) or
- the block that is closest in size to that needed (best fit).

The first-fit strategy is generally regarded as superior, as the number of small blocks tends to proliferate when using the best-fit method. In addition, because it usually must examine more (often all) of the free list for each allocation request, the best-fit method is slower.

If allocation requests fall into a known pattern, however, you may find that the best-fit method, or some variant of it, is more memory efficient. For example, suppose that your application most often requests blocks of **30,50,** or 70 bytes. After some period of use, most of the free blocks are likely to also be of these sizes. In such a case, your best strategy may be to choose the first free block of appropriate size, reducing the number of useless 20-byte (approximately) free blocks created.

### Eliminating Small Blocks

Wasted space is created whenever a free block is created that is smaller than the application is likely to request. The existence of too-small **free** blocks slows down the memory allocation routines, as their nodes must be examined each time the free list is traversed. Although it is not always possible to prevent this waste of space, it is possible to eliminate its effect on performance. This is done by including the "extra" space with the allocated block that would otherwise have left the bytes behind. The actual size of the allocated block, including the extra bytes, must be recorded in its reference cell, and the troublesome node can then be eliminated.

### An Example of General-Purpose Memory Allocation

An implementation of a general-purpose memory allocation scheme is shown in Listing One. Forth encourages the construction of application-specific languages of arbitrarily high level, yet is unsurpassed for the direct memory manipulation needed to implement system routines. In keeping with the Forth philosophy of providing simple tools to build custom applications, there are no standard Forth words for dynamic **memoryal1ocation.Theexamplesin**  these listings are presented in the same spirit: although they are fully functional, they should be regarded as examples only. You should modify, improve, or replace them as appropriate to the needs of your own applications. Heed the dictum about not reinventing the wheel, but be advised to trade in your standard steel-belted radials for racing slicks when the competition gets hot.

The two principal interface words, MALLOC and FREE, are shown in screens two and three of Listing One. These routines have the same calling conventions, as well as the same names, as their C counterparts, **so** even if you know nothing but *C,*  you should be able to make some sense of the Forth code. (Some of the more avid proponents of other languages would say that if you know nothing but C, you know nothing at all; that'sarather harsh judgment, but I would agree that users of languages of the PL-1 family-C, Pascal, Modula-2, and Ada-could profitably broaden their horizons by learning something different: Forth, Lisp, Prolog, APL, and Smalltalk all embody unusual approaches to computing.) This code is written for a 16-bit Forth-83 Standard system.

The free list in this implementation is a singly linked list in which each node occupies four bytes. Each node contains a link to the next, followed by the sizeof the block in bytes. No free blocks smaller than four bytes are allowed. If satisfying a request from an available block would leave fewer than four bytes, the extra bytes **are** included in the block being allocated. Except for this limitation, there is no minimum size imposed on either the allocated or free blocks. Free blocks are selected by the first-fit strategy. The word DYNAMIC-MEM, in screen

one, is used to initialize the heap. It should be passed the starting address and size of the heap in bytes. The heap itself may either be compiled directly into the Forth dictionary or placed in free memory above the dictionary. (If you choose the latter course, take care to avoid conflicts with **PAD,** TIB, block buffers, and the parameter and return stacks,)

DYNAMIC-MEM creates a single node or control block at the beginning of the heap space, setting its size to that of the entire heap. The address of this first node is stored in the double variable FREELIST, which has the same format as a node but, having a **fixed** address, serves as the root, always pointing to the first real node in the free list. The size cell of FREELIST is always zero; it exists **so** that FREE does not have to treat the root node as a special case.

Each block of allocated memory is preceded by a cell containing the block's size. This information is needed to de-allocate the block. Each allocated block is therefore actually two bytes larger than its nominal size. This overhead cost should be considered if you wish to use the smallest possible heap, based upon your knowledge of the number and size of blocks needed.

The word MALLOC is used **to** reserve a block; it is passed the number of bytes desired and returns the address of an appropriately sized block, or zero if the request cannot be satisfied. The first thing this word does is increase the requested size by two bytes to allow for the sizecell. A sequential search of the free list is then performed, which is terminated when a block of suffi-

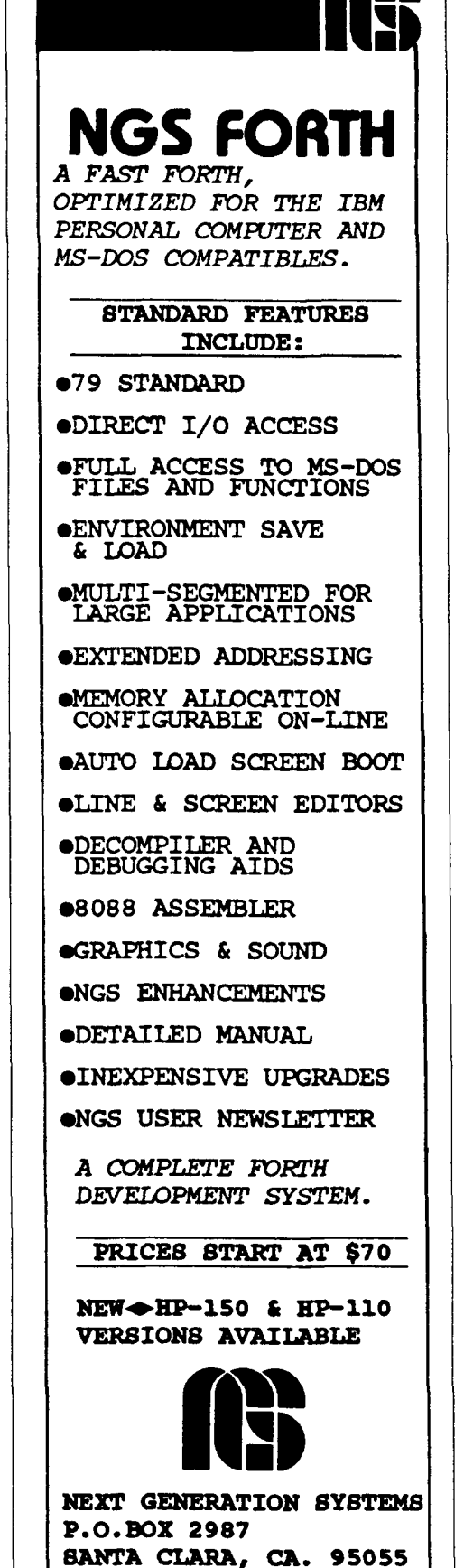

**(408) 241-5909** 

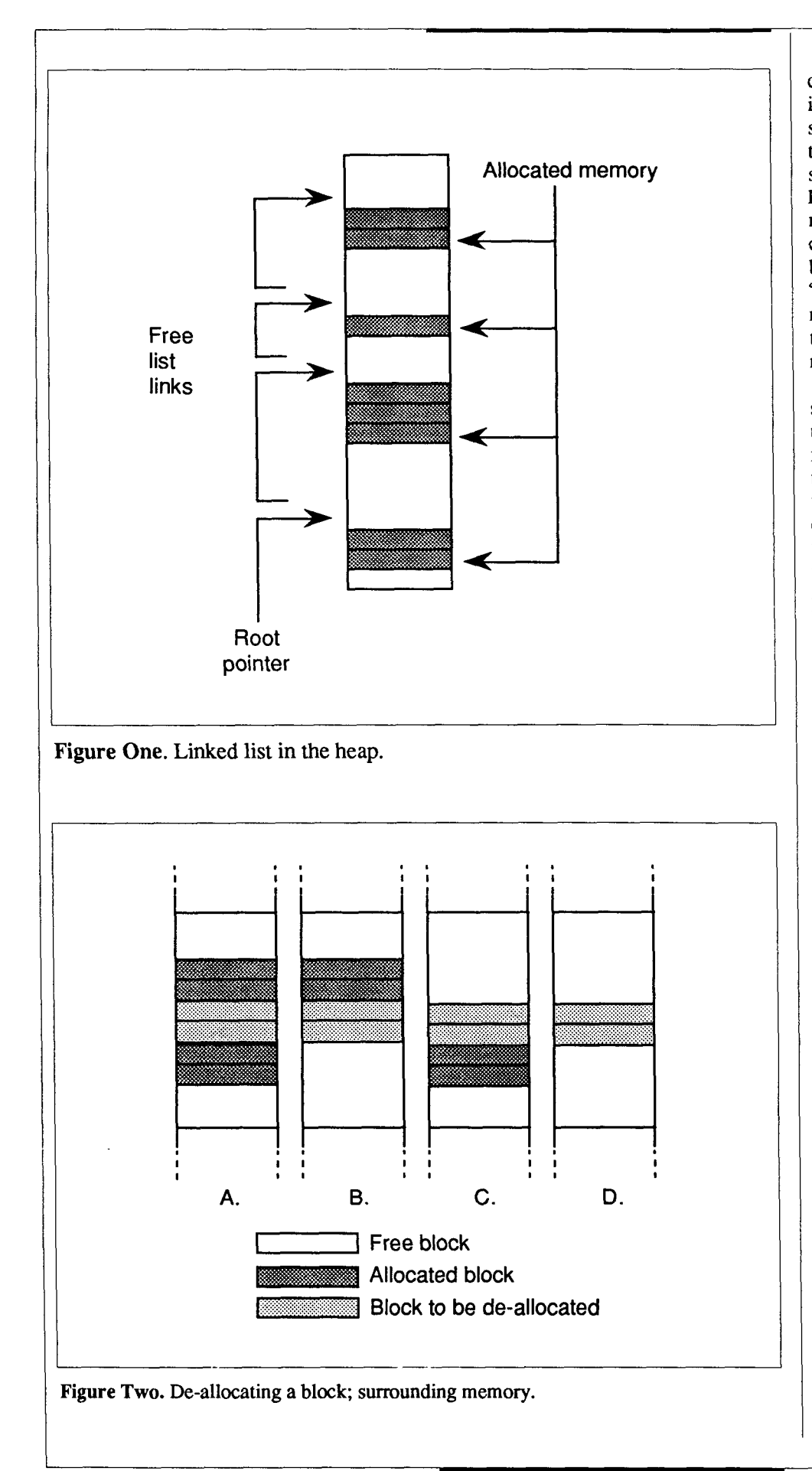

cient size is found or the end of the free list is reached. Either of these conditions is signaled by a zero on the stack; the test for this value occurs at the beginning of line seven. During this search, two values are kept on the stack: the number of bytes needed and the address of the node that contains the address of the node currently being examined. The address of the node "one back" must be maintained so that its node's link address can be adjusted in case the current node is entirely allocated and must be dropped from the free list.

Line seven of screen two fetches the size of the current block and tests it against the request. Line eight performs two fetches to get the link to the next block if the size is insufficient. Line nine evaluates whether the entire block should be allocated; if so, the pointers are adjusted in line ten, otherwise the size of the current block is reduced in line 11. In either case, the address of the block is left on the stack. Line 12 stores the size for later use, increments the pointer past thesizecell, and sets a zero flag on the stack to terminate the loop.

Release of an allocated block may or may not result in the addition of another node to the free list. Blocks above and below the one to be de-allocated may themselves be either free or reserved. The four possibilities are shown in Figure Two. Only when the memory configuration is as shown in Figure Two-a will a new node be added to the free list. The situation shown in Figure Two-b will result in the creation of a new node within the newly de-allocated block, and the removal of the node above, for no net change. The link address previously pointing to the node to be removed must also be modified. When the situation isas shown in FigureTwo-c,only the size of an existing node need be changed. If free memory bounds the deallocated block on both sides, as in Figure Two-d, then the size of the lower node must be changed and the upper one elirninated.

The need to examine the blocks on both sides of the one to be de-allocated is why the free list is kept sorted by address. To find the address of the preceding free node, a sequential search is performed for a node which has an address lower than that of the one **to** be de-allocated, but a link address that is higher. If the size and address of the lower node sum to the address of the one to be de-allocated, then the situation in either Figure Two-c or Two-d applies. To find the address of the following block (which will have a free-list node if empty), it is only necessary to sum the size and address of the block to be de-allocated, if the resulting address appears in the free list, then the situation in either Figure Two-b or Two-d applies.

Evaluation of the memory configuration and removal of the indicated node are performed by the word FREE in Listing One, screen three. This word begins by fetching the size of the node and storing it in the second cell, creating the size cell of a valid node header. A sequential search of the free list is then performed (lines 3–6), ending with the address of the free node below the one to be de-allocated. Note that this may be the root (FREELIST) which, because of the extracell allocated to it, may be treated exactly like any other node header.

In line nine, the link address held by the next-lower free node is stored in the block to be de-allocated, completing the valid node header for this block. Nothing yet points to this header, and it may eventually be abandoned. Construction of the header at this step is more efficient, however, if the node is not to be abandoned. Lines eight <sup>1</sup>through ten evaluate whether the node to be de-allocated is immediately followed by a free node; if so, the size cell of the newly created node header is increased by the size of the following free block and the link address is set to that contained in the following header. Lines 12-14 evaluate whether the block to be de-allocated is precededby a free block; if so, the link and size cells of the preceding header are modified appropriately, and if not, the link address of the preceding header is set to that of the de-allocated block.

### An Example Application

The use of these words is illustrated by a set of routines for manipulation of dynamic strings. Listing Two contains a set of static string-handling words, and Listing Three ties these together with the dynamic memory words in Listing One.

Strings are generally stored in memory in one of two ways: with the string length in the first byte or word, or with the end of the string marked with a sentinel character, usually an ASCII zero. For simplicity, I will refer to these alternatives as counted strings and zstrings. Dynamic strings will be referred to henceforth as dstrings. Forth contains several standard words for manipulating counted strings (using a single byte for a count), but is not limited to this form of storage. I prefer to use zstrings, as they allow you to scan a string more easily; the remainder of the string can always be represented by a single stack element rather than by an address-count pair, as is necessary with counted strings. The words in Listing Two are therefore designed to create and manipulate zstrings rather than the more usual (for Forth) counted strings.

Because this is an illustration and not central to the point of this article, the words in Listing Two will not be described in detail. A few points are worth noting, however. In particular, the words TEXT and (") may be found in existing Forth systems with slightly different actions. Typically these create and return counted strings, whereas the versions shown here are designed for zstrings. If possible, you should rewrite SCAN0 in your native assembly language, **as** it may amount to only a single instruction. The words in Listing Two do not form a complete set of tools for handling static strings, but they include all those used to illustrate dynamic string handling in Listing Three **as** well as a few others.

The words in Listing Three integrate those in Listings One and Two. They allow strings of any length (within the limits of the heap space) to be stored or modified without any concern on your part about overrunning a statically allocated string buffer. These words mimic some of the string-manipulation functions of **dBase** in name and application.

Dynamic strings are represented by a pointer to a zstring; the zstring itself is stored in the heap, rather than in the Forth dictionary. A dstring can be converted to a zstring simply by a fetch (@) operation. With that in mind, and an explanation of the role of SYSSTR, the words in Listing SYSSTR, the words in Listing Three should be easy to interpret.

Several of the dynamic string manipulation routines create new unnamed dstrings—that is, ones which do not directly replace one of the dstrings passed as aparameter. The words LEFT, RIGHT, and S+ are examples. This new, unnamed dstring is left on the stack, where you may save it (with S!), display it (with SAY), or otherwise dispose of it. The pointer to the heap space allocated for this string must not be lost, however, or the space will be unrecoverable. SYSSTR is used to store this pointer. Note that the pointer is stored only until the next operation which creates anew unnamed dstring; at that point, the space is de-allocated and the pointer reassigned. In some situations, this limits the operations

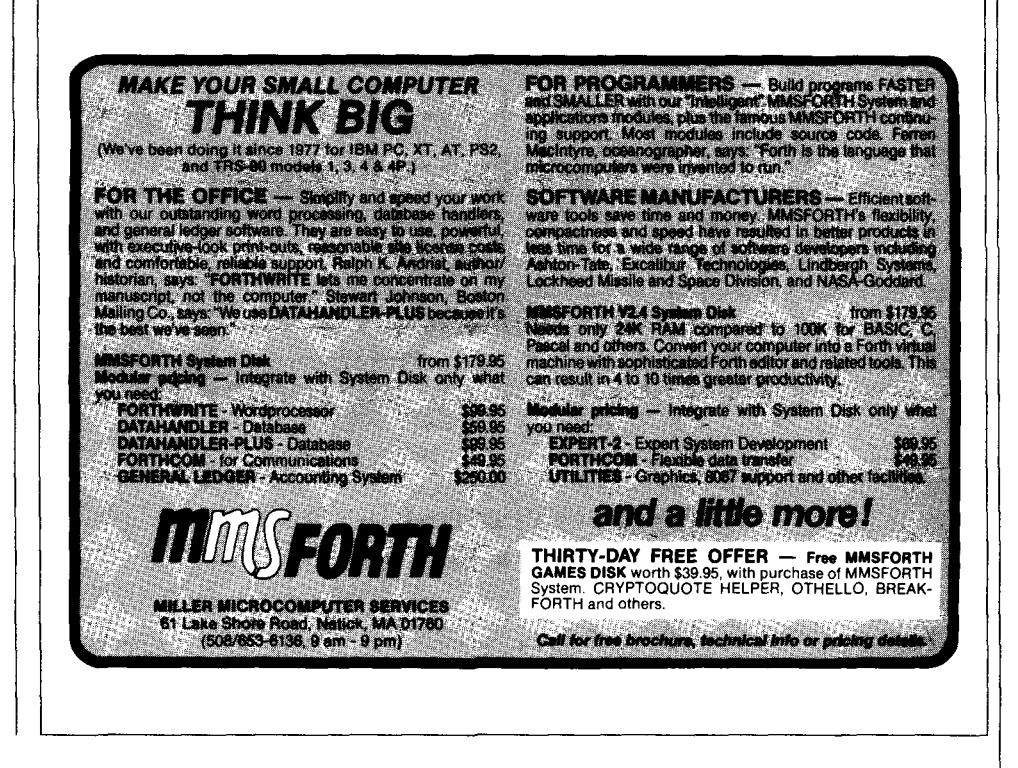

**1** 

that can be successively carried out on an unnamed dstring. Consider the following sequence of commands:

**STRVAR** COMPOST Gardeners rarely grow cabbage. " COMPOST **STRSAVE**  COMPOST **3 LEFT**  COMPOST **5** RIGHT **st** 

The result of this would be garbage, but not the "Garbage." that you might expect. Both of the phrases COMPOST **3** LEFT and COMPOST 5 RIGHT leave a pointer to an anonymous zstring, but only one anonymous pointer ( SYSSTR) is allowed. Thus, the two arguments passed to  $s +$  will both be SYSSTR, and the result will always be to concatenate the rightmost five-character substring of COMPOST with itself. The solution to this problem is to use another dstring defined with STRVAR for intermediate storage of the leftmost substring.

Any number of successive operations on a single, unnamed dstring may be carried out, however. For example:

COMPOST **6** LEFT UPPER SAY

These routines are written so that SYSSTR may be one of their arguments, and space for the resulting string will be allocated before SYSSTR is de-allocated.

Another way of reducing conflicts be-Exercise of the cated.<br>Another way of reducing conflicts be-<br>tween uses of SYSSTR is to use a differ-<br>ent system string for each routine. This apent system string for each routine. This approach is taken with the word s" (the dstring counterpart to "), simply to allow the convenience of entering a string while an unnamed dstring resides on the stack. The drawback is that heap space may remain allocated long after the unnamed dstring 's no longer needed by the application.

The technique of implementing dynamic strings shown in Listing Three is only an example. Counted strings could be used instead of zstrings. The count could also be kept in the dstring header, whether counted strings or zstrings are used. This last approach may be most suitable when you want to use zstrings for most purposes but your application frequently needs to evaluate the length of strings; the extra space devoted to storage of the string size, although unnecessary, may save computation time. Tailor the tools to the task.

### Special-Purpose Memory Allocation

If there is anything Systematic about the size of blocks that will be needed, the number of allocation requests, or the pattern of allocation and de-allocation, you may be able to improve performance and save memory by using a special-purpose memory allocation routine. Whereas most general-purpose memory allocation routines will probably be based on a model somewhat like that presented above, you are pretty much on your own when it comes to designing a special-purpose routine. Knuth and Aho, Hopcroft, and Ullman describe a technique known as the "buddy system? which isasortof general-purpose special-purpose system, suitable when only a limited number of sizes of blocks will be needed. Its advantage is that it can be customized for different combinations of sizes of blocks.

Considerations of fitting strategies and the problems of small blocks do not pertain when a11 blocks are the Same size. It is, in fact, easier to design an appropriate solution for a single special-purpose application than it is to design a good generalpurpose memory allocation routine.

The technique described here is one that is suitable only when blocks of asingle size will be needed. But for this limitation, it has a number of advantages over the general-purpose routine described above:

- The time required to allocate a node is
- likely to be much less.<br>The time required to de-allocate a node is constant.
- The overhead is only one bit per block, rather than two bytes.

These advantages are conferred by the representation of the free list as a bit map rather than as an actual linked list. The bit map consists of a series of bytes long enough so that their total number of bits is at least as great as the number of nodes that can be accommodated by the heap. The state of each bit (set or reset) indicates the availability of a corresponding node. The code for this implementation is shown in Listing Four. The words NODEBUFSIZ, GETNODE, and RELEASENODE are analogous to DYNAMIC-MEM, MALLOC, and FREE in Listing One.

A free block is indicated by a set (1) bit

in the map. To allocate a block, it is necessary to scan the map for such a bit and calculate the address to which it corresponds. To increase efficiency when a sequence of successive allocation requests may be performed, each search of the map begins where the previous one left off. To increase efficiency when an alternating sequence of allocation and de-allocation requests is performed, a pointer is set whenever ablock is de-allocated so that the next search will begin with that block and so will be satisfied immediately. In some cases, only one of these fine-tuning mechanisms may **be** appropriate; both are shown here for illustration.

The housekeeping information is kept in the five variables shown in Listing Four, screen one. The first three words (>MASK, NODE, and >BYTES) manage the conversion between the bit map and actual addresses. The word >MASK ("to-mask") takes a bit number and converts it **into** a mask that can be used to test or set the bit with  $AND$  or  $OR$ . This is a good candidate for coding in assembly language.

Initialization of the bit map and housekeeping infomation is performed by the word NoDEBUFS **I Z.** The beginning of the memory buffer is set aside for the bit map; this routine calculates the number of nodes that will fit and the size of the map needed. The map always occupies an integral number of bytes. Depending upon the buffer and node sizes, up to seven bits of the last byte of the map may be unused. The overhead per block may therefore be slightly more than one bit.

The word CLEARNODES has been factored out of NODEBUF S I **Z** so that it may be used to re-initialize the buffer without the need to use RELEASENODE to **de**allocate each block. This word must be used with great care, and subsequent reference to dangling pointers should be avoided.

GETNODE (Listing Four, screen three) allocates space by looping over the total number of nodes; the phrase

**I** sRCHPTR @ + #NODES @ MOD

translates a relative node number into an actual node number based upon a non-zero starting position. If a free block is found, the starting point for the next search is set (line five), that entry in the map is marked as allocated (line six), and the actual ad-

# **PROCEED!**

### <sup>I</sup>**N** D U **S** T R I **A** L **<sup>A</sup>O A** I **<sup>O</sup>**

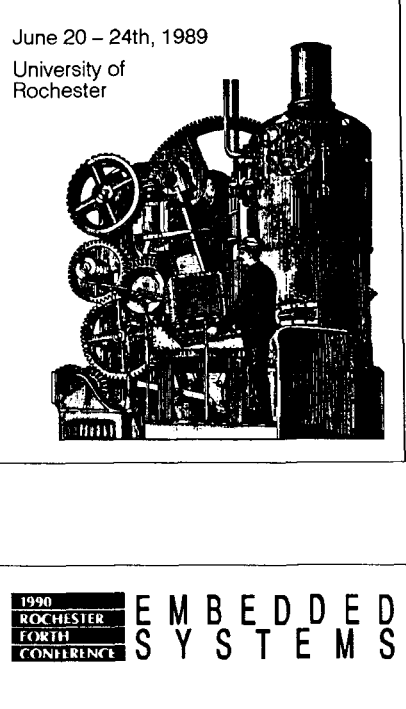

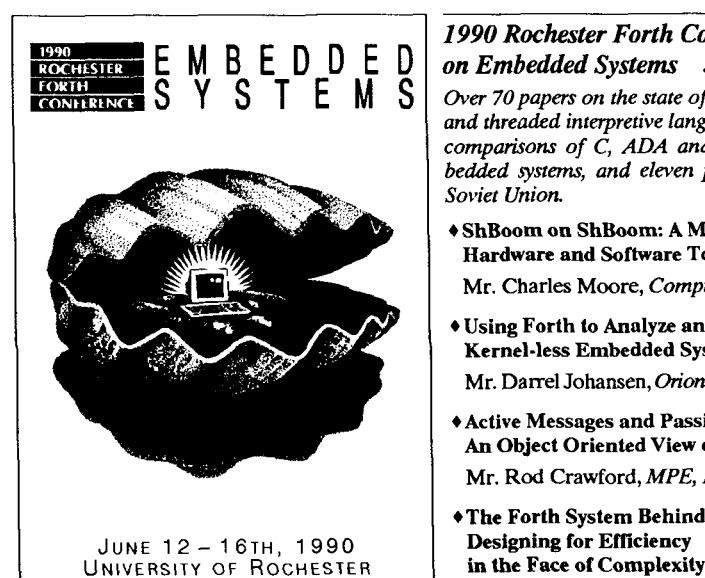

Please add **\$5** shipping & handling for each Dr. Arne Henden, *Ohio State Univ.*  book ordered. Send name, full address and

#### **To:**

Institute for Applied Forth Research EMail: GEnie ...... L.Forsley **70** Elmwood Avenue **BIX** ........ LForsley<br>
Rochester. NY 14611 USA Delphi ...... LFORSLEY Rochester, NY 14611 USA **(716) 235-0168 (716) 328-6426** fax

### (1 *1989 Rochester Forth Conference on Industrial Automation ... \$25.*

*6 invitedpapers and Slpresentedpapers on all mpec, of Forth processors, applications and object oriented technology, including:* 

- + **SwissForth, A Development and Simulation Environment for Industrial and Embedded Controllers**
- Klaus Flesch, *FORTH System Angelika*
- + **Forth-based Control of an Ion Implanter**  Don Berrian, *Varian/Extrion*
- + : **Cel lmate/TOOLBOX Hardware/Software Workstation/Language DOES> Autmtive/Aerospace**  Powertrain/Vehicle **Development/Testing** ;
- Bob McFarland, *Diplos, Inc.*
- **+Events and Objects: Industrial Control by Hierarchical Decomposition**  Dean Sanderson, *Forth, Inc.*
- + **Brraklhrough in Knowledge Management**  Bjorn J. Gruenwald, *ACA, Inc.*

### *1990 Rochester Forth Conference on EmbeddedSystems* . . . . *\$30.*

comparisons of *C*, *ADA* and Forth for em*bedded systems, and eleven papers from the Soviet Union. Over 7Opapers on the state of the art in Forth and threaded interpretive languages, including* 

- + **ShBoom on ShBoom: A Microcosm of Hardware and Software Tools**
- Mr. Charles Moore, *Computer Cowboys*
- **+Using Forth to Analyze and Debug Kernel-less Embedded Systems**  Mr. Darrel Johansen, *Orion Inmumoly Inc.*
- **+Active Messages and Passive Objects: An Object Oriented View of Forth**  Mr. Rod Crawford, MPE, *Ltd*
- JUNE 12 16TH, 1990 **Canadian Person in the Forth System Behind VP-Planner:**<br> **Designing for Efficiency Designing for Efficiency by the Face of Complexity** 
	- Dr. Kent Brothers, Stephenson Software
	- **+The Future of Forth in Astronomy**
- phone number. Check or money order in US  $*$ **Ada and Forth: How Do They Stack Up?**<br>funds, or, VISA/MC  $*$  and exp. date. Dr. James D. Basile, *Long Island Univ.* Dr. James D. Basile, *Long Island Univ.*

dress of the block calculated (line seven).

The word RELEASENODE de-allocates space by calculating the node nurnber (screen three, line 12) and setting the appropriate bit (line 14). In addition, it sets the starting point of the next search to the node just de-allocated (line 13).

Because of the uniform block size, this approach lends itself to compressed displays of the allocation map more easily than does the first. A simple word to display this map may be defined as follows:

```
: SHOWMAP 
  #NODES @ o DO 
  I NODE C@ AND IF 
     \cdot " 1"
    ELSE 
     \mu - \muTHEN 
  LOOP ;
```
### **Summary**

The examples shown in this article, although useful in their own right, are intended principally to illustrate a point. That is: you can improve the performance of your application programs by tailoring memory allocation routines to their specific needs.

Several changes could be made in the general-purpose routine which might improve its suitability for certain applications. For example, each search could be started wherever the previous one terminated, as is done with the specialized routine. Also, backward links in each node header would eliminate the need for a sequential search when a block is to be deallocated.

If the size of blocks is known at compile time (which is very often the case), the special-purpose routine could be improved by making NODES **IZE** a constant rather than a variable. Depending upon the actual block size (e.g., for powers of two), other changes may also increase performance. See the references.

Other special cases of memory allocation, such as a series of LIFO requests, may be handled by techniques very different from either of the examples shown here.

Although the standard libraries of most conventional languages provide routines only for general-purpose memory allocation, you can still take advantage of opportunities to create special-purpose routines as needed. If you cannot supplant the standard routines, they can at least be used to

**L** 

permanently allocate a heap large enough for your own routines. For some applications, you may even wish to have two or more different memory allocation techniques in use simultaneously, each with its own heap. Consider the needs of your application carefully, use the techniques shown here and in the references as guides, and you can design memory allocation routines that provide optimum performance.

### **References**

- Aho, A.V., J.E. Hopcroft, and J.D. Ullman. 1983. Data Structures and Algorithms. Addison-Wesley, Reading, Mass. 427 pp.
- Knuth, Donald E. 1973. The Art of Computer Programming. Vol. 1, Fundamental Algorithms. Second Edition. Addison-Wesley, Reading, Mass. 634 pp.

Reprinted with the kind permission of The Computer Journal, 190 Sullivan Crossroad, Columbia Falls, Montana 59912.

# **SUBSCRIB**

### **JFAR Volume 6 Number 1**

- **\*The Harris RTX 2000 Microcontroller** Tom Hand, Harris Semiconductor
- + A User Definable Language Interface for Forth
- T. A. Ivanco & G. Hunter, York University Institute for Space and Terrestrial Science
- **\*Marsaglia Revisited: Rapid Generation** of Fitted Random Numbers

Ferren MacIntyre, Univ. of Rhode Island

- + Data Structures for **Scientific Forth Programming** J.V. Noble, University of Virginia
- **\* Handling Multiple Data Types In Forth** John J. Wavrik, Univ.of Calif. at San Diego

### **JFAR Volume 6 Number 2**

- +The Cost of User-Friendly Programming: MacImage as Example
- Ferren MacIntyre, Univ. of Rhode Island
- +Little Universe: A Self-referencing State Table Karl-Dietrich Neubert, Physikalisch-Technische Bundesanstalt, Berlin, FRG
- ◆ A FORmula TRANslator for Forth J.V. Noble, University of Virginia
- **\*A Generalized EXIT** Carol Pruitt, University of Rochester
- **\*Strings, Associative Access,** and Memory Allocation N. Solntseff, McMaster University

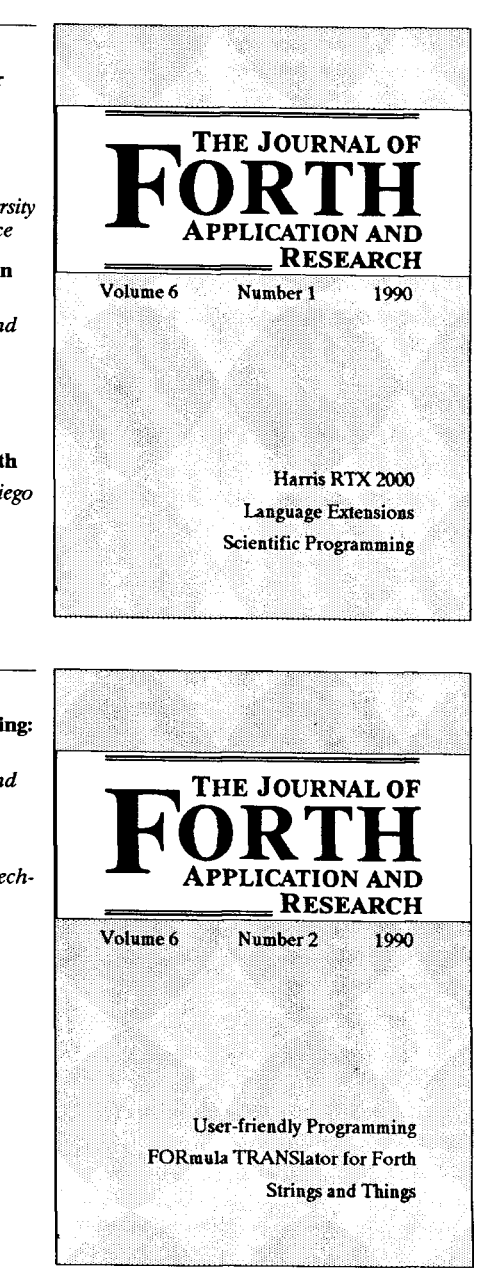

### **Volume VI Subscriptions**

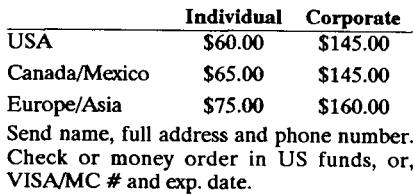

To: Institute for Applied Forth Research 70 Elmwood Avenue Rochester, NY 14611 USA (716) 235-0168 (716) 328-6426 fax EMail: GEnie ...... L.Forslev BIX ........ LForsley Delphi ...... LFORSLEY

## **SMART RAM**

### *ROB CHAPMAN* - *EDMONTON, ALBERTA, CANADA*

 $\mathbf 1$  first heard of smart RAM from Bob La Quey. It was one of those amusing things to throw out for discussion when you sat down to chew the fat. We tossed the idea around a lot but never had an application for it Until now.

### Breeding Forths

After spending six months creating and tuning a real-time kernel for the RTX-2000, I wanted to port it to other processors. Since we had a lot of 68000s kicking around at work, I decided that the first port would be to a familiar processor: an 8 **MHz**  68000. The traditional, well-known method of building a 68000 system of ROM, RAM, SIO, and a processor with the burn-EPROM-plug-it-in-doesn't-workedit-swear-try-again method didn't really appeal to me, so I figured there must be a better way. A bolt of lightning struck and I thought, maybe this is an opportunity to use smart RAM. That would allow me to interactively and incrementally test the Forth, monitor the performance of each word, and tune it for the 68000.

### 68000 and Smart RAM

Being a Forth-bred minimalist, I didn't want to build a lot of hardware (or software) to achieve a smart RAM system. The resulting hardware configuration consists of a 68000, interface logic, a **bot,** and a laptop.

The laptop connected to the bot provides file storage, an editor, and a terminal.

The bot (bundle of technology) is a concept that, in itself, is worth another paper. For the scope of this paper, though, a bot is a minimal RTX-2000 system, which consists of an RTX-2000, RAM, SIO, 96-pin expansion connector, and a Forth. This, bundled with some software, emulates smart RAM.

The interface logic maps the 68000 address bus, data bus, and the control signals onto the RTX-2000 gio bus, where a data exchange protocol takes care of moving data between the 68000 and RAM.

Developing a smart RAM language required a lot of fiddling (as is usual, and very much apart of Forth), but it eventually broke down into primitives to deal with the 68000 signals; words to transfer data between RAM and the 68000; and a debugging language which would allow for single-stepping, peeping and poking into the 68000 registers, and monitoring the 68000 transactions.

### *Smart RAM concepts can be applied in many areas..* .

### Data Exchange Protocol

All data exchanges are initiated by the 68000 asserting address strobe low. This qualifies all the signals. All data exchanges are then terminated by the smart RAM asserting dtack low.

There are three types of exchanges: instruction-read, data-read, and data-write. If r/-w is high and p/-d is high, the 68000 is doing an instruction read. If  $p$ /-d is low, it is doing a data read. If r/-w and p/-d are low, it is doing a data write.

During a data write, a check is performed to make sure it falls within the area reserved for the 68000 Forth. During an instruction read, the instruction doesn't have to come from RAM, it can come from the stack. Feeding the 68000 instructions from the stack allows instruction sequences to be inserted, and if followed by a jump back to the original address these sequences are essentially transparent. This technique is used for unobtrusive register peeps and pokes.

As well, data reads and writes may be ignored by just asserting dtack. Instruction reads may be skipped by writing a no-op to the data bus and asserting dtack.

### Debugging Tools

The debugging tools consist of a transaction monitor with single-stepping and a register content editor.

The transaction monitor displays each transaction between **the** 68000 and smart RAM. The status is displayed before each dtack. Filters allow selective viewing of instruction reads, data reads/writes, or both. There are also filters for disassembling and decompiling. If the disassembler is enabled, each 68000 instruction is dis-

If the decompiler is enabled, the highlevel Forth words being executed are displayed. The monitor can be adjusted to show any depth of nesting. After a word is tested, a summary of the transaction and the status of the Forth registers is displayed. This summary and status may also be turned off. The monitor output may be stopped by touching any key. An escape will then abort the execution of the current word, while any other key will resume status display.

When single-stepping is enabled, either by an out-of-bounds read/write or by user selection (SSTEP), execution is stopped just before each dtack. Execution may be aborted by pressing the escape key, or continued by pressing any other key.

The register content editor serves two purposes. The seven registers used by the virtual Forth machine may be viewed, and any of the registers may be altered. This basic peeking and poking is accomplished by feeding instruction sequences to the 68000 followed by a jump back to the address it started from.

### 68000 Forth Model

**I** chose a Forth model for the 68000 which is similar to the RTX-2000. Technically, it is a 16-bit, subroutine-threaded, stack-cached Forth.

The top two parameter stack items are cached on chip in registers, just like the RTX-2000. The top of stack is an address register to allow for very quick fetches and stores. The next stack item is kept in a data register for quick **ALU** operations.

Since subroutine threading is used, it allows the mixing of assembler and Forth within the same definition (the mini-assembler was written to support this by making the assembler words immediate). Subroutine threading also allows for in-line optimization of assembler instructions.

One interesting dilemma resulted from using subroutine threading and 16-bit stacks: every subroutine call pushes a 32 bit address onto the return stack and, likewise, every exit pulls a 32-bit address from the return stack. Since Forth allows for modifying control flow via direct access to the return stack **(R>,** R, and R>), there was an immediate compatibility problem. This is solved by allowing the return stack **be 32** bits, while keeping the parameter stack as 16 bits. R>, R, and R> take care of the translation.

index. The previous contents of the index register is pushed onto the return stack by **FOR** and is restored by NEXT. This model, coupled with a good peephole optimizer to minimize off-chip stack flow, should run fast. All the stack primitives are one or two opcodes (except ROT), which means that it is cheaper to in-line them than to do a subroutine call. The model uses five other registers, as well as the two top parameter stack items. Two address registers are used for the stack pointers. Adata register is used for intermediate results. An address register is used for some pointer operations. The FOR ... NEXT loop uses a data register to hold the

### Interactive Development

I started with the Forth I wrote for the RTX-2000, or 2K-Forth, and defined everything in high level except about 20 primitives. These include stack and math/logic operators, memory access, and a test operation:

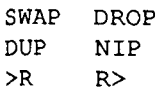

1

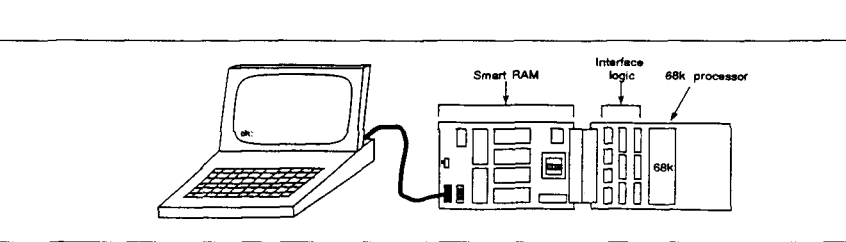

Figure One. The smart RAM system consists of a laptop, an RTX-2000 bot, and aprototype board. The laptop serves as a terminal, an editor, and provides file storage. The RTX-2000 bot emulates smart RAM and runs Forth. The prototype board contains the 68000 and the interface logic which multiplexes the 68000 signals onto the RTX-2000 16-bit gio bus.

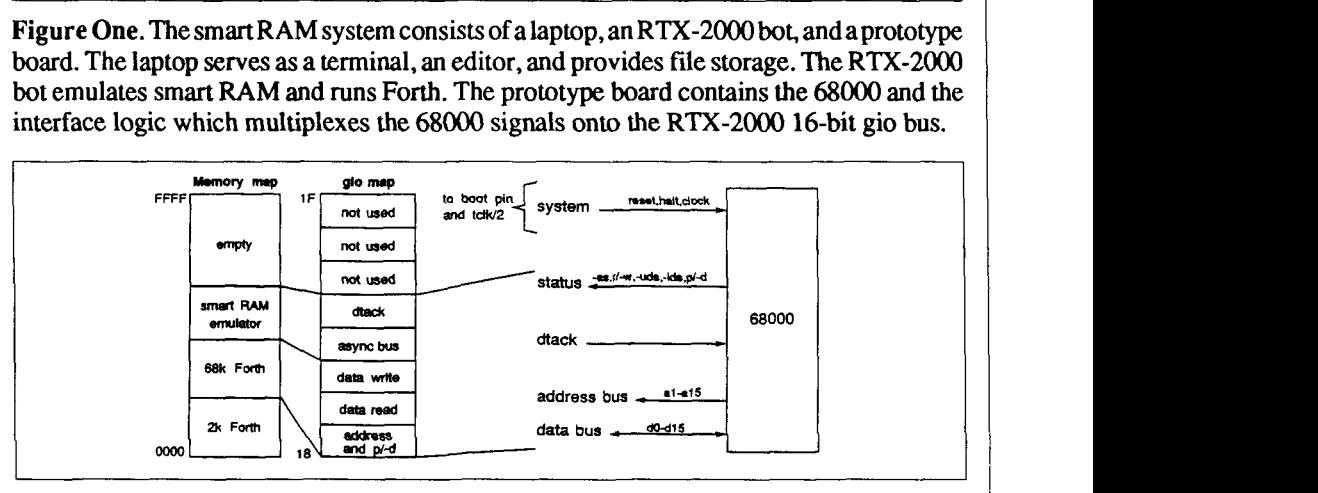

Figure Two. All the 68000 signals are mapped onto the RTX-2000 gio data bus. Only the 15 least significant address lines are used. This, with -uds and -Ids, gives an effectiveaddress range of **64K** bytes. dtack is the output of a flip-flop which is set by the address strobegoing low, and is reset through the gio bus. Address, data-read, data-write, control signals, and dtack map to five out of the possible eight addresses on the gio bus. The signal p/-d (actually FCl) allows differentiation between opcode and data fetches. The boot pin is used to control reset and halt. The clock input is fed tclk divided by two, so that the 68000 receives a 5 MHz clock. through the gio bus. Address, data-read, data-ve out of the possible eight addresses on the gio bus<br>
status -as addresses on the gio bus addresses on the gio bus status and the possible eight addresses on the gio bus statu The control of the possible signal of the two states. At a transmitted desertion of the possible eight addresses on the gio bus. The signal of the possible eight addresses on the gio bus. The signal state out of the possib

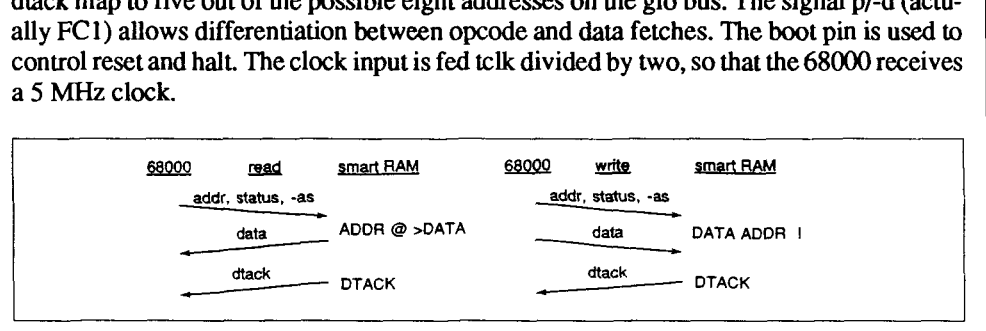

Figure Three. Exchanges between the 68000 **and** smart RAM are initiated by the 68000 asserting address strobe and terminated by smart RAM asserting dtack.

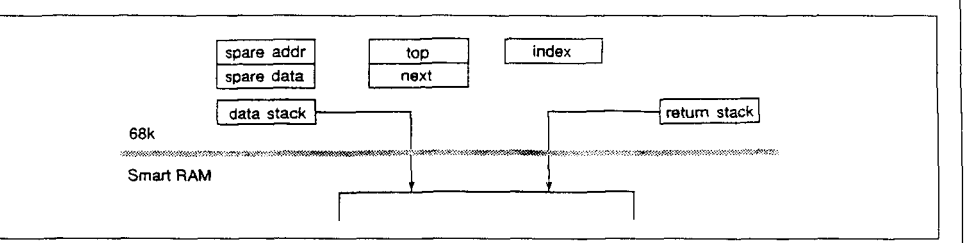

Figure Four. The 68000 Forth uses seven out of 16 registers. The top two data stack items **(top** and **next)** are kept in registers to quicken most Forth operations. Two pointers **are**  needed to keep track of the stacks in memory. The index register is only used for FOR . . . NEXT loops. When it is used, the previous contents are pushed onto the return stack. Two extra registers (spare data and spare addr) are needed for some intermediate calculations.

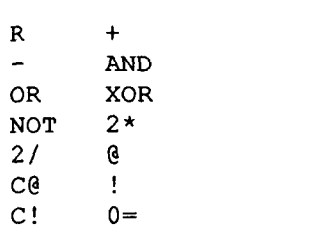

The modified 2K-Forth was tested by metacompiling it on the bot.

Once I had pared the Forth down to a few primitives, it was very simple to redefine them for the 68000. Adjustments had to **be** made to the metacompiler to compile the 68000 subroutine calls and returns. Headers, byte ordering, and word alignment stayed the same. The metacompiler kept track of which definitions consistedof fewer than four words, so that they could be in-lined (this mega-simplified the return stack definitions). Since there were very few primitives, a mini-assembler was built (they could have been hand coded, but the assembler provided a creative outlet).

Development proceeded rapidly by executing each primitive on the **68000,**  monitoring bus activity, and checking the Forth registers when done. Operations like **SWAP** took one opcode and no memory access.

Once I had the twenty primitives working, I started testing the other definitions. Since I was monitoring bus activity, I could see just how long it took to execute the words. This motivated me to code some of these words in assembler. When I needed more 68000 instructions, I added them to my assembler and disassembler as well.

The development actually was done in parallel. When a problem occurred in the 68000 Forth, I created a new tool to solve it on the smart RAM. Sometimes this made matters worse, since one bug can sometimes hide another. But perseverance paid off, since I now have most of the tools I need.

Finally came the steak dinner test: does it work? To test the whole kernel, I connected the input and output queues from the 68000 Forth to the I/O port of the bot. The 2K-Forth serviced the **110** port and took care of RAM transactions. The euphoria came when it all worked.

### **Prospects**

The next few processors to **be** connected to the smart RAM are the 68020, a microcontroller from National Semiconductor and, possibly, apopcorn part like the

```
sp<br>
ext 0000 4E71<br>
ext 0000 48F8<br>
applies<br>
decline
ok: S 
                             top 0000 4271 -0 0000 5472 
                          next 0000 48?8 
                             * 4876<br>
composite 1876<br>
composite 4876<br>
ext 0000 4871<br>
example 4878<br>
composite 1887<br>
composite 1887<br>
composite 1887
o*: rm mn! S-ry: depth 0 calls 0 coda* 4 storst 1 fetches I dtacka 6 
                           top 0000 48?6 -0 0000 502 
next 0000 4271 
  ope ------ 48FS<br>We: ASM INST I TRACE TEST ROT<br>I and alumove ROT
     ape alu move<br>ape alu move<br>next ape move
spe alu move<br>
next ape move<br>
top next move
                                                                                                                                                                       -0. -1.0.0p/-D 8 R/-W 2 -AS 0 a:34CB d:3016<br>p/-D 8 R/-W 2 -AS 0 a:34CB d:3087<br>p/-D 8 R/-W 2 -AS 0 a:34CB d:3800<br>p/-D 8 R/-W 2 -AS 0 a:34CB d:3840
                                                                                                                                                                    -\sigma, -\sigma, \sigma 0 0
                             re<br>
ch 0 calls 0 c<br>
top 0000 4878<br>
art 0000 4876<br>
ape ---- 4271<br>
ROT<br>
POT
    alu top move<br>mmary: depth 0 calls 0 code
                                                                                                                                                                     -0, -1, 0, 0des 4 stores 1 fetches 1 dtacks 6<br>rp<del>0</del> 0000 5472
                           cap 0000 48?8 rp0 0000 5472 
next 0000 48?6 
        ok: Mu rm acl! 
     spe .in WW~ ROT 
                                                                            p/-D 8 R/-m 2 - AS 0 a:34C6 d:3015<br>
p/-D 8 R/-m 2 - AS 0 a:34C6 d:3C87<br>
p/-D 0 R/-m 2 - AS 0 a:330C d:4E71<br>
p/-D 8 R/-m 2 - AS 0 a:34C4 d:320D<br>
p/-D 0 R/-m 0 - AS 0 a:34CC d:3A40<br>
p/-D 8 R/-m 2 - AS 0 a:
                                                                                                                                                                    -0, -1, 0, 0<br>-0, -1, 0, 0next sp0 move 
                                                     fetch 
                                                                                                                                                                     \frac{1}{2}top next move 
                             3<br>
3<br>
3<br>
3<br>
3<br>
3<br>
4876<br>
3<br>
4876<br>
4876<br>
4876
                                                      store 
             alu tap more 
                     5rrmmary: depth 0 calls 0 codes 4 stores 1 fetches 1 dtacka 6 
                           tap 0000 4E71 rp@ 0000 5472 
next 0000 4818
```
Figure Five. This is a listing of four trace monitor outputs of ROT with different filters selected. All input has been highlighted [and follows the ok: prompts]. Initially, the status of the Forth registers is shown by the command S. ROT is then run with aU output filtered. The summary that comes back displays how deeply nested the calls got (in this case zero, since ROT is just four instructions); how many subroutine calls were made; how many opcodes were fetched; how many stores to RAM; how many data fetches from RAM, and, finally, how many dtacks (one for each memory cycle). The third run has disassembling and decompiling enabled, for a maximum trace depth of one. The code is displayed first and the Forth code is displayed after it. The decompiler considers the four opcode instructions to be ROT. In the fourth **run,** RAM accesses are traced as well, and we can see the fetch from stack and the store back to stack (the fetch and store don't happen right away, because of the internal architecture of the 68000). The display on the right is theactual signals that exist on the 68000 busses before a dtack. Non-zero values represent a logical one, while zero

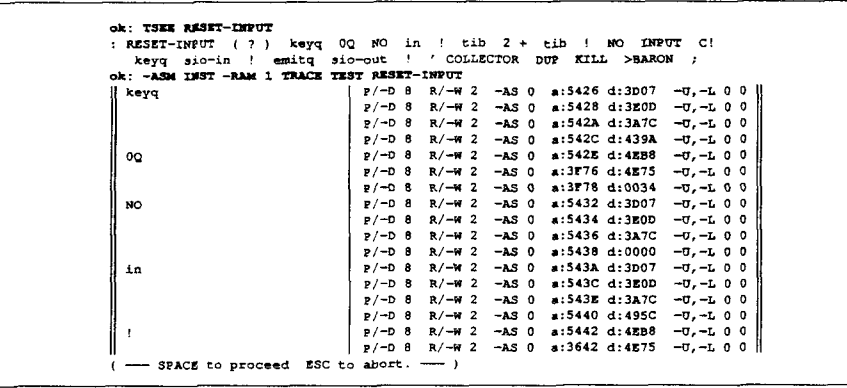

Figure **Six.** RESET-INPUT is decompiled with **TSEE** and then the first five Forth words are traced. The output has been temporarily halted to view the results. In this trace, we are only interested in the highest-level calls.

6811 from Motorola.

The concept of smart RAM can be applied in many other areas as well. It could be used as a way to speed up slow RAM in a system, with the addition of some fast latches (one for the data stack, one for the return stack, and one for instructions). The smart RAM would prefetch the next needed value from RAM before the processor actually requests it, and store it in the latch. When the processor requests the data, it is already in the latch. The stacks are easy to predict, but programs would be harder. But by knowing what the branch or jump instructions are ahead of time, the smart RAM could make an intelligent choice for what to put into the latch.

To take things to an extreme, the smart RAM could intercept slow instructions or

**<sup>(</sup>Continued** *on* page *36.)* 

## Forth-83 TESTING TOOLKIT

```
PHIL KOOPMAN, JR. - WEXFORD, PENNSYLVANIA
```
ne of Forth's strong points is its support of interactive development and testing. Sometimes, however, interactive testing is not enough. During the of low-level software for the **RTX** family, record serves as documentation for users and maintainers. In addition, a full suite of be sure that a change in one part of the program does not disturb other parts of the program.

### How to Use It

Each test case consists of code that places elements on the data and return stacks, creates and executes a test definition, then verifies that the correct results were placed on both stacks. For example, a test case for the word DUP would be:

### *The test case can be any sequence of Forth words.*

**DS(** 1111 -- **RS(** -- TEST: **DUP** ;DONE  $--$  ) RS -- 1111 1111 )DS

The first line of the test case specifies that the data stack input to the test is the number 1111. The second line specifies that no elements are to be placed onto the return<br>stack. The third line creates and executes a carefully handling the data and return stack contents before and after the test. The fourth line specifies that no values should

```
we wanted a method to create a permanent VARIABLE #STACK -1 #STACK ! \ Saves number of stack elements for testing record of test cases for Forth words. This CREATE R-SAVE 8 ALLOT \ Note: F-TZ uses 32-bit return addresses!
                                                                                                     \ Note: F-TZ uses 32-bit return addresses!
and maintainers. In addition, a full suite of \left| \begin{array}{ccc} \cdot & \cdot & \cdot & \cdot \\ \cdot & \cdot & \cdot & \cdot \\ \cdot & \cdot & \cdot & \cdot \\ \cdot & \cdot & \cdot & \cdot \end{array} \right| = \cdot \cdot & \cdot & \cdot & \cdot \cdot & \cdot \cdot \\ \cdot & \cdot & \cdot & \cdot \cdot & \cdot \cdot \\ \cdot & \cdot & \cdot & \cdot \cdot & \cdot \cdot \\ \cdot & \cdot & \cdot & \cdot & \cdot \cdot \cdot \\ \cdot & \cdot & \cdot & \cdot & \cdot \cdot \cdot \\ \cdot & \cdot & \\ Forth testing support \ By Philip Koopman Jr., for Harris Semiconductor 
                                                          \ Derived from test code used for the RTX chip family<br>\ Developed on F-TZ (an F-PC and F-83 derivative) very
                                                                Developed on F-TZ (an F-PC and F-83 derivative) version 3.Xll
                                                          : DS( (-- $BAD1 $BAD2) 
                                                             \ Init RS to -1 so that '-' will know it is a DS input 
                                                              \ International and hex OBAD2 as sentinel values for DS<br>-1 #STACK ! $BAD1 $BAD2 ;
                                                          : RS ( ( -- $BAD3 $BAD4 ) 
                                                              \ Uses hex OBAD3 and hex OBAD4 as sentinel values for RS 
DEPTH #STACK ! $BAD3 $BAD4 : 
                                                          : -- \t(nl n2 n3 ... n.n - n1 n2 n3 ... n.n sentinel)#STACK @ O< NOT IF ( if RS ( ) GET-DEPTH THEN ; 
                                                          : ?DATA ( n1 n2 -- )
                                                             =NOT ABORT" DATA STACX ERROR" ; 
                                                          : ?RETURN ( n1 n2 -- )
                                                              = NOT ABORT" RETURN STACK ERROR" ;
                                                           : - - ( --)
                                                             DEPTH #STACK ! ; 
                                                           : PERCOLATE ( r1 n.n .. n1 -- n.n .. n1 r1 )
                                                              #STACK @ ROLL -1 #STACK +! ; 
                                                           : )RS ( r.n .. r3 r2 r.1 nl n2 n3 .. n.n -- ) 
                                                              GET-DEPTH
                                                              IF BEGIN PERCOLATE ?RETURN #STACK @ O= UNTIL THEN 
                                                              $BAD4 ?RETURN $BAD3 ?RETURN -1 #STACK ! ;
                                                           : )DS (r.n .. r3 r2 r.1 nl n2n3 .. n.n --) 
                                                              GET-DEPTH
                                                               IF BEGIN PERCOLATE ?DATA #STACK @ O= UNTIL THEN 
$BAD2 ?DATA $BAD1 ?DATA -1 #STACK ! ; 
 stack. The third line creates and executes a : REVERSE ( n. - . . -- I I n.n .. n.2 n.1 ) 
DUP O> IF 0 DO I ROLL LOOP ELSE DROP THEN ; temporary Forth word with a body of DuP, 
                                                           : INT-TEST (..DS.stuff....RS.stuff... --..DS.stuff...(RS: -- ..RS.stuff.. )
```
I

be left on the return stack, and generates an error message if this is not the case. The fifth line specifies that two values of the number 1111 should be returned from the test, again generating an error message if this is not the case. It is very important that the test cases be written in exactly this order, with no missing items, for proper operation.

The body of the test case between TEST : and ;DONE can be any sequence of Forth words, including primitives that manipulate the return stack. The words INIT-TEST and FINISH-TEST are automatically compiled with the test case to handle the data and return stacks for proper execution.

In order to be sure that a word is working properly, it is not enough to simply place the required number of parameters on the stack and then see if the correct results are returned. The problem is that a word may cause unexpected side effects (such as corruption of elements on the data and return stacks) that are not detected immediately. In order to handle this case, the test words place two "sentinel values" onto both the data stack and the return stack. then check to ensure that no corruption has occurred. While side effects are usually not a problem in high-level code, they can easily create problems when dealing with assembly language or microcode word implementations.

### Ideas for Further Refinements

The test capability presented here is rather simple, in order to keep the code (somewhat) understandable. Features that could be added to improve its usability include: allowing RS ( ) RS to be optional, so tests that deal only with data stack operations could automatically generate and test return stack sentinel values; more sophisticated error messages that show exactly what is wrong with a stack when an error does occur; methods to ensure that only desired memory locations **are** modified for words that perform fetches and stores; and methods to ensure that only desired on-chip registers **are** modified for assembly language definitions.

The code is written for F-TZ, a version of F-PC, developed by Tom Zimmer. F-PC is a descendent of F-83, but allows using a dictionary space of greater than **64K** bytes. The code presented should be relatively

 $(Continued\ on\ page\ 41.)$  1

```
CR . " TEST-" 
  #STACK @ O< ABORT" You mst specify both DS ( and RS (." 
  R > R-SAVE ! R > R-SAVE 2+ !
  #STACK @ REVERSE 
  BEGIN #STACK @ O> WHILE >R -1 #STACK +! REPEAT 
R-SAVE 2+ @ >R R-SAVE @ >R ; \ Restore return address 
: FINISH-TEST ( ..DS.stuff.. -- ..DS.stuff.. ..reversed.RS.stuff.. )
                   (RS: ..RS.stuff.. -- )<br>> R-SAVE 2+ ! \ Save return address
  R > R-SAVE ! R > R-SAVE 2+ !
  \ Transfer return stack contents onto data stack for later compare 
  0 > RBEGIN FD FD SWAP 1+ >R DUP $BAD3 = UNTIL 
  R> REVERSE 
  R-SAVE 2t @ >R R-SAVE @ >R \ Restore return address 
   ." -DONE" -1 *STACK ! ;
\ TEST and DONE use F-TZ specific words to compile a short 
   definition containing the word to be tested, execute that
   definition, then FORGET it from the dictionary.
 \ This borrows a compilation idea from Rick van Norman's RTX test code 
CREATE MARKER 4 ALLOT<br>: TESTER ;<br>: TEST: (--)
: TEST:
   XHERE 2DUP MARKER 2! PARAGRAPH + DUP XDPSEG ! 0 XDP ! 
    XHERE ZDOP MARNER Z: PARAGRAN<br>XSEG @ -- ['] TESTER >BODY !<br>COMPILE INIT-TEST ] ;
: ;DONE 
   COMPILE FINISH-TEST COMPILE EXIT 
   STATE OFF TESTER MARXER 2@ XDP ! XDPSEG ! ; 
IMMEDIATE 
\ Test ROT for proper operation 
  DS( 1111 2222 <sup>3333</sup> --<br>RS( --<br>TEST: ROT ;DONE<br>-- )RS
  -- 2222 3333 1111 )DS 
\ Test >R for proper operation<br>DS( 5555 --
  RS ( --<br>TEST: >R ;DONE<br>-- 5555 )RS
  -- )DS
\ Any combination may go between TEST: and ;DONE<br>DS( 1111 2222 3333 --
  DS( 1111 2222 3333 -- RS( 7777 2222 9999-- 
  TEST: SWAP FD ROT >R ;DONE -- 77772222 3333 )RS 
  -- 1111 2222 9999 )DS 
\ Null test to be sure it works<br>DS( --
  RS( --<br>TEST: ;DONE<br>-- )RS
   -- ) DS
```
# Twelfth Annual FORML CONFERENCE

The original technical conference for professional Forth programmers, managers, vendors, and users.

Following Thanksgiving, November 23-25, 1990

Asilomar Conference Center Monterey Peninsula overlooking the Pacific Ocean Pacific Grove, California U.S.A.

# Conference Theme: Forth in Industry

Papers are invited that address relevant issues in the development and use of Forth in industry. Papers about other Forth topics are also welcome.

Mail abstract(s) of approximately 100 words by October 1, 1990 to FORML, P.O. Box 8231, San Jose, CA<sup>-95155</sup>.

Completed papers are due November 1, 1990.

### **Conference Registration**

Registration fee for conference attendees includes conference registration, coffee breaks, and notebook of papers submitted, and for everyone rooms Friday and Saturday, all meals including lunch Friday through lunch Sunday, wine and cheese parties Friday and Saturday nights, and use of Asilomar facilities.

Conference attendee in double room--\$285 • Non-conference guest in same room---\$160 • Children under 17 in same room-\$120 • Infants under 2 years old in same room-free • Conference attendee in single room-\$360

Register by calling the Forth Interest Group business office at (408) 277-0668 or writing to: FORML Conference, Forth Interest Group, P.O. Box 8231, San Jose, CA 95155.

### **About Asilomar**

The Asilomar Conference Center combines excellent meeting and comfortable living accommodations. It is situated on the tip of the Monterey Peninsula overlooking the Pacific Ocean. Asilomar is part of the California State Park system; it occupies 105 secluded acres of forest and dune. If you like, you may jog on the beach before breakfast, join an informal discussion under a cypress tree after lunch, and exchange stories in front of a fireplace at the nightly wine and cheese parties. Guests of conference attendees may enjoy sightseeing along the beautiful Big **Sur** coast, visiting the new Monterey Aquarium, or shopping in nearby Carmel.

## *Part Two* FORST: **A** 68000 NATIVE-CODE FORTH

### *JOHN REDMOND* - *SYDNEY, AUSTRALIA.*  **m**

**1** have very mixed feelings about using C. The syntax is dense and helps maximize typing errors, but the statements are powerful. As normally used, it falls far behind (say) Pascal as an algorithmic language, but it is used much more often. It seems to be the most popular applications language, despite the flab which most systems insist on adding to the code. Finally, the code is usually tolerably fast and, for Forth programmers, it is the language to beat!

In their enthusiasm to push the enormous advantages of their own language, Forth programmers opt for a system which is at once powerful, malleable, comfortable and primitive. And they condemn themselves to forging, for the most part, their own tools while the Unix/C environment has all those powerful utilities with the ridiculous names. And, above all, C has access to enormously powerful and flexible I/O functions. As ForST took shape, I decided that it just had to include the I/O functions, its best feature, from C.

Much has been written, many times, about Forth blocks and screens. Disk **I/O** is based on (usually) 1024-byte chunks of disk space. No operating system directory is used and there is often a problem of reconciling Forth's use of the disk with that of the resident system. The F83 use of blocks within DOS files, for instance, is rather contrived.

ForST's approach is to use buffered TOS files, which permits fully redirectable 110 basedon (wait for it!) GETC and PUTC. Once these functions are incorporated, it is extremely simple to **cany** out file copy and filtering functions.

### System File Usage

As normally configured, ForST has eight file structures available for its own use. When source code is compiled from <sup>I</sup>thedisk(using LOAD **<f** ilename>),the source code can include nested LOAD instructions to a nesting level of seven. This is a powerful and convenient approach, analogous to that of standard Forth, but it uses a special system stack to keep track of the nesting. If a compilation error occurs, all open files are automatically closed.

### File Structure

FILE is a very simple defining word:

```
: FILE
```
CREATE 24 ALLOT DOES> ;

The six 32-bit fields within the structure it creates **are** used in the following way:

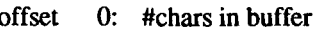

- 4: character pointer
- 8: buffer pointer
- 12: system file handle
- 16: file mode
- $(0=$ input, $1=$ output)
- 20: #chars read or written from/ to buffer so far

(Using 32 bits for each field is wasteful, but simple to follow.)

### Opening a File

When FOPEN is used, it expects on the stack the address of a file structure and the operating mode. If the mode is non-zero, a file will be created using FMAKE; otherwise, the low-level word OPEN is used to open an existing file for reading. If successful, it will return asystem file handle, which is then kept in the file structure. Then MAL-LOC is used to allocate a 1024-byte buffer in heap memory. The buffer address is returned and stored in the two pointer fields of the file structure. Finally, the #chars fields are cleared ready for a read or write.

When a file is accessed with GETC for the first time, it attempts to fetch a character from the allocated buffer. When it fails, a 1024-byte disk READ into the buffer is

attempted. READ retums the actual number of characters read successfully and the #chars fields are set appropriately. Then a character is fetched from the buffer, the character pointer advanced and the #chars decremented. This will be continued until #chars is zero, when another READ will be necessary. In the event that the buffer is empty and READ returns 0 characters, GETC returns -1 instead of a character.

PUTC carries out its operations in a very similar way. Whenever the buffer is full, it is flushed to the disk before inserting a new character. When FCLOSE is used, it will flush the buffer contents to the disk before using the lower-level MFREE to deallocate the memory buffer and CLOSE to close the file and free the system file handle for further use. Using this approach, forty (!) disk files can be open at any one time.

### TOS File Handles

The available handles number 0-45, of which  $6-45$  may be allocated to disk files. These are the non-standard handles. Standard handles **0-5** are allocated to hardware devices by ForST, in accordance with the TOS designations:

handle 0: console input

- 1: console output<br>2: serial port (AU)
- 2: serial port (AUX)<br>3: parallel port (PRI
- parallel port (PRN)
- 4 & 5: dummies

It is easy to confuse the different labels associated with files. The file 'handle' is the file descriptor of C and is stored in the array (structure) at the address returned by a named file, e.g..

FILE FILE1 (define the file) FILE1 0 FOPEN (open it for input) From this point, the address given by FILE1 + 12 will hold the descriptor, for later use; but most programs will not need to use it. At the user level, FILEl is the only file label used.

### Block Operations

Although byte-buffered operations are usually the most convenient, block operations are also available with READ and WRITE. To keep their use intuitive for Forth programmers, their parameters are as for CMOVE, e.g.,

FILE1 LINEBUFFER LINELENGTH **READ**  LINEBUFFER FILE2 LINELENGTH WRITE

These functions are much faster than bytebuffer YO, but GETC and PUTC still operateat upwards of 30 Kbytes per second with a hard disk.

### System Redirection

BLK holds the source descriptor in a standard Forth system. ForST replaces this with SRC and adds DEST to redirect normal output. When the system looks for input and **BLK** contains zero, it will go to the keyboard buffer; but if SRC contains two, it will fetch a character from the serial port. Similarly, if DEST contains a non-zero value less than six, it will direct output to a hardware device. If the value in SRC or DEST is six or higher, it will be interpreted as a file structure address (eg, FILE1) and disk I/O will be carried out.

LOAD is an important user word which uses system file stuctures:

LOAD **<filename>** 

The system responds by pushing the value in SRC onto the input stack and replacing it with the address of the file structure it has allocated to the source file. If the file, in turn, contains LOAD commands, the process is repeated.

ForST allows access to other TOS file utilities. LSEEK allows a buffer to be set to any point in the input file:

FILE1 0 0 LSEEK is equivalent to rewind, F ILE2 - 10 1 LSEEK winds the access position back 10 bytes, FILE1 - 45 2 LSEEK sets the access position input to 45 bytes back from the end.

FTELL returns the present access position of the input or output file. FDUP duplicates a standard handle with a disk file handle, and a non-standard handle and FORCE forcibly redirects I/O.

Finally, a point about string compatibility: TOS expects a pointer to an uncounted, null-terminated string for any of its arguments. A terminal space—such as is added by WORD-has been acceptable for all cases *SO* far tried, but ForST users should be aware (see NAMEARG in the code below).

**A** few simple file utilities are given to illustrate use of the primitives. COPY is a good model for more complex filter functions, such as case conversion and character substitution. The conversion between a hybrid F83 file and a normal text file, for example, is trivial.

Next time, the final chapter of this **se**ries: the use of named, automatic stack

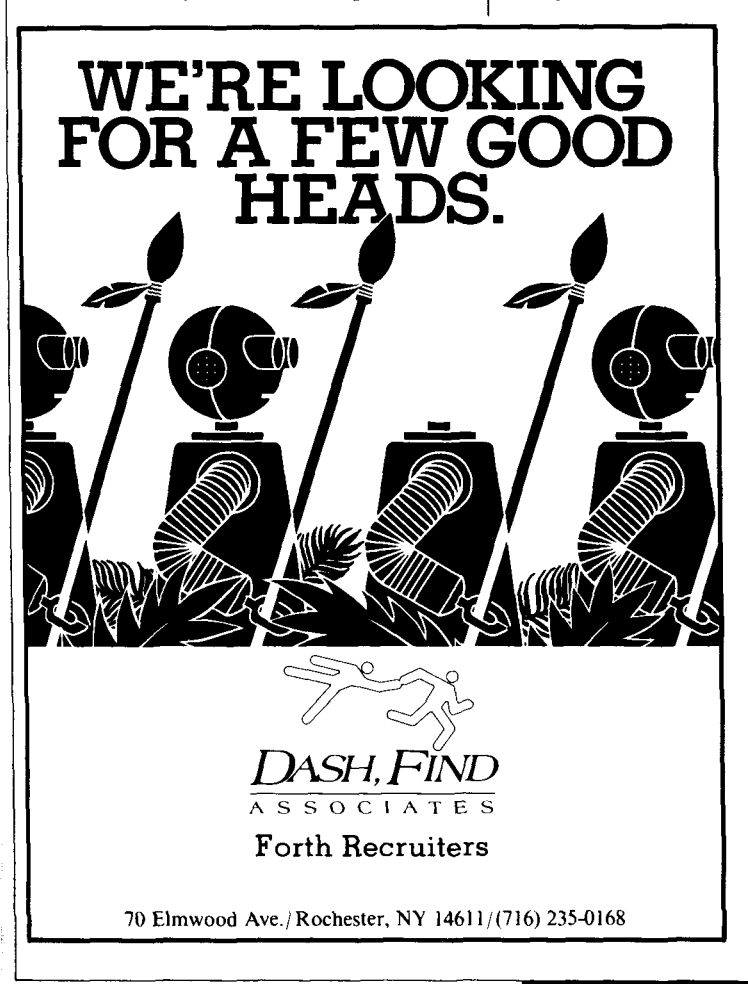

Total control **with LMI FORTH** 

**For Programming Professionals: an expanding family of compatible, highperformance, compilers for microcomputers** 

### **For Development:**

Interactive Forth-83 Interpreter/Compilers for MS-DOS, **OSl2,** and the 80386

- 16-bit and 32-bit implementations
- Full screen editor and assembler
- Uses standard operating system files
- **500** page manual written in plain English
- Support for graphics, floating point, native code generation

### I **For Applications:** Forth-83 Metacompiler

- Unique table-driven multi-pass Forth compiler
- Compiles compact ROMable or disk-based applications
- Excellent error handling
- Produces headerless code, compiles from intermediate states, and performs conditional compilation
- Crosscompiles to **8080,Z-80,8088,68000,6502,8051,8096, 1802,6303,6809,68HC11,34010, V25, RTX-2000**
- No license fee or royalty for compiled applications

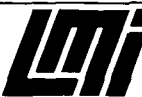

**r Laboratory Microsystems Incorporated Ftst** *Office* **Box 10430, Marina del Rg: C4 90295 Phone Credit Card Orders to: (213) 306-7412 FIX: (213) 3014761** 

variables and an analysis of their advantages in writing a floating-point package.

*John Redmond is an Associate Professor of Organic Chemistry at Sydney's Macquarie University. He is a* ". . *.sometimes-evenings-when-Ihave-time programmer" whose chief disappointment of 1988 consisted of attending a plant pathology conference in Acapulco while Forth's own Charles Moore was visiting Sydney. Mr. Redmond welcomes letters from*  FD *readers: 23 Mirool Street, West Ryde, NSW2114, Australia.* 

*(Continued from page 30.)* 

data moves, and be doing them during the time that the processor is not using memory- As a poor man's emulator, it is aproven

concept. Since not all of us have access to a \$40,000 analyzer or emulator, the smart RAM is a very powerful way to debug a system. One thing that would be interesting would be to unplug the RAM from a normal system and plug in the smart RAM (along with the appropriate handshake signals). This is the inverse of what most emulators do, since they unplug the processor and emulate it. I think RAM is easier to emulate.

*Rob Chapman is a software engineer at IDACOM. He has used a 32-bit Forth in several large projects over the last twoyears, but now he ismuch happier witha simpler Forth running on a Forth engine.* 

```
0 CONSTANT RD 
1 CONSTANT WR 
FILE FILEl 
FILE FILE2 
: NAMEARG 32 WORD 0 OVER COUNT + C! 1+ ;
( File dump utility which uses unbuffered file i/o) I I : .HEX <# # # #> TYPE SPACE ; 
          : .ADDR CR <# [ASCII] : HOLD 
   # # # # # # * TYPE 2 SPACES ;: .BYTES PAD SWAP 0
   DO COUNT .HEX 17 =<br>IF SPACE THEN LOOP
    DO COUNT .HEX I 7 =<br>IF SPACE THEN LOOP DROP ;
 : .CHAR DUP 32 < IF DROP [ASCII] . THEN EMIT ; 
 : .CHAR DUP 32 < IF DROP [ASCII] . THEN EMIT ;<br>: .CHARS PAD SWAP 0 DO COUNT .CHAR LOOP DROP ;
: CHARS PAD SWAP 0 DO COUNT .CHAR LOOP ; DLINE DUP .BYTES SPACE SPACE .CHARS ;
( Dump a file of any type, opened by low-level OPEN) 
: DUMP NAMEARG RD OPEN CLS HEX 0 ( offset) 
             BEGIN DUP ( off set) .ADDR 16 + ( bump offset) 
   OVER ( file handle) PAD 16 READ 
   DUP ( bytes read) DLINE 
    16 = NOT ( last block) KEY 3 = OR UNTIL 
DROP ( off set) CLOSE ; 
( example dump a:\forth\forst.tos) 
( Utilities which use buffered file i/o)
( list a text file) 
: LIST FILEl RD NAMEARG FOPEN CR 
   BEGIN FILEl GETC 
   DUP O< ( EOF) NOT WHILE EMIT REPEAT 
   DROP ( EOF char) FILEl FCLOSE ; 
( example: LIST <£name>) 
( copy any file) 
: COPY FILEl RD NAMEARG FOPEN 
   FILE2 WR NAMEARG FOPEN 
   BEGIN FILE1 GETC DUP 0 < (EOF) NOT
   WHILE FILE2 PUTC REPEAT DROP
   FILE1 FCLOSE FILE2 FCLOSE ;
( example: COPY <sourcefile> <destfile>) 
: CD NAMEARG CHDIR \alpha IF ." cannot set up path " THEN ;
( example: cd a:\forth\examples ) 
 : BLKNAME GETDTA 30 + 12 32 FILL ;
 : BLKNAME GETDTA 30 + 12 32<br>: FIRST NAMEARG 47 SFIRST ;
: FIRST NAMEARG 47 SFIRST ;<br>: .FNAME GETDTA 12 TYPE ;
: DIR BLKNAME FIRST CU ( error) NOT 
    IF CR .FNAME 
       BEGIN BLKNAME SNEXT O< ( error) NOT 
       WHILE . FNAME REPEAT
    THEN ; 
I ( example: dir a:\*.tos)
```
I

## BEST OF GENIE

**GARY SMITH - LITTLE ROCK, ARKANSAS** 

*News from the GEnie Forth RoundTable-As* the working BASIS being modified by the X3/J14 ANS Forth Technical Committee comes closer to a final document, some of the debate surrounding Forth's future standard seems to be heating up. Recently, one of the *hot potatoes* has been dynamic memory allocation. There are those who think the current tools used in Forth are more than sufficient, and there are those who would 'borrow' concepts incorporated in C.

Read along in the two topic areas devoted to this exchange, and once you have drawn your own conclusions, make them known. You have only yourself to blame if acourse is followed you do not agree with.

*Category 10 Forth Standards* 

*Topic 36*   $M$ *emory spaces and position-independent code* 

### *Message 11 (Ported from xCFBs) From: DAVID BREEDING Subject: Dynamic allocation*

Although 1 consider dynamic allocation to be one of the highest priorities in the new standard, I have yet to read *anything*  about it. I keep waiting for someone to bring it up, but somehow no one ever does, so I've finally gotten down to writing myself. All of the so-called "modem" languages support some form of dynamic allocation within the language itself. This memory can be called from fast RAM, cache, or even disk. All of this is transparent to the user.

One of the reasons, I heard, why colleges don't use Forth for teaching is that it leaves out this very thing. I'm not saying that adding DA will make colleges and universities start teaching Forth, but I bet they'll sit up and notice.

Now, how to implement it...

First, let's keep it simple. Two words, **DALLOT** and **UNALLOT.** All this does is return an address of n items and then returns this address to a pool. Most of the work in DA is easily accomplished using RAM past **HERE,** and then feeding the memory back (keeping a linked list of deallocated memory chunks) to **HERE** after **UNALLOT.** 

Any specialized memory management could be handled by the individual system, only the standard words need to be there for the programmers.

<sup>1</sup>*leaves out dynamic Colleges may not teach Forth because it*  / *memory allocation.* 1 *Message 13 (Ported from XCFBS)* 

### *Message 12*

*From: B.RODRIGUEZ2* 

Huh. I guess C and Pascal aren't "modem" languages. Certainly there is no dynarnic memory allocation "within the language itself' in C; it's part of the function library. A distinction with a difference! And, while it's been years since I dusted off my Jensen & Wirth, I seem to recall static allocation in Pascal, too.

Local variables are dynamically allocated in both languages, but this topic is called "local variables" in X3J14 circles.

Not to say that dynamic allocation is unnecessary. Nick Solntseff and I recently implemented such a system for our Forth work, using the same words with different names: **ALLOC** and **RELEASE.** Soon to **be**  published in *JFAR,* we're told.

I agree, these **seem** to be the essential primitives. (Damfino why C has so many forms of alloc. Enlightenment please?) Let me make one further suggestion: in real-time environments it is beneficial to force compaction/garbage collection at a convenient (idle) time, rather than at the usually critical moment when an allocation runs out of room. (Assuming here that your system needs compaction or garbage collection, and you're desperate enough to use such in a real-time problem.) Perhaps a third word, **COLLECT,** should be defined. Easy to make it a no-op when it's not needed.

*But..* . this should *not* be bound up with the notions of "what is theForth language" (like Lisp). This should be a standardized *libraryfunction.* Morepower totheX3J14 TC for moving in this direction!  $—Brad$ 

### *To: DAVID BREEDING From: DARRYL BIECH Subject: Dynamic allocation*

Maybe I'm getting a little technical here, but I'm wondering if you were implying that theapplication will take careof shrinking its claim on system memory (say .COM files, for example) and moving the stack out of the way, etc., prior to deallocations?

 $-d.h.$ 

NET/Mail: British Columbia Forth Board Burnaby, B.C.. Canada 604-434-5886

### *Message 14 (Ported from xCFBs) To: DARRYL BIECH From: DAVID BREEDING Subject: Dynamic allocation*

That could all be handled on a system level and does not need to be addressed at the "standards" level. There are a lot of ways to implement DA, but a lot of it depends on the hardware setup of the system. All I am proposing is a *standard* way of doing DA. All of the particulars (like caching and extended memory use) could be handled by the programmers of the compiler. The only thing that makes sense to me is the inclusion of the two words DALLOT and UNDALLOT. Which returns an address for use, or returns it to the "heap."

It is a truly exciting subject...when  $I$ was in college, we used DA extensively (this was about five years ago). Using DA and recursion, you can do some truly great things that deal with *huge* amounts of data. I have always regretted not having DA **as** a part of the Forth language.

### *Message 15* (Ported from *xCFBs)*  To: *B RODRIGUEZ2 From: RAY DUNCAN Subject: Memory and PIC*

Dynamic memory allocation is very useful. All of the LMI Forth systems have had this for several years. But I agree that it should be viewed **as** an extension to the language rather than part of the core language (similar to its implementation as part of the RTL in  $C$ )  $\longrightarrow$  it doesn't make any sense to require that this be supported in a ROMmed ANSI Standard Forth kernel, for example.

NET/Mail : LMI Forth Board Los Angeles, California 213-306-3530

*Message 16* (Ported from *xCFBs) To: JEFF* **CYNX**  *From: RAY DUNCAN Subj: Comment* 

My injunction against this is both worldly and spiritual. If you want your program to run properly under multitasking environments such as DesqView, Win 3, OS/2's DOS box, etc., you should be wellbehaved in your use of memory. Not using MALLOC means that you will not be able to use new capabilities such **as** SHELL" and that your program will not be easily portable to the higher-performance UR/ FORTH systems for DOS, OS/2, or 32-bit 80386 protected mode. NET/Mail: LMI Forth Board Los Angeles, California 21 3-306-3530

*Message 17* (Ported from *xCFBs) To: DAVlD BREEDING From: DARRYL BIECH Subject: Dynamic allocation* 

Why not have dynamic allocation as an extension or "standard option," which would be palatable to both small and large implementations of the language?  $-d.b.$ 

NET/Mail: British Columbia Forth Board Burnaby, B.C., Canada 604-434-5886

*Category18 'comp.lang.forth* 

*Topic 86 Subject: Dynamic memory allocation* 

*Message 1 (Ported from UseNet) Path: willett!dwp From: dwp@willett.UUCP (Doug Philips) Newsgroups: comp.lang.forth Subject: Re: global storage of setjmp()l*   $longimp()$ 

Mitch Bradley writes:

"(...personally I find a "malloc" ed array of jmp\_buf's treated as a stack of recovery points more useful than the potential uses of "foo," but that's just me.)"

Which is exactly the point. ANS Forth CATCH and THROW implicitly perform this stacking action for you, for free. You don't have to synthesize your own stack. The nested handlers go on the return stack in a very natural and easy-to-implement fashion, and they are automatically removed without any special care on the part of the programmer.

### *For free?*

Catch frames must interfere with uses of the return stack in the same way that DO LOOP indices do.

There must either be:

1) A pointer to the top-most catch frame. 2) A unique tag to mark catch frames on the return stack.

Since no special care on the part of the programmer is required, the first option would require support in NEXT and the second option would restrict the kinds of temporaries shoved on the return stack.

I don't see how it is free. Still, I suppose that having a separate Catch/Throw stack wouldbe exceeding thecharter of X3J 14. In fact, the scheme you describe must have had some "common practice" to be adopted, or is this not true?

I would like to hear more details about how it's supposed to work. (Maybe1 should wait until BASIS12 is put online.) -Doug

P.S. This reminds me somewhat of the alloca controversy for C. (Allocate memory on the stack so that procedure exit/ longjmp will automatically reclaim it.)

*Message 2 (Ported from UseNet) From: gary@sofnuay.oz (Gary Corby) Newsgroups: comp.lang.forth Subject: Re: C memory allocation* 

Mitch Bradley writes: "(Damfino why C has so many forms

of alloc. Enlightenment please?)"

Some reasons:

1) History.

- 2) C library functions are not arbitrarily constrained to be the "most primitive possible" functions.
- 3) Different alignment requirements for different data types.

Another reason: The actual system calls used to change data segment space allocation are brk(2) and sbrk(2). The first sets an absolute boundary and the second alters the boundary relative to the current one. Malloc $($ ), calloc $()$ , talloc $()$ , free $()$ , and friends all come down to brk() and sbrk() in the end. There are "most primitive possible" functions. So primitive, in fact, that nobody in their right mind wants to use them if malloc $\alpha$  or something like it is available.

*--Gary* 

**Gary** Corby (Friend of Elvenkind) Softway Pty Ltd ACSnet: gary@softway.oz UUCP: . . . !uunet!softway.oz!gary

*Message 3 (Ported from UseNet) From: wmb@MITCH.ENG.SUN.COM (Mitch Bradley) Newsgroups: comp.lang.forth Subject:* **C** *memory allocation Sender:*  **daemon@ucbvax.BERKELEY.EDU** 

Gary Corby writes:

Another reason: The actual system calls used to change data segment space allocation are brk(2) and sbrk(2). The first sets an absolute boundary and the second alters the boundary relative to

1 **(Continued on** *page* **41** .;

# REFERENCE SECTION

### Forth Interest Group

The Forth Interest Group serves both expert and novice members with its network of chapters, Forth Dimensions, and conferences that regularly attract participants from around the world. For membership information, or to reserve advertising space, contact the administrative offices:

Forth Interest Group **P.O.** Box 823 1 San Jose, California 95155 408-277-0668

### Board of Directors

Robert Reiling, President (ret. director) Dennis Ruffer, Vice-President John D. Hall, Treasurer Wil Baden Jack Brown Mike Elola Robert L. Smith

Founding Directors William Ragsdale **Kim** Harris Dave Boulton Dave Kilbridge John James

### In Recognition

Recognition is offered annually to a person who has made an outstanding contribution in support of Forth and the Forth Interest Group. The individual is nominated and selected by previous recipients of the "FIGGY ." Each receives an engraved award, and is named on a plaque in the administrative offices.

1979 William Ragsdale <sup>I</sup>1980 **Kim** Harris 1981 Dave Kilbridge 1982 Roy Martens 1983 John D. Hall 1984 Robert Reiling 1985 Thea Martin 1986 C.H. Ting

1987 Marlin Ouverson 1988 Dennis Ruffer 1989 Jan Shepherd

### ANS Forth

The following members of the ANS X3J 14 Forth **StandardCommitteeareavail**able to personally carry your proposals and concerns to the committee. Please feel free to call or write to them directly:

Gary Betts Unisyn 301 Main, penthouse #2 Longmont, CO 80501 303-924-9193

Mike Nemeth **CSC** 10025 Locust St. Glenndale, MD 20769 301-286-8313

Andrew Kobziar NCR Medical Systems Group 950 Danby Rd. Ithaca, NY 14850 607-273-5310

Elizabeth D. Rather FORTH, Inc. 11 1 N. Sepulveda Blvd., suite 300 Manhattan Beach, CA 90266 213-372-8493

Charles Keane Performance Packages, Inc. 515 Fourth Avenue Watervleit, **NY** 121 89-3703 5 18-274-4774

George Shaw Shaw Laboratories P.O. Box 3471 Hayward, CA 94540-3471 4 15-276-5953

David C. Petty Digitel 125 Cam bridge Park Dr. Cambridge, MA 02140-23 1 1

### Forth Instruction

Los Angeles-Introductory and intermediate three-day intensive courses in Forth programmingare offered monthly by Laboratory Microsystems. These handson courses are designed for engineers and programmers who need to become proficient in Forth in the least amount of time. Telephone 213-306-74 12.

### On-Line Resources

To communicate with these systems, set your modem and communication software to 300/1200/2400 baud with eight bits, no parity, and one stop bit, unless noted otherwise. GEnie requires local echo.

### GEnie

- For information, call 800-638-9636 • Forth RoundTable  $(ForthNet link^*)$ Call GEnie local node, then type M710 or FORTH **S** ysOps: Dennis Ruffer (D.RUFFER), Scott Squires (S.W.SQUIRES), Leonard Morgenstern (NMORGEN-STERN), Gary Smith (GARY-S) MACH2 RoundTable Type M450 or MACH2 Palo Alto Shipping Company
	- SysOp: Waymen Askey (D.MILEY)

BIX (ByteNet)

- For information, call 800-227-2983 Forth Conference Access BIX via TymeNet, then type **j** forth Type FORTH at the : prompt
	- SysOp: Phil Wasson (PWASSON) LMI Conference

Type LMI at the : prompt Laboratory MicroSystems products

### Host: Ray Duncan (RDUNCAN)

### *CompuServe*

- For information, call 800-848-8990
- Creative Solutions Conference Type !Go FORTH SysOps: Don Colburn, Zach Zachariah, Ward McFarland, Jon Bryan, Greg Guerin, John Baxter, John Jeppson
- Computer Language Magazine Confer- $\bullet$ ence Type !Go CLM SysOps: Jim Kyle, Jeff Brenton, Chip Rabinowitz, Regina Starr Ridley

Unix BBS's with forth.conf (ForthNet *links\* and reachable via StarLink node 9533 on Tyrn.Net and PC-Pursuit node casfa on TeleNet.)* 

- WELL Forth conference Access WELL via CompuserveNet or 415-332-6106 Fairwitness: Jack Woehr **(jax)**
- Wetware Forth conference 415-753-5265
	- Fairwimess: Gary Smith (gars)

### *PC Board BBS's devoted to Forth (Fortmet links\*)*

- East Coast Forth Board 703-442-8695 StarLink node 2262 on TymNet PC-Pursuit node dcwas on TeleNet SysOp: Jerry Schifrin
- British Columbia Forth Board 604-434-5886 SysOp: Jack Brown
- Real-Time Control Forth Board 303-278-0364 StarLink node 2584 on TymNet PC-Pursuit node coden on TeleNet SysOp: Jack Woehr

*Other Forth-specific BBS's* 

- Laboratory Microsystems, Inc. 21 3-306-3530 StarLink node 9184 on TymNet PC-Pursuit node **calm** on TeleNet SysOp: Ray Duncan
- Knowledge-Based Systems Supports Fifth 409-696-7055
- Druma Forth Board

### 5 12-323-2402

StarLink node 1306 on TymNet S ysOps: S. Suresh, James Martin, Anne Moore

Harris Semiconductor Board 407-729-4949 StarLink node 9902 on TymNet (toll from Post. St. Lucie)

#### *Non-Forth-specific BBS's with extensive Forth Libraries*

- Twit's End (PC Board) 501-771-0114 1200-9600 baud StarLink node 9858 on TymNet SysOp: Tommy Apple
- College Comer (PC Board) 206-643-0804 300-2400 baud SysOp: Jerry Houston
- Psymatic BBS Sunnyvale, California 408-992-0372 <sup>300</sup>- 2400 baud This is a programmer's board with a large Forth area.

### **UPPER DECK FORTH \$49**

- Based on Forth-83 Standard
- Fully segmented architecture
- Uses ordinary ASCII text **files**
- Direct threaded code with top of stack in register for fast execution
- Compiles 32K file in 6 seconds on **4.77** MHz IBM PC
- Built-in multi-file full screen editor
- Assembler, decompiler, source-level debugger
- Turnkey application support, no royalties
- Complete documentation
- For IBM PCIXTIAT and compatibles with **256K,**  hard disk or floppy, DOS 2.0 or later

Add \$3 for shipping and handling (outside USA \$15). CA residents add sales **tax.**  dition<br>
editor<br>
ce-level debugger<br>
no royalties<br>
mpatibles with 256K,<br>
0 or later<br>
g (outside USA \$15).<br>
ales tax.<br>
SYSTEMS<br>
lido, CA 92026<br>
075

**P.O. Box 263342, Escondido, CA 92026 (619) 741-1075** 

The development **sys**tem consists of a twoboard set. The target<br>board can be used in<br>a stand alone mode as a single chip unit with<br>a FORTH kernel and<br>up to 32K byte on-<br>chip eprom and 2K<br>ram or with a piggyback memory expansion board with either 64K bytes of 16 bit ram/rom memory,<br>64K bytes of 8-bit<br>ram/rom (32K/32K) memory or 32K bytes<br>of 8-bit ram memory.<br>The target board has<br>The target board has

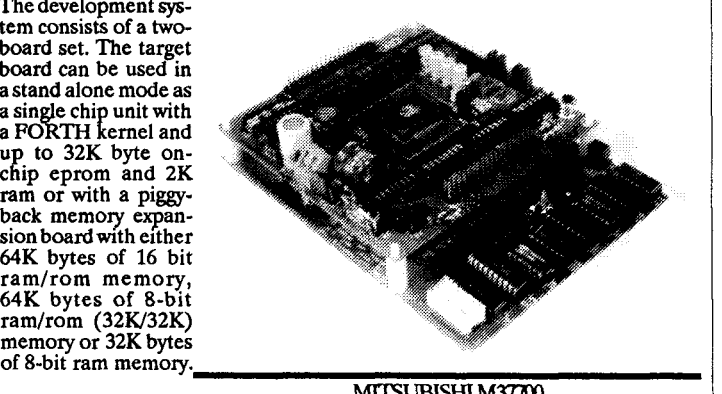

two RS232/RS422 serial ports, sockets for 8 buffer IC's, two 40 pin headers for<br>I/O or expansion, and battery backup for both the memory on the CPU and all of the expansion board ram.

**16-BIT FORTH DEVELOPMENT SYSTEM** 

The 16-bit single chip Mitsubishi M37700 family has eight 16-bit timers, a watchdog timer, 68 I/O lines, two UARTS (synch or asynch), hardware multiply and divide, nineteen interrupts, and an 8-bit A-D converter with an 8

Also available is a very low cost (\$125) prom programmer that can be used with the development system to burn either  $27xx$  series of EPROM's or, with an adapter, the eprom version of the 7700 chips. Full development systems with FORTH source code for assembler, disassembler, editor, prom programmer FORTH source code for assembler, disassembler, editor, prom programmer and many other utilities as well as a 6K FORTH kernel in rom are **HORNE ELECTRONICS**, Inc. available NOW! Target Board 33122 181st. Ave. **S.E.** 

prices start at \$200.00: Package prices and quantity discounts

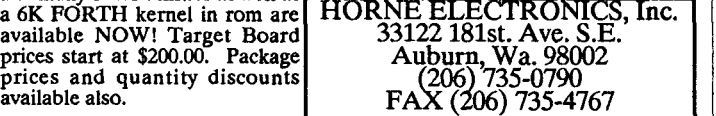

*International Forth BBS's* 

- Melbourne FIG Chapter (03) 809-1787 in Australia 61-3-809- 1787 international SysOp: Lance Collins
- Forth BBS JEDI Paris, France 33364315 15 7 data bits, **1** stop, even parity
- Max BBS *(ForthNet link\*)*  United Kingdom 0905 754157 SysOp: Jon Brooks
- Sky Port *(ForthNet link\*)*  United Kingdom 44-1-294- 1006 SysOp: Andy Brimson
- SweFIG Per Alm Sweden 46-8-7 1-3575 1
- NEXUS Servicios de Informacion, S. L. Travesera de Dalt, 104-106, Entlo.
- 4-5 08024 Barcelona, Spain + 34 3 2103355 (voice) + 34 3 2147262 (modem) SysOps: Jesus Consuegra, Juanma Barranquero barran@nexus.nsi.es (preferred) barran@ nsi.es barran (on BIX)

This list was accurateas of August 1990. If you know another on-line Forth resource, please let me know so it can be included in this list. I can be reached in the following ways:

Gary Smith P. 0. Drawer 7680 Little Rock, Arkansas 72217 Telephone: 501-227-78 17 GEnie (co-SysOp, Forth RT and Unix RT): GARY-S Usenet domain.: uunet!wugate! wuarchive!texbell!<br>ark!lrark!gars

*\*ForthNet is a virtual Forth network that links designated message bases in an attempt to provide greater information distribution to the Forth usersserved. It is provided courtesy of the SysOps of its various* 

portable to other 83-Standard Forths, as the current one. Malloc(), calloc(), tal-<br>long as the return-address-save sequences  $\log($ ), free() and friends all come down long as the return-address-save sequences in **INIT-TEST** and **FINISH-TEST** are changed to save and restore only a single return stack element for most other Forths. Also, **TEST** : and **;DONE** should be redefined for use with other dictionary structures.

Interactive testing is important and useful (and, in fact, there is no reason why these tools cannot be used as an interactive testing format). However, once initial testing is done, it is often useful to have a permanent test suite in a consistent and readable format. Portions of many programs are so crucial to system operation that they merit a full validation suite to prove correct operation. At Harris, validation suites are being used on the instruction sets of some of the RTX processors. The tools presented here provide astarting point for creating a validation suite for a variety of applications.

*Philip Kooprnan Jr. is a senior scientist at Harris Semiconductor and an adjunct professor at Carnegie Mellon University. The opinions in this article are his, and do not necessarily reflect the views of Harris Serniconductor.* 

### *(Continued from page 32.) (Continued from page 38.)*

to brk() and sbrk() in the end. So there are "most primitive possible" functions. So primitive in fact that nobody in their right mind wants to use them if malloc() or something like it is available.

Note that, while this is true in Unix, it is not necessarily true in other operating systems. Consequently, while sbrk() is certainly the primitive memory allocation operation for Unix, it does not necessarily even *exist* on all C implementations. In particular, I would expect that it would be difficult to properly implement sbrk $()$  on the Amiga (probably the Amiga C library simulates it with some restrictions).  $\text{shk}()$ assumes that each process has its own address space, which is not generally true. Use of sbrk() is not necessarily portable.

By the way, since brk() can be implemented in terms of sbrk(), sbrk() is the true primitive on Unix systems. In many Unix implementations, sbrk() is the true system call, and brk() is implemented as a library routine, a thin veneer around sbrk(). -Mitch Bradley

*To suggest an interesting on-line guest, leave e-mail posted to GARY-S on GEnie (gars on Wetware and the Well), or mail me a note. I encourage anyone with a message to share lo contact me via the above or through the offices of the Forth Interest Group.* 

## **ADVERTISERS INDEX**

Academic Press, Inc. 14 Dash, Find Associates 35 Forth Interest Group 344 **40** Home Electonics, Inc. 40 Harvard Softworks 16

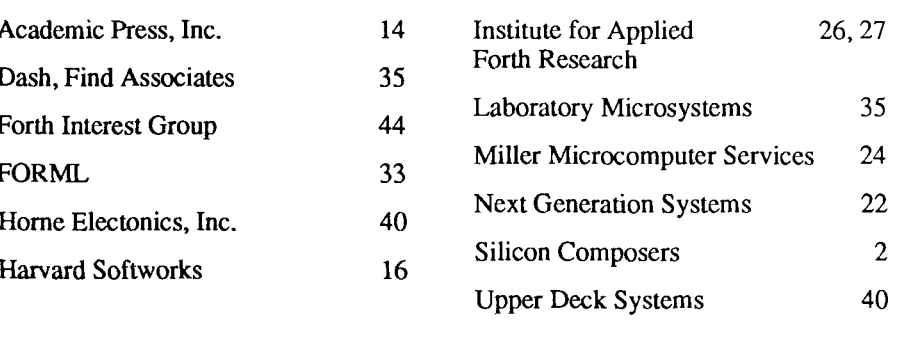

## FIG **CHAPTERS**

The FIG Chapters listed below are currently registered **as** active with regular meetings. If your chapter listing is missing or incorrect, please contact Kent Safford at the FIG office's Chapter Desk. **This** listing will be updated in each issue of *Forth Dimensions.* If you would like to begin a FIG Chapter in your area, write for a "Chapter Kit and Application." Forth Interest Group, P.O. Box 8231, San Jose, California 95155

- **U.S.A.**  ALABAMA Huntsville Chapter Tom Konantz (205) 88 1-6483
- ALASKA Kodiak Area Chapter Ric Shepard Box 1344 Kodiak, Alaska 99615
- ARIZONA Phoenix Chapter 4th Thurs., 7:30 p.m. Arizona State Univ. Memorial Union. 2nd floor Dennis L. Wilson (602) 381-1 146
- ARKANSAS Central Arkansas Chapter Little Rock 2nd Sat.. 2 p.m. & 4th Wed.. 7 p.m. Jungkind Photo. 12th & Main Gary Smith (501) 227-7817
- CALIFORNIA **Los** Angeles Chapter 4th Sat., 10 a.m. Hawthorne Public Library 12700 S. Grevillea Ave. <sup>I</sup>Phillip Wasson (213) 649-1428

North Bay Chapter 2nd Sat., 10 a.m. Forth, **A1**  12 Noon Tutorial. 1 p.m. Forth South Berkeley Public Library George Shaw (415) 276-5953

Orange County Chapter 4th Wed., 7 p.m. Fullerton Savings Huntington Beach Noshir Jesung (714) 842-3032

Sacramento Chapter 4th Wed., 7 p.m. 1708-59th St., Room A Bob Nash (916) 487-2044

San Diego Chapter Thursdays, 12 Noon Guy Kelly (619) 454-1307

Silicon Valley Chapter 4th Sat., 10 a.m. H-P Cupertino Bob Ban (408) 435-1616

Stockton Chapter Doug Dillon (209) 93 1-2448

**COLORADO** Denver Chapter 1st Mon., 7 p.m. Clifford King (303) 693-3413

CONNECTICUT Central Connecticut Chapter Charles Krajewski (203) 344-9996

FLORIDA Orlando Chapter Every other **Wed..** 8 p.m. Herman B. Gibson (305) 8554790

Southeast Florida Chapter Coconut Grove Area John Forsberg (305) 252-0108

Tampa Bay Chapter 1st Wed.. 7:30 p.m. Terry McNay (813) 725-1245

GEORGIA Atlanta Chapter 3rd Tues., 7 p.m. Emprise Corp., Marietta Don Schrader (404) 428-081 I

• ILLINOIS Cache Forth Chapter **Oak** Park Clyde W. Phillips, Jr. (708) 713-5365

> Central Illinois Chapter Champaign Robert Illyes (217) 359-6039

- INDIANA Fort Wayne Chapter 2nd Tues., 7 p.m. **up** Univ. Campus B71 Neff Hall Blair MacDermid (219) 749 -2042
- IOWA Central Iowa FIG Chapter 1st Tues., 7:30 p.m. Iowa State Univ. 214 Comp. Sci. Rodrick Eldridge (515) 294-5659

Fairfield FTG Chapter 4th Day, 8:15 p.m. Gurdy Leete (5 15) 472-7077

MARYLAND MDFIG Michael Nemeth <sup>1</sup>(301) 262-8140

- MASSACHUSETTS Boston Chapter 3rd Wed., 7 p.m. Honeywell 300 Concord, Billerica Gary Chanson (617) 527-7206
- MICHIGAN Detroit/Ann Arbor Area Bill Walters (313) 731-9660 (313) 861-6465 (eves.)
- MINNESOTA MNFIG Chapter Minneapolis Fred Olson (612) 588-9532
- MISSOURI Kansas City Chapter 4th Tues., 7 p.m. Midwest Research Institute MAG Conference Center Linus Orth (913) 236-9189

St. Louis Chapter 1st Tues., 7 p.m. Thornhill Branch Library Robert Washam 91 Weis Drive Ellisville, MO 63011

- NEW JERSEY New Jersey Chapter Rutgers Univ.. Piscataway Nicholas Lordi (201) 338-9363
- NEW MEXICO Albuquerque Chapter 1st Thurs., 7:30 p.m. Physics & Astronomy Bldg. Univ. of New Mexico Jon Bryan (505) 298-3292

**NEW YORK Long Island Chapter**  3rd Thurs., 7:30 p.m. Brookhaven National Laboratory AGS dept., bldg. 911, lab rm. A-202 Irving Montanez  $(516)$  282-2540

**Rochester Chapter**  Odd month, 4th Sat., 1 p.m. Monroe Comm. College Bldg. 7, Rm. 102 Frank Lanzafame (716) 482-3398

**OHIO Cleveland Chapter**  4th Tues.. 7 p.m. Chagrin Falls Library Gary Bergstrom (216) 247-2492

**Columbus FIG Chapter**  4th Tues. Kal-Kan Foods, Inc. 51 15 Fisher Road Terry Webb (614) 878-7241

**Dayton Chapter**  2nd Tues. & 4th Wed., 6:30 p.m. CFC. 11 W. Monument Ave. #612 Gary Ganger (513) 849-1483

**OREGON Willarnette Valley Chapter**  4th Tues.. 7 p.m. Linn-Benton Comm. College Pann McCuaig (503) 752-51 13

**PENNSYLVANIA**  Villanova Univ. Chapter 1st Mon.. 7:30 p.m. Villanova University Dennis Clark (215) 860-0700

- **TENNESSEE East Tennessee Chapter Oak** Ridge 3rd Wed.. 7 p.m. Sci. Appl. Int'l. **Corp..** 8th F1. 800 Oak Ridge Turnpike Richard Secrist (615) 483-7242
- **TEXAS Austin Chapter**  Matt Lawrence PO Box 180409 Austin, **TX** 78718

**Dallas Chapter**  4th Thurs., 7:30 p.m. Texas Instruments 13500 N. Central Expwy. Semiconductor Cafeteria Conference Room A Clif Penn (214) 995-2361

**Houston Chapter**  3rd Mon., 7:30 p.m. Houston Area League of PC Users 1200 Post Oak Rd. (Galleria area) Russell Harris (713) 461-1618

**VERMONT Vermont Chapter**  Vergennes 3rd Mon., 7:30 p.m. Vergennes Union High School RM 210, Monkton Rd. Hal Clark (802) 453-4442

**VIRGINIA First Forth of Hampton Roads**  William Edmonds (804) 8984099

**Potomac FIG**  D.C. & Northern Virginia 1st Tues. Lee Recreation Center 5722 Lee Hwy., Arlington Joseph Brown  $(703)$  471-4409 E. Coast Forth Board (703) 442-8695

**Richmond Forth Group**  2nd Wed., 7 p.m. 154 Business School Univ. of Richmond Donald A. Full (804) 739-3623

**WISCONSIN Lake Superior Chapter**  2nd Fri., 7:30 p.m. 1219 N. 21st St., Superior Allen Anway (715) 394-4061

### **INTERNATIONAL**

**AUSTRALIA Melbourne Chapter**  1st Fri., 8 p.m. Lance Collins 65 Martin Road Glen Iris, Victoria 3146 03/889-2600 BBS: 61 3 809 1787

**Sydney Chapter 2nd** Fri., 7 p.m. John Goodsell Bldg., **RM**  LG19 Univ. of New South Wales Peter Tregeagle 10 Binda Rd. Yowie Bay 2228 02/524-7490 Usenet tedr@usage.csd.unsw.oz

**BELGIUM Belgium Chapter**   $4th$  Wed.,  $8$  p.m. Luk Van Loock Lariksdreff 20 2120 Schoten 031658-6343

**Southern Belgium Chapter**  Jean-Marc Bertinchamps Rue N. Monnom, 2 B-6290 Nalinnes 071/213858

<sup>=</sup>**CANADA BC FIG**  1st Thurs., 7:30 p.m. BCIT, 3700 Willingdon Ave. BBY, Rm. 1A-324 Jack W. Brown (604) 596-9764 BBS (604) 434-5886

**Northern Alberta Chapter**  4th Sat., 10a.m.-noon N. Alta. Inst. of Tech. Tony Van Muyden  $(403)$  486-6666 (days) (403) 962-2203 (eves.)

**Southern Ontario Chapter**  Quarterly, 1st Sat., Mar., Jun., Sep.. Dec., 2 p.m. Genl. Sci. Bldg., RM 212 McMaster University Dr. N. Solntseff (416) 525-9140 x3443

**ENGLAND Forth Interest Group-UK**  London 1st Thurs., 7 p.m. Polytechnic of South Bank RM 408 Borough Rd. D.J. Neale 58 Woodland Way Morden, Surry SM4 4DS

**FINLAND FinFIG**  Janne Kotiranta Arkkitehdinkatu 38 c 39 33720 Tampere +358-31-184246

**HOLLAND Holland Chapter**  Vic Van de Zande Finmark 7 3831 JE Leusden

**ITALY FIG Italia**  Marco Tausel Via Gerolarno Forni 48 20161 Milano 02/435249

**JAPAN Japan Chapter**  Toshi Inoue Dept. of Mineral Dev. Eng. University of Tokyo 7-3-1 Hongo, Bunkyo 113 812-21 11 x7073

**NORWAY Bergen Chapter**  Kjell Birger Faeraas, 47-5 18-7784

**REPUBLIC OF CHINA R.O.C. Chapter**  Chin-Fu Liu 5F, #lo, Alley 5, Lane 107 Fu-Hsin S. Rd. Sec. 1 Taipei, Taiwan 10639

**SWEDEN SweFLG**  Per Alm 46/8-929631

**SWITZERLAND Swiss Chapter**  Max Hugelshofer Industrieberatung Ziberstrasse 6 8152 Opfikon 01 810 9289

**WEST GERMANY German FIG Chapter**  Heinz Schnitter Forth-Gesellschaft C.V. Postfach 1110 D-8044 Unterschleissheim (49) (89) 317 3784 Munich Forth Box: (49) (89) 725 9625 (telcom)

**SPECIAL GROUPS** 

**NC4000 Users Group**  John Carpenter 1698 Villa St. Mountain View, CA 94041<br>(415) 960-1256 (eves.)

### NEW FROM THE FORTH INTEREST GROUP

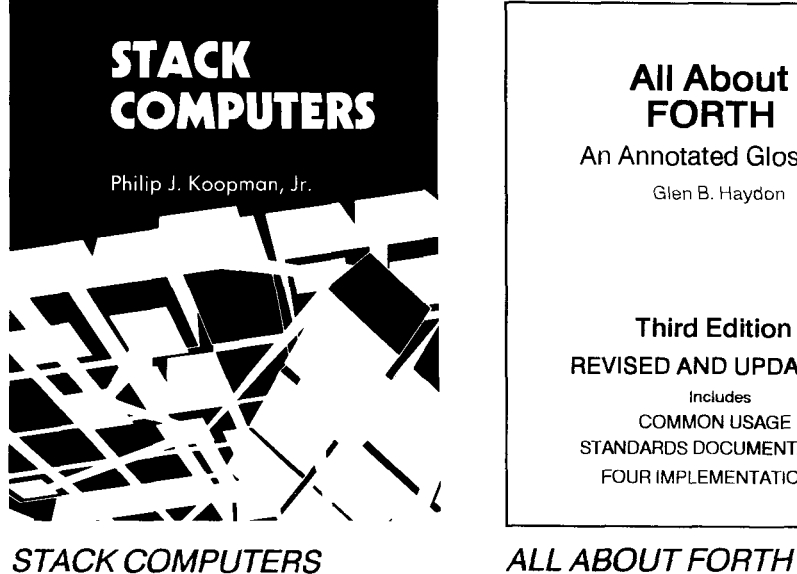

**the new wave** the 3rd Edition

**by Philip J. Koopman, Jr. by Glen B. Haydon** 

tive to Complex Instruction Set Forth words in common usage, Computers (CISC) and Re- including Forth-79, Forth-83, duced lnstruction Set Comput- F83, F-PC, MVP-FORTH. Imers (RISC) by showing the plementation examples in high-<br>strengths and weaknesses of level Forth and/or 8086/8088 stack machines. **assembler**, and useful com-

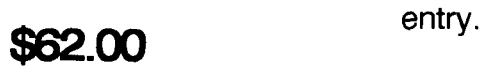

**All About FORTH** 

An Annotated Glossary Glen 6. Haydon

**Third Edition REVISED AND UPDATED Includes COMMON USAGE STANDARDS DOCUMENTATION FOUR IMPLEMENTATIONS** 

NOW **AVAILABLE! SEE ORDER FORM INSIDE** 

This book presents an alterna- An Annotated glossary of most level Forth and/or 8086/8088 mentary, are given for each

**\$90.00** 

**Forth Interest Group P.O.Box 8231 San Jose, CA 95 155** 

**Second Class Postage Paid at San Jose, CA**